# МІНІСТЕРСТВО ОСВІТИ І НАУКИ УКРАЇНИ ДВНЗ «ПРИКАРПАТСЬКИЙ НАЦІОНАЛЬНИЙ УНІВЕРСИТЕТ ІМЕНІ ВАСИЛЯ СТЕФАНИКА»

Фізико-технічний факультет

Кафедра комп'ютерної інженерії та електроніки

Лабораторні роботи з курсу:

«Основи радіоелектроніки»

Для студентів спеціальності: 014 Середня освіта (Фізика)

Івано-Франківськ – 2020 рік

# ЗМІСТ

- 1. Амплітудно-фазові співвідношення в простих колах змінного струму.
- 2. Вимірювання електричних величин і параметрів елементів електричних кіл.
- 3. Однофазні напівпровідникові випрямлячі.
- 4. Біполярні і польові транзистори.
- 5. Найпростіші транзисторні підсилювачі.
- 6. Електронні пристрої на операційному підсилювачі.
- 7. Задання робочої точки в транзисторному каскаді.
- **8.** Генератори синусоїдальних коливань. LC-генератори**.**
- **9.** Генератори синусоїдальних коливань. RC-генератори**.**
- 10.Генератори негармонічних коливань. Мультивібратори.

Павлюк М.Ф., 2020 рік

Кафедра комп'ютерної інженерії та електроніки

### Лабораторна робота №**1**

# АМПЛІТУДНО**-**ФАЗОВІ СПІВВІДНОШЕННЯ В ПРОСТИХ КОЛАХ ЗМІННОГО СТРУМУ

## МЕТА РОБОТИ

- 1. Аналіз амплітудно-фазових співвідношень для струму і напруги в резисторі, конденсаторі, і котушці індуктивності при впливі гармонічної напруги. Дослідження миттєвої, повної, активної і реактивної потужностей в цих елементах.
- 2. Дослідження амплітудно-фазових співвідношень для струмів і напруг при послідовному і паралельному з'єднаннях активного і реактивного компонентів (резистора і конденсатора, резистора і котушки індуктивності). Отримання часових діаграм струмів і напруг при гармонічній дії. Дослідження зв'язку миттєвої, повної, активної і реактивної потужностей для пасивного двополюсника.
- 3. Дослідження амплітудно-фазових співвідношень для струмів і напруг в схемах, що містять три компоненти. Вимірюваннямиттєвої, повної, активної і реактивної потужностей.
- 4. Аналіз амплітудно-фазових співвідношень для струмів і напруг в пасивних двополюсниках з складною структурою.

#### Прилади і елементи

Програма Multisim 12.0

#### Короткі відомості з теорії

1. Опір ємності обчислюється за формулою

$$
x_C = \frac{1}{2\pi fC} \tag{2.1}
$$

С - величина ємності, *f* - частота гармонічного сигналу.

2. .Опір індуктивності обчислюється за формулою

$$
x_L = 2\pi f L \tag{2.2}
$$

*L* - величина індуктивності, *f* - частота гармонічного сигналу.

3. Повний комплексний опір двополюсника

$$
Z = R + j(xL - xC) = R + jx = zej\varphi
$$
 (2.3)

де *z* - рівний модуль комплексного опору

$$
z = \sqrt{R^2 + (x_L - x_C)^2} = \sqrt{R^2 + x^2},
$$
\n(2.4)

*x* - реактивний опір двополюсника

$$
x = x_L - x_C \tag{2.5}
$$

4. Закон Ома в комплексній формі

$$
I = \frac{\dot{U}}{Z} \tag{2.6}
$$

5. Миттєва потужність двополюєника при напрузі  $U_m$ *sin*ωt і струмі  $I_m$ *sin*(ωt+ $\varphi$ )  $p(t) = U_m I_m \sin \omega t \sin(\omega t + \varphi) = (U_m I_m / 2 [\cos \varphi - \cos(\omega t + \varphi)]$  (2.7)

6. Повна потужність двополюсника, що визначається добутком діючих значень струму і напруги

$$
S = U_m I_m / 2 = UI \tag{2.8}
$$

7. Активна потужність двополюсника, що визначається постійною складовою часової функції миттєвої потужності

$$
P = \frac{1}{T} \int_{0}^{T} p(t)dt = UI\cos\varphi
$$
 (2.9)

8. Реактивна потужність двополюсника

$$
Q = UI\sin\varphi\tag{2.10}
$$

9. Зв'язок повної, активної і реактивної потужностей двополюсника з миттєвими значеннями потужності

$$
p(t) = UI\cos\omega t - UI\cos(2\omega t + \varphi) = P - S\cos(2\omega t + \varphi)
$$
 (2.11)

$$
P = (p_{\text{max}} - |p_{\text{min}}|)/2
$$
 (2.12)

$$
S = p_{\text{max}} - P = p_{\text{max}} - (p_{\text{max}} - |p_{\text{min}}|)/2 = (p_{\text{max}} + |p_{\text{min}}|)/2 (2.13)
$$

$$
Q = \sqrt{S^2 - P^2} = \sqrt{p_{\text{max}} |p_{\text{min}}|}
$$
 (2.14)

де *pmax* і *pmin* - відповідно максимальне і мінімальне значення миттєвої потужності.

# Порядок проведення експериментів

# Експеримент **1.** Резистор на змінному струмі

#### Початкові дані

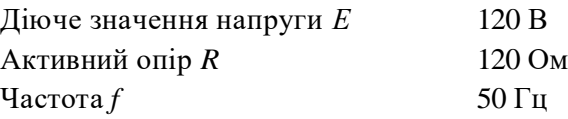

#### а). Вимірювання діючого значення струму в колі.

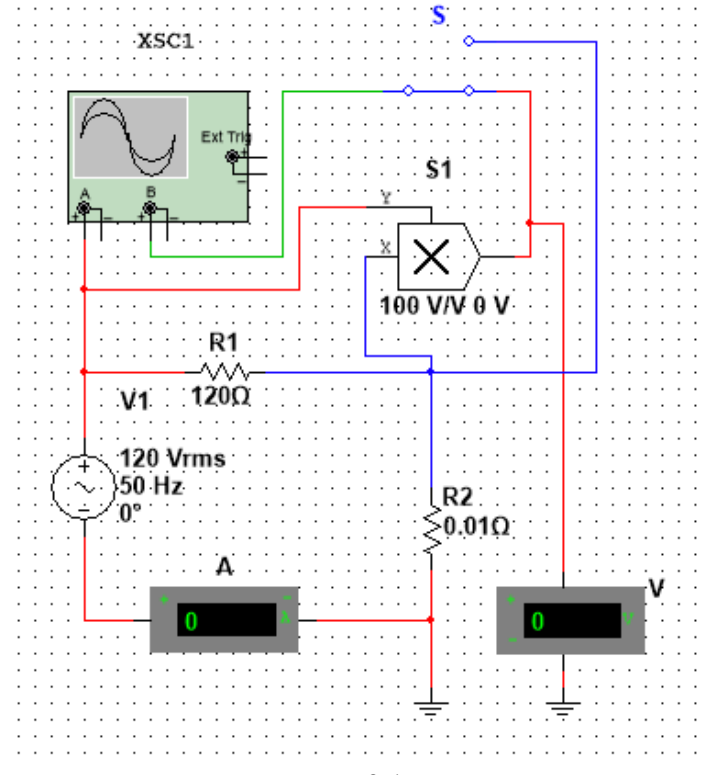

Рис. 2.1.

Розрахуйте діюче значення струму в резисторі. Складіть схему (рис*. 2.1*)*.* Підключіть амперметр і перевірте правильність розрахунку.

# б*).* Вимірювання фази струму.

Підключіть осцилограф ізамалюйте часову діаграму

в*).* Вимірювання активної потужності*.*

Подайте сигнали, пропорційні струму і напрузі, на два входи помножувача, підключіть на вихід помножувача осцилограф і вольтметр постійної напруги, переконайтеся, що з точністю до коефіцієнта він вимірює активну потужність. Визначте цей коефіцієнт. Обчисліть активну потужність Р.

## Експеримент **2.** Конденсатор на змінному струмі

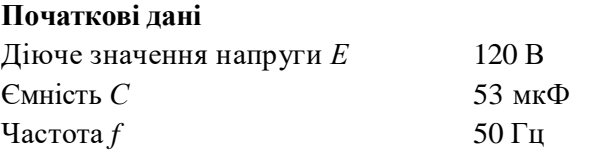

# а*).* Вимірювання діючого значення струму в колі.

Розрахуйте діюче значення струму на конденсаторі. Складіть схему (рис*. 2.2*). Підключіть амперметр і виміряйте струм через С. Порівняйте результати.

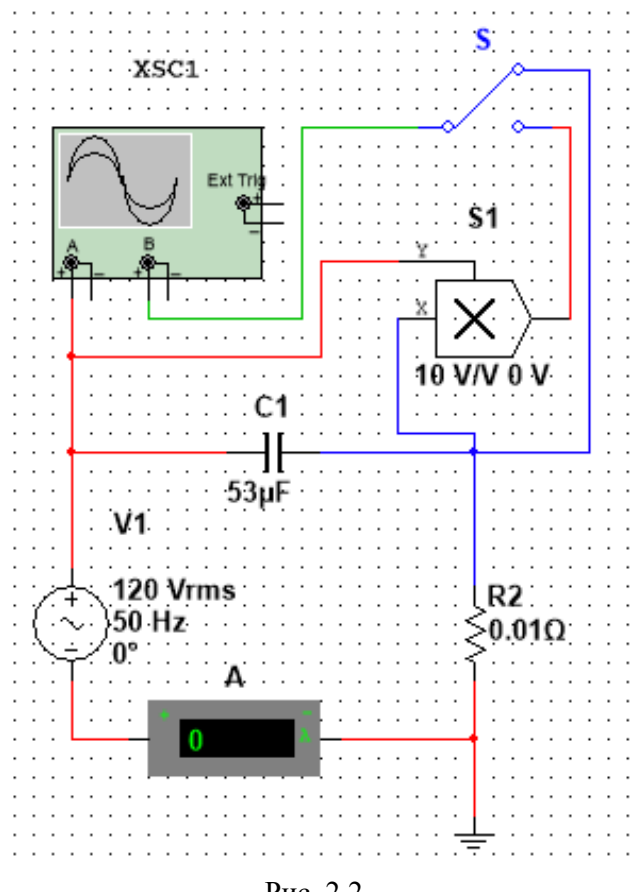

# Рис. 2.2.

# б*).* Вимірювання фази струму.

Підключіть осцилограф і замалюйте часову діаграму та за результатами експерименту визначіть зсув фаз.

# в*).* Вимірювання реактивної потужності.

Подайте сигнали, пропорційні струму і напрузі, на два входи помножувача, підключіть на вихід помножувача осцилограф і замалюйте осцилограму потужності. Визначіть реактивну потужність конденсатора.

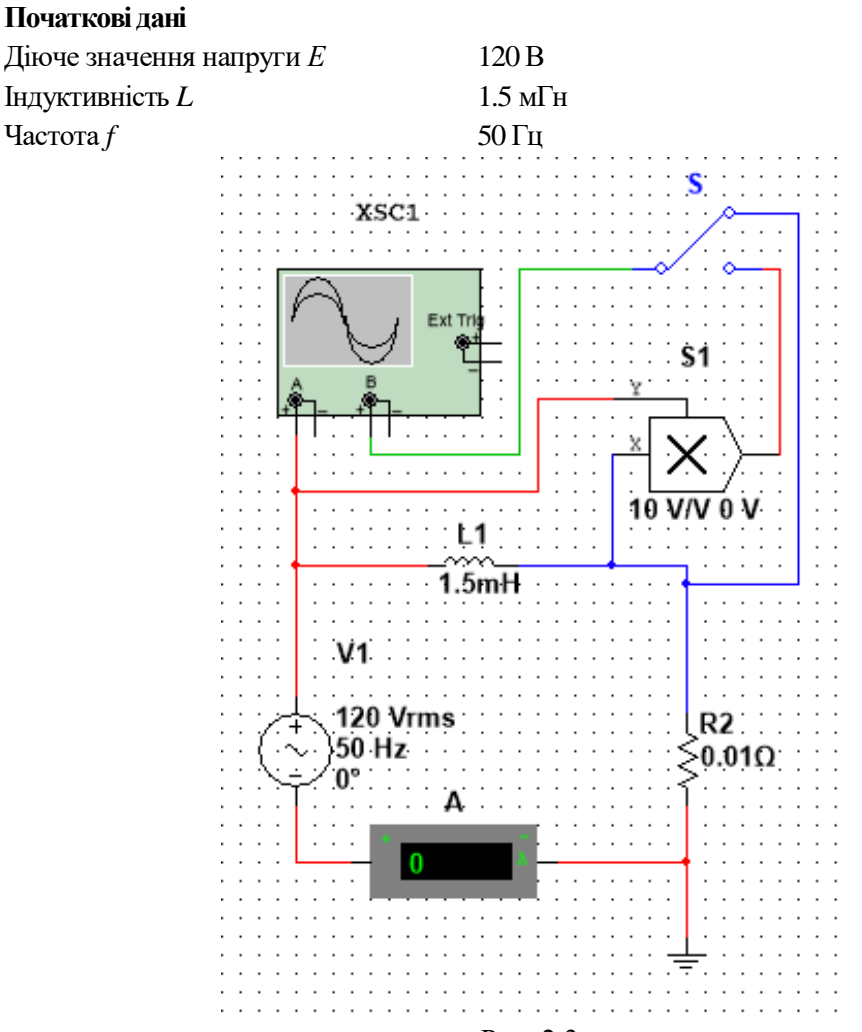

#### Експеримент **3.** Котушка індуктивності на змінному струмі

Рис. 2.3.

# а*).* Вимірювання діючого значення струму в колі.

Розрахуйте діюче значення струму в котушці індуктивності. Складіть схему (рис*. 2.3*). Підключіть амперметр і виміряйте струм через *L*. Порівняйте результати.

# б*).* Вимірювання фази струму.

Підключіть осцилограф і замалюйте часову діаграму та за результатами експерименту визначіть зсув фаз.

# в*).* Вимірювання реактивної потужності.

Подайте сигнали, пропорційні струму і напрузі, на два входи помножувача, підключіть на вихід помножувача осцилограф і замалюйте осцилограму потужності. Визначіть реактивну потужність конденсатора.

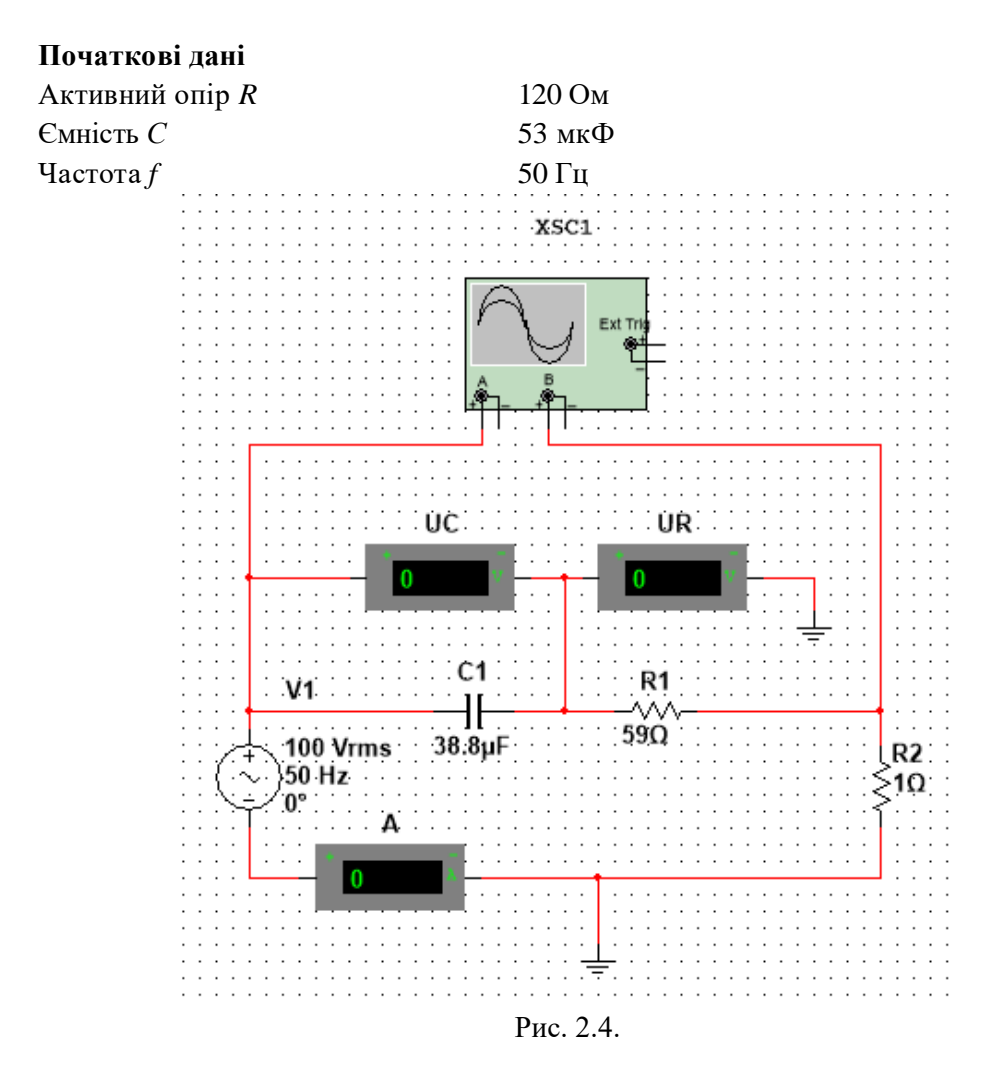

# Експеримент **4. RC-**коло на змінному струмі

# а*).* Вимірювання діючих значень струмів і напруг в колі.

Для схеми рис*. 1.4* обчисліть вхідний комплексний опір *Z*, діюче значення струму в контурі, діюче значення напруги на резисторі, діюче значення напруги на конденсаторі. Порівняйте дані величини з результатами вимірювань.

# б*).* Вимірювання фазових кутів напруг в колі.

Розрахуйте комплекси напруг. Підключіть осцилограф і замалюйте часову діаграму та за результатами експерименту визначіть зсув фаз.

## в*).* Вимірювання активної, реактивної і повної потужностей.

Складіть схему (рис*. 2.5*)*.* Подайте сигнали, пропорційні струму і напрузі, на два входи помножувача, підключіть на вихід помножувача осцилограф. Обчисліть активну потужність Р, реактивну потужність *Q* і повну потужність *S*. Підключіть на другий вхід осцилографа сигнали напруги джерела живлення і напруги на резисторі (пропорційного струму). Зіставте осцилограму потужності з осцилограмами струму і напруги джерела живлення.

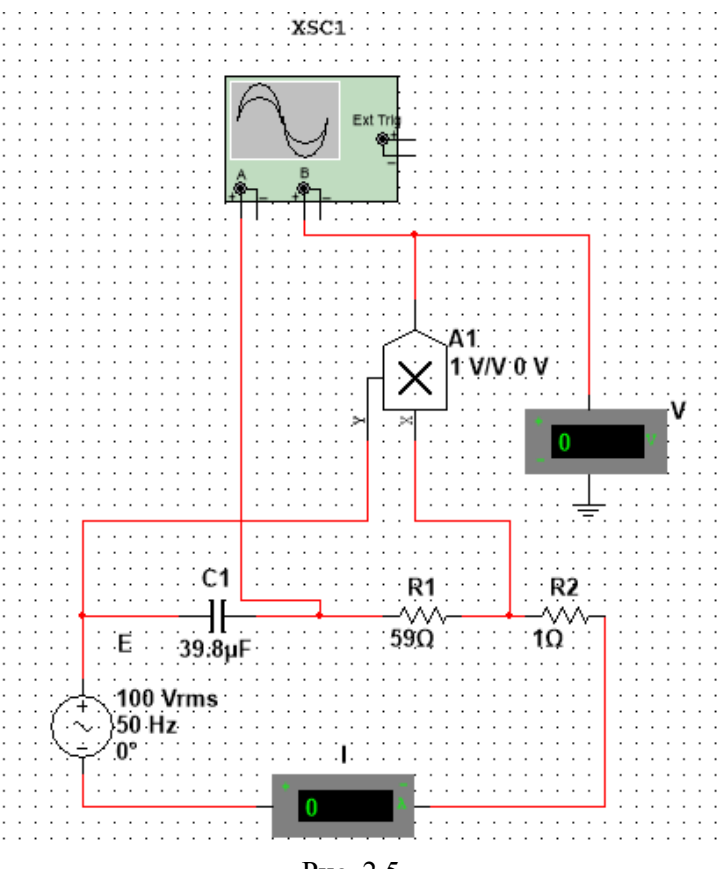

Рис. 2.5.

Експеримент **5. RL-**коло на змінному струмі

#### Початкові дані

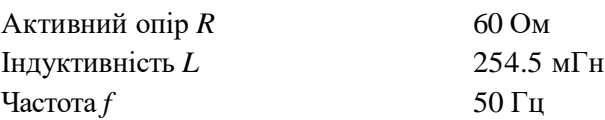

#### а*).* Вимірювання діючих значень струмів і напруг в колі.

Для схеми рис*. 2.6* розрахуйте вхідний комплексний опір, комплекс струму в контурі, напруги на кожному компоненті, використовуючи формули (1.1-1.6). Результати розрахунку перевірте експериментально за допомогою вольтметрів і амперметра.

# б*).* Вимірювання фазових кутів напруг в колі.

Розрахуйте комплекси напруг. Розрахуйте комплекси напруг. Підключіть осцилограф і замалюйте часову діаграму та за результатами експерименту визначіть зсув фаз.

# в*).* Вимірювання активної, реактивної і повної потужностей.

Складіть схему (рис*. 1.7*)*.* Подайте сигнали, пропорційні струму і напрузі, на два входи помножувача, підключіть на вихід помножувача осцилограф. Обчисліть активну потужність Р, реактивну потужність *Q* і повну потужність *S*. Підключіть на другий вхід осцилографа сигнали напруги джерела живлення і напруги на резисторі (пропорційного струму). Зіставте осцилограму потужності з осцилограмами струму і напруги джерела живлення.

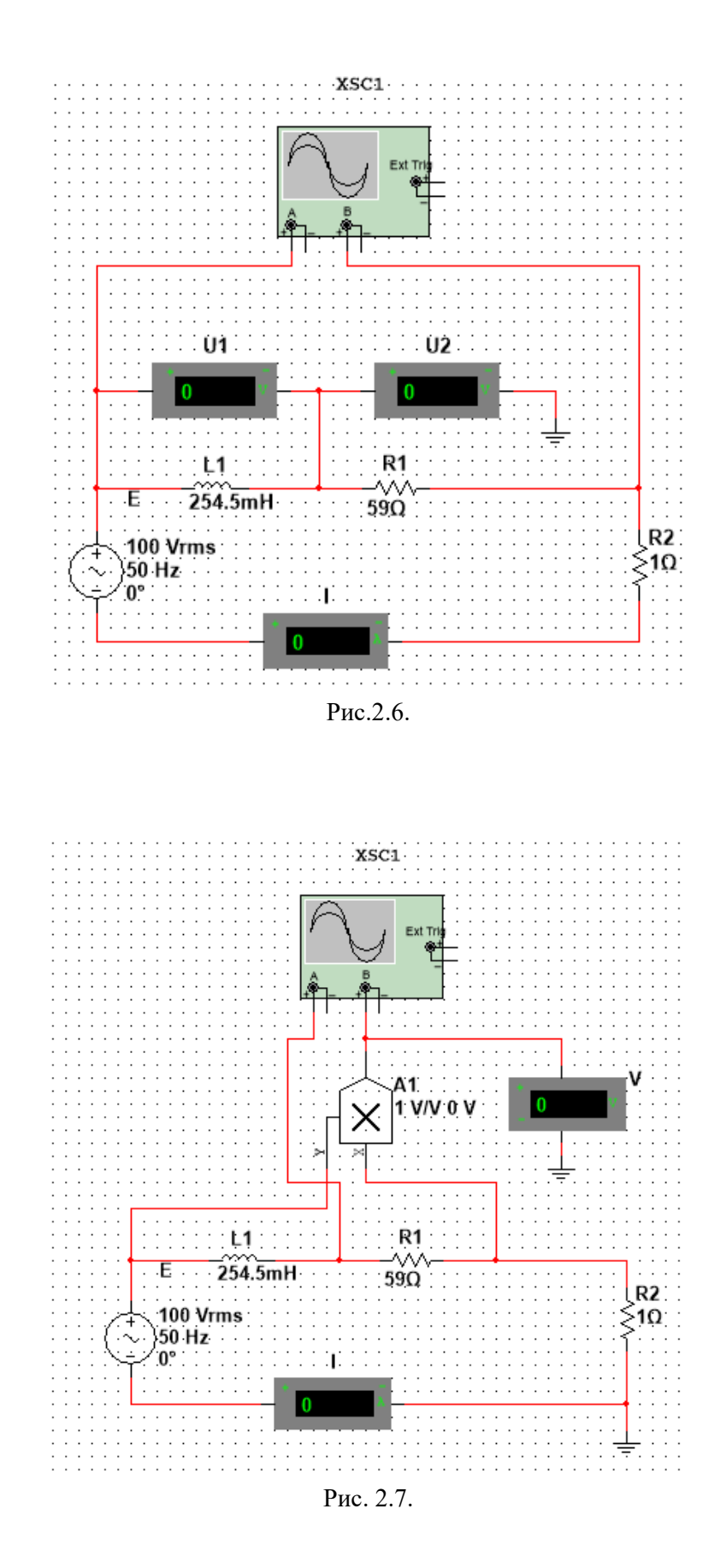

# Контрольні запитання

1. Які основні характеристики гармонічного сигналу?

2. Який зв'язок між діючим, середнім і амплітудним значеннями гармонічного сигналу?

3. Для яких значень змінних сигналів (миттєвих, діючих, середніх, амплітудних) справедливізакони Кірхгофа?

4. Який зв'язок між частотою *f,* періодом Т і кутовою частотою ω?

5. Що таке комплексний опір конденсатора і котушки індуктивності, як записати його у алгебраїчній і показовій формі?

6. Якими потужностями характеризуються кола при гармонійній дії? Які їх визначення?

7. Як по графіку миттєвої потужності визначити повну, активну і реактивну потужності пасивного двополюсника?

8. Як записується повна комплексна потужність кола через комплекси струму і напруги?

9. По яких формулах можна розрахувати повну, активну і реактивну потужності?

#### Лабораторна робота № **2**

# ВИМІРЮВАННЯ ЕЛЕКТРИЧНИХ ВЕЛИЧИН І ПАРАМЕТРІВ ЕЛЕМЕНТІВ ЕЛЕКТРИЧНИХ КІЛ

### МЕТА РОБОТИ

1. Ознайомитися з вимірювальними приладами, джерелами живлення і осцилографом програмного середовища MultiSim 10.

2. Вивчити методи та набути навичок вимірювання струму, напруги, потужності, кута зсуву фаз між синусоїдальною напругою і струмом, а також опорів резисторів, індуктивності котушок індуктивності і ємностей конденсаторів.

# ТЕОРЕТИЧНІ ВІДОМОСТІ І РОЗРАХУНКОВІ ФОРМУЛИ 1. ВИДИ І МЕТОДИ ВИМІРЮВАННЯ ЕЛЕКТРИЧНИХ ВЕЛИЧИН

Залежно від способу обробки експериментальних даних для знаходження результату розрізняють прямі, непрямі, спільні та об'єднані вимірювання.

При прямому вимірюванні шукане значення величини знаходять безпосередньо з дослідних даних в результаті виконання вимірювання; наприклад, вимірювання амперметром струму у ділянці кола.

При непрямому вимірюванні шукане значення величини знаходять на основі відомої залежності між вимірюваною величиною і величинами, що піддаються прямим вимірюванням; наприклад, визначення опору *R* резистора з рівняння *R*=*U/I,* в яке підставляють виміряне значення напруги *U* на затискачах резистора і постійного струму *I,*  що протікає через нього*.* 

Спільні вимірювання одночасні вимірювання декількох неодноіменних величин для знаходження залежності між ними; наприклад, визначення залежності опору резистора від температури за формулою *Rt = R*0(1 + а*t* + *bt*2) за допомогою вимірювання опору резистора *R<sup>t</sup>* при трьох різних температурах *t.* Склавши систему з трьох рівнянь, знаходять параметри *R*0, *a* і *b* залежності опору резистора від температури.

Сукупні вимірювання одночасні вимірювання кількох одноіменних величин, при яких шукані значення величин знаходять розв'язанням системи рівнянь, складених з результатів прямих вимірювань різних сполучень цих величин; наприклад, визначення опорів резисторів, з'єднаних трикутником, за допомогою вимірювання опору між різними вершинами трикутника. За результатами трьох вимірів за відомими співвідношеннями визначають опори резисторів трикутника.

Розрізняють також аналогові і дискретні вимірювання. При аналогових вимірах на заданому інтервалі число вимірювань електричної величини нескінченне, а при дискретних число вимірювань скінченне.

Залежно від способу застосування міри відомої величини, виділяють при вимірах метод безпосередньої оцінки і метод порівняння з мірою. При методі безпосередньої оцінки значення вимірюваної величини визначають безпосередньо по відліковому пристрою (індикатору) вимірювального приладу; наприклад, вимірювання напруги за допомогою вольтметра. Методи порівняння з мірою - методи, при яких проводиться порівняння вимірюваної величини і величини, похідною; наприклад, вимірювання опору резистора за допомогою моста опорів.

Нижче коротко описуються види і способи вимірювання електричних величин та параметрів компонентів схем електронних пристроїв за допомогою моделей вимірювальних приладів програмного середовища інтерактивного моделювання та аналізу електричних схем NI Multisim 10 (в подальшому, для стислості, цю систему будемо називати MS 10).

#### 2. ВИМІРЮВАННЯ СТРУМУ І НАПРУГИ

Миттєві значення напруги та струму можна виміряти за допомогою двоканального осцилографа **XSC1,** імітованого програмою MS 10 (Вивчіть самостійно особливості

підключення осцилографа до кола, інструкція роботи в середовищі Multisim або за посиланням [http://herozero.ho.ua/ewb/MsHelp/Demonstration\\_txt.htm\).](http://herozero.ho.ua/ewb/MsHelp/Demonstration_txt.htm))

Вимірювання діючих значень напруги і струму у вітках електричного кола виконується вольтметрами і амперметрами. Амперметр включається послідовно з елементами ділянки кола, а вольтметр паралельно ділянці (рис. 1.1, а і б*),* напругу на якій необхідно виміряти. Моделі амперметрів і вольтметрів середовища MS 10 не вимагають установки діапазону вимірювань.

Для установки режиму роботи і величин внутрішніх опорів **(Resistance)** амперметрів А1, А2 і вольтметрів **V1, V2** потрібно двічі натиснути на ліву кнопку миші (надалі, двічі клацнути мишкою*)* на зображенні відповідного приладу і у відкритому діалоговому вікні властивостей приладу встановити в команді **Mode** режим роботи (постійний струм **DC** або змінний **AC),** змінити або залишити встановлений за замовчуванням внутрішній опір приладу (1 нОм для амперметрів і 10 МОм для вольтметрів) і натиснути на кнопку ОК (Прийняти). Внутрішні опори 1 нОм для амперметрів і 10 МОм для вольтметрів, що встановлені за умовчанням, в більшості випадків здійснюють дуже малий вплив на роботу схем.

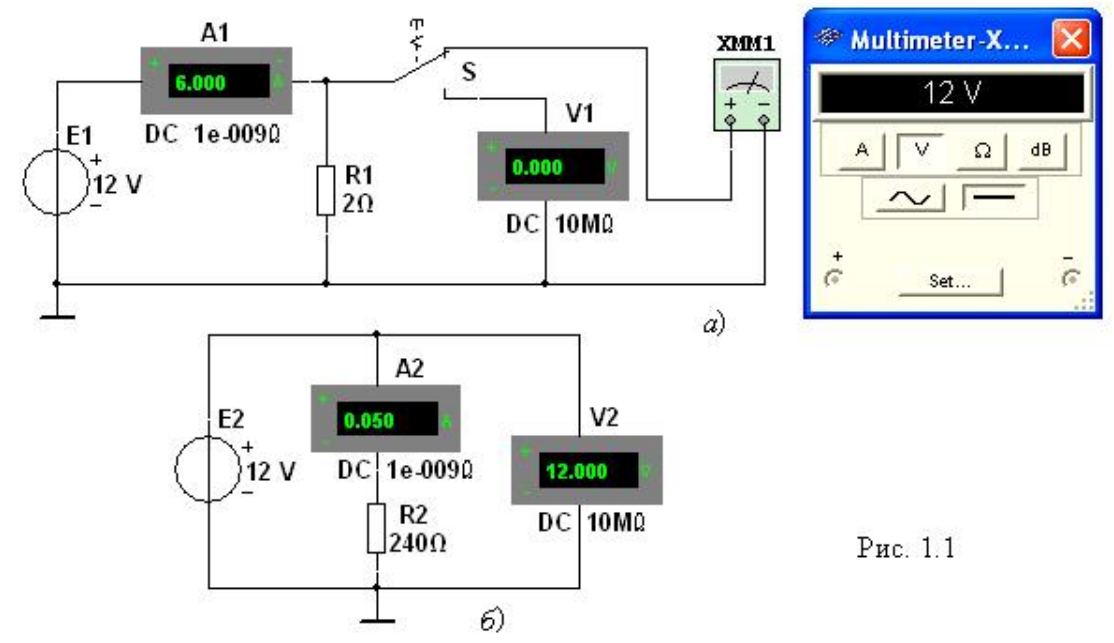

У бібліотеці **Instruments** середовища MS 10 є мультиметр ХММ1 (рис. 1.1, а*),* що використовується для вимірювання струму, напруги та опору. У схемі (рис. 1.1, а*)* мультиметр, що працює в режимі вимірювання напруги, підключається до затискачів резистора **R1** за допомогою ключа **S,** що керується клавішею S клавіатури. У моделі мультиметра XMM1 потрібно встановити вид струму (постійний «-» або змінний «-»), величину вимірювання за одиницею вимірювання:  $A - c$ трум,  $V -$ напруга,  $\Omega - o$ пір,  $dB$ рівень напруги в децибелах і інші параметри **(SETTINGS)** (див. рис. 1.2 праворуч).

В реальних колах для розширення діапазону вимірювання струму конкретним амперметром застосовують шунт, що включається паралельно з амперметром. У цьому випадку значення вимірюваного струму рівне показам амперметра, помноженому на постійний коефіцієнт, який визначається за правилом подільника струму. При вимірюванні великих змінних струмів використовують вимірювальний трансформатор струму*,* первинна обмотка якого включається у вітку з вимірюваним струмом, а вторинна - замкнута на амперметр. Значення вимірюваного струму рівне показам амперметра, помноженим на константу, яка визначається коефіцієнтом трансформації струму вимірювального трансформатора.

З метою розширення діапазону вимірювання напруги конкретним вольтметром послідовно з його входом включають тарований (перевірений, калібрований) резистор. У цьому випадку значення вимірюваної напруги рівне показам вольтметра, помноженим на коефіцієнт, що визначається за правилом дільника напруги*.* При вимірюванні високих напруг змінного струму використовують вимірювальний трансформатор напруги*,* до вторинної обмотки якого підключають вольтметр. Вимірювана напруга рівна показам вольтметра, помноженим на константу, що залежить від коефіцієнта трансформації напруги вимірювального трансформатора.

#### **3.** ВИМІРЮВАННЯ ОПОРУ

Для прямого вимірювання опору резистивного елемента (резистора в тому числі) будемо використовувати мультиметр ХММ2, в діалоговому вікні якого потрібно встановити режим роботи «-» (постійний струм), вимірювану величину  $\Omega$  значення струму, наприклад, 10 nA (10 нА) при вимірюванні опорів **(SETTINGS),** і підключити прилад до затискачів окремого резистора (рис. 1.2) або паралельно розімкненій ділянці резистивного кола (без джерел енергії). При вимірюванні опору між двома будь-якими точками схеми, потрібно, щоб хоча б один з вузлів схеми мав з'єднання з «заземленою» точкою, при цьому вітки з ідеальними джерелами струму повинні бути розімкнуті, а ідеальні джерела напруги замінені короткозамкненими ділянками (провідниками).

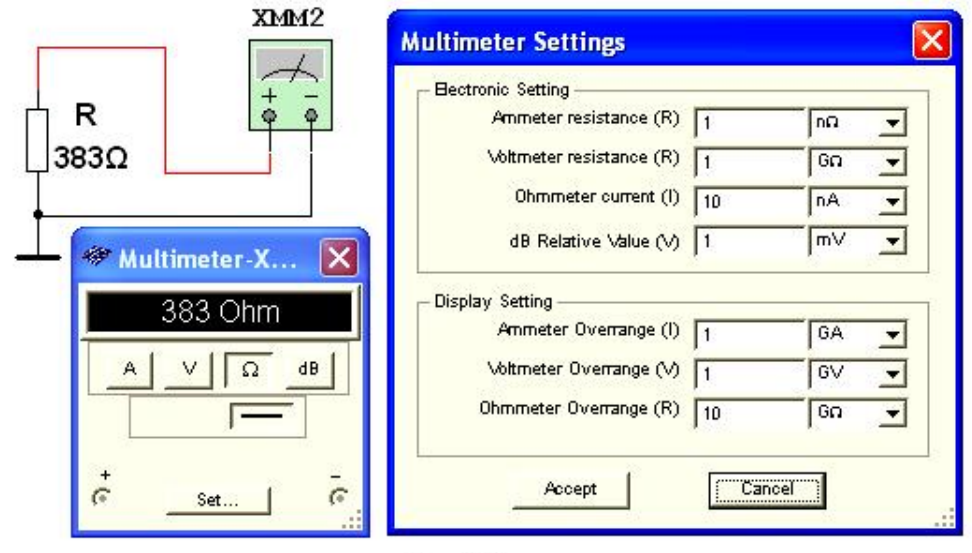

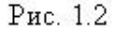

На практиці вимірювання опорів резистивних елементів, крім прямих і порівняльних методів, широко використовується так званий метод вольтметра*-*амперметра*,* в основу якого покладено закон Ома для кіл постійного струму (див. рис. 1.1, а і б*).* Зауважимо, що цей метод дозволяє отримати лише наближене значення вимірюваного опору *R U/I*. Так, для схеми, зображеної на рис. 1.1, а*,*

$$
R_1 = U/(I-U/R_{V}),
$$

а для схеми, зображеної на рис. 1.1, б*,*

 $R_2 = (U - R_4 I) / I$ 

де  $R_V$ і  $R_A$  – внутрішні опори вольтметра і амперметра відповідно.

Аналіз наведених виразів дозволяє зробити висновки: першою схемою (рис. 1.1, а*)* слід користуватися при вимірюванні порівняно малих опорів, коли  $R_V \gg R_1$ , а другою схемою (рис. 1.1, *б*) – при вимірюванні великих опорів, коли  $R_A \ll R_2$ .

### **4.** ВИМІРЮВАННЯ КУТА ЗСУВУ ФАЗ

Для вимірювання кута зсуву фаз ф між синусоїдальною напругою і струмом в реальному колі використовують: вимірювачі різниці фаз; так званий метод вольтметра*-*амперметра*-* $\epsilon$ аттметра, при якому кут  $\varphi$  визначають з рівняння  $\varphi = \arccos(P/U)$ , де  $P - \arccos$ и ватметра, а також методи, що засновані на вимірюванні часового інтервалу  $\Delta t$  за допомогою електронно-променевого осцилографа.

Часовий інтервал  $\Delta t = 0/0 = 0/2 \pi f$ 

пропорційний фазовому зсуву між синусоїдальною напругою і струмом в нерозгалуженому колі (рис. 1.3, а*)* і обернено пропорційний кутовій частоті напруги (струму).

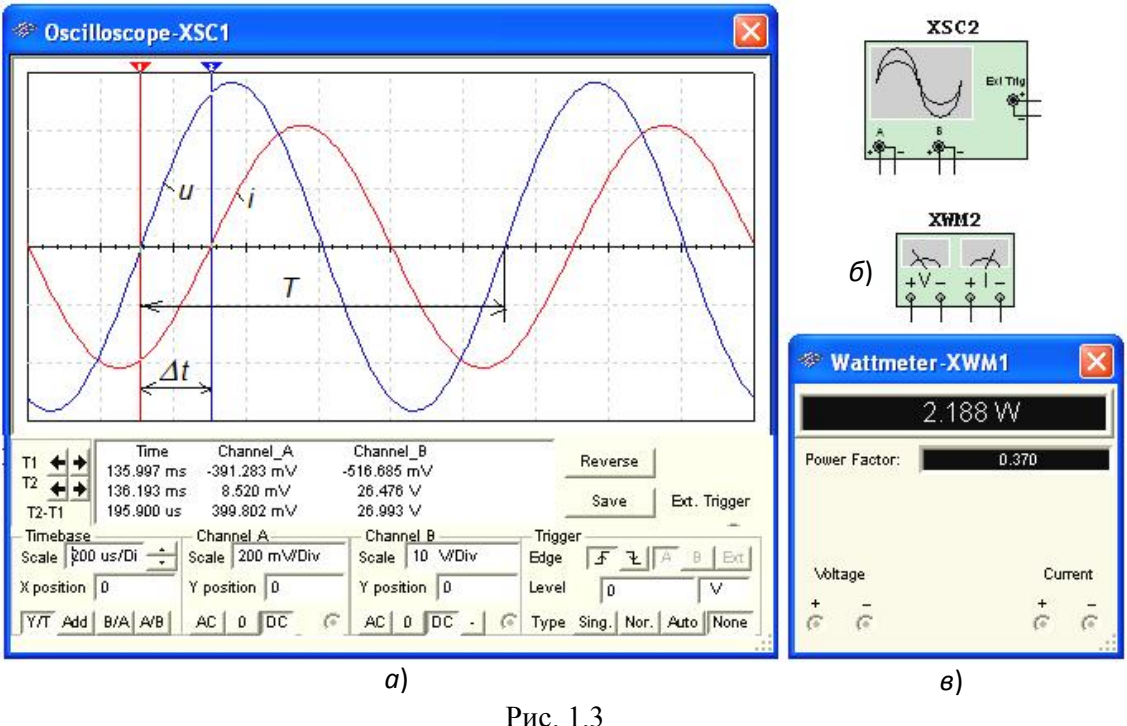

При цьому фазовий кут (в градусах) визначають за формулою  $\Phi = 360 \Delta t / T$ ,

де *T*=l/*f*  період зміни напруги в секундах (с); *f* частота напруги, що живить коло в герцах  $(T<sub>II</sub>)$ .

Часовий інтервал *t*=*T*2-*T*1 зазвичай вимірюють між нульовими значеннями осцилограм напруги і струму за допомогою візирних ліній (візирів), розташованих ліворуч і праворуч від екрану осцилографа (рис. 1.3, *a*). Кут  $\varphi$  береться зі знаком «плюс», якщо струм відстає по фазі від напруги (див. рис. 1.3, а*),* і зі знаком «мінус», якщо струм випереджає по фазі напругу.

Установка чутливості каналів А **(Channel A)** і В **(Channel B)** і розгортки осцилограм в часі **(Time base)** проводиться у вікні,що виводиться нижче поля осцилограм (див. рис. 1.3, а*).*

При моделюванні схем на робочому полі програмного середовища MS 10 і їх аналізі для вимірювання кута зсуву фаз в колах змінного струму поряд з осцилографом будемо використовувати також віртуальний ватметр **XWM1** (рис. 1.3, в*),* що розміщений в бібліотеці **Instruments**. Ватметр безпосередньо вимірює активну потужність Р кола (вітки) у ватах і коефіцієнт потужності cos **(Power Factor).**

# НАВЧАЛЬНІ ЗАВДАННЯ І МЕТОДИЧНІ ВКАЗІВКИ ДО ЇХ ВИКОНАННЯ

Завдання 1. Вивчити інструкцію (див. Додаток ) роботи з програмним середовищем NI Multisim 10 (MS 10), а також мультимедійні кадри (<http://herozero.ho.ua/ewb/MsHelp/> Demonstration txt.htm). З цією метою перегляньте демонстраційні кадри з поясненнями, як відкрити бібліотеку компонентів **Basic,** «перетягніть» мишею компоненти на робоче поле середовища MS 10, з'єднайте їх провідниками і встановіть параметри, змініть колір провідників; вивчіть як здійснювати вимірювання за допомогою візирних ліній осцилографа часовий інтервал (зсуву) *t* між двома синусоїдальними величинами напругою і струмом і розрахувати кут зсуву фаз  $\varphi$  між ними.

Завдання 2. Відкрити бібліотеку джерел енергії **Source** і «перетягнути» на робоче поле середовища МS 10 ідеальне джерело Е1 постійної напруги, потім з бібліотеки базових компонентів **Basic** «перетягніть» чотири резистори **R**1,...,**R4,** з бібліотеки індикаторів **Indicator** – амперметр  $A$  і чотири вольтметри  $V1$ ,...,  $V4$ , з панелі приладів Instruments – мультиметр **XMM1,** перемикач **S** з бібліотеки **Switch**/**SPDT,** що керується клавішею S клавіатури (англійський шрифт).

Після подвійного клацання мишкою на зображенні елемента або приладу у відкритих діалогових вікнах:

 $-$ задати ЕРС джерела напруги  $E_1 = N$  (у вольтах), де  $N -$ номер запису прізвища студента у навчальному журналі групи;

 позначити (клацаючи мишею на кнопках **Label** і **Value)** резистори і встановити значення їх опорів:

*R*1=*N; R*2=2*N; R*3=3*N; R*4=4*N;*

– задати або залишити встановлений за замовчуванням режим DC функціонування вимірювальних приладів та їх внутрішні опори: 1 нОм для амперметра і 10 МОм для вольтметрів;

 задати вимірювану величину Ω мультиметра **XMM1** і режим його роботи (постійний струм).

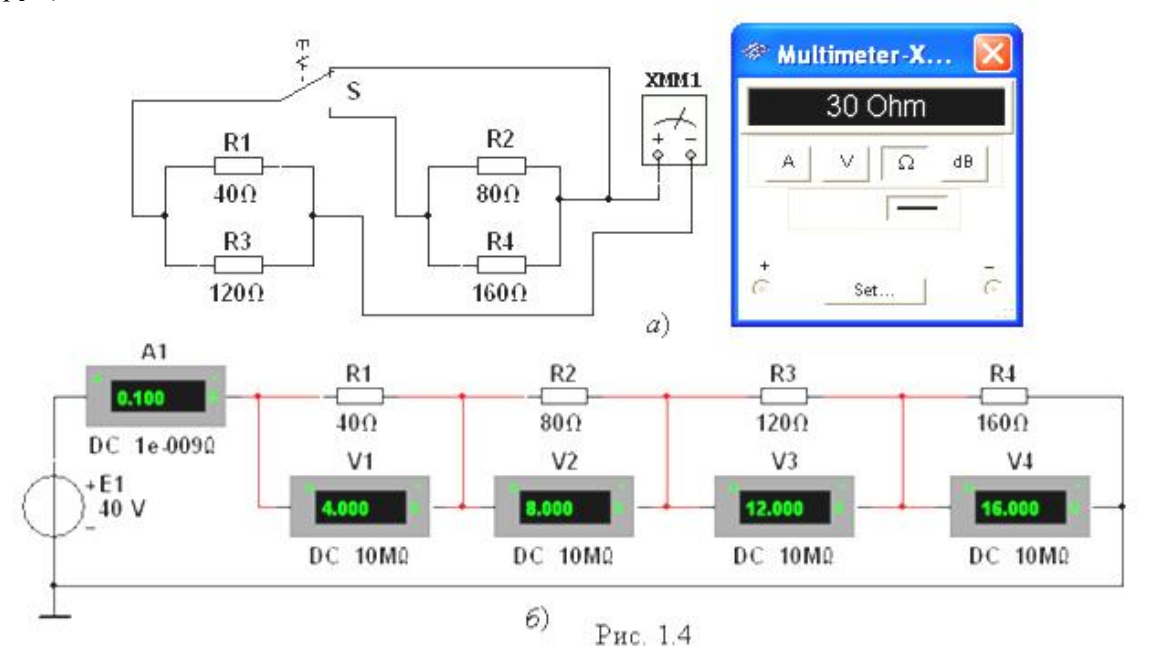

**З'єднати** паралельно між собою опори  $R_1$  і  $R_3$ ;  $R_2$  і  $R_4$ , і виміряти за допомогою мультиметра **XMM1** опори розгалужень резисторів (див. рис. 1.4, а для варіанту 40). Отримані значення опору занести у поля табл. 1.1 і порівняти зі значеннями, обчисленими за формулами:

$$
R_{13}=R_1R_3/(R_1+R_3)
$$
 i  $R_{24}=R_2R_4/(R_2+R_4)$ 

Таблиця 1.1.

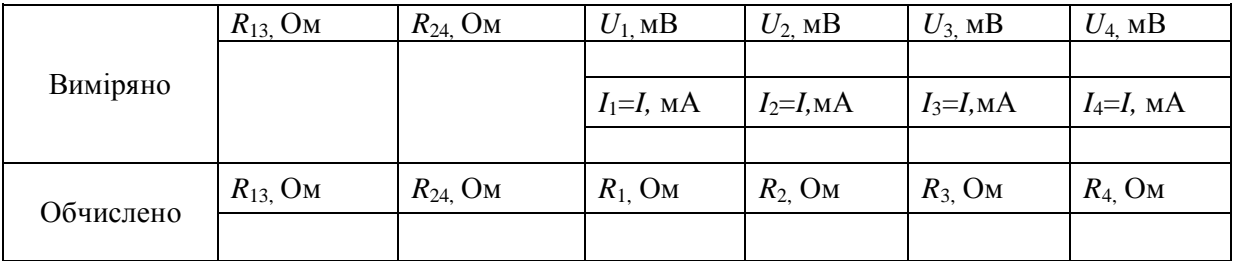

Зібрати схему і, відповідно до варіанту (див. рис. 1.4, б для варіанту 40), встановити значення параметрів елементів схеми і приладів. Запустити програму MS10 (клацнути мишкою на кнопці  $\boxed{\circ\boxed{1}}$  меню середовища MS10) і занести покази приладів (значення струму (А1) і значення напруг **(V1**,...,**V4)** на затискачах резисторів) в табл.1.1 в електронний звіт (звіт готувати у текстовому редакторі).

Розрахувати опори резисторів і занести їх значення в табл.1.1.

Скопіювати і занести на сторінку електронного звіту копії рисунків схем (див. рис. 1.4, а і рис. 1.4, б*)* (у вигляді скріншотів після коретування, наприклад, в редакторі **Paint** або безпосередньо після виділеня схем і натиснення клавіш **Alt+PrtSc** клавіатури).

Завдання 3. Виміряти індуктивність котушки і ємність конденсатора непрямим методом за результатами прямих вимірювань напруги, струму і потужності *RL*- або *RC*-вітки і непрямого вимірювання кута зсуву фаз φ*k.*

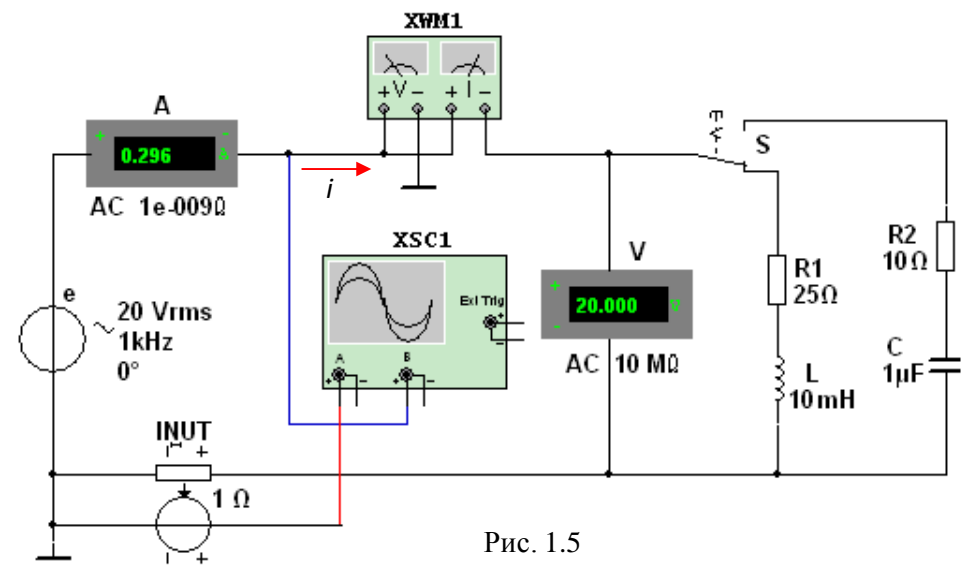

З цією метою зібрати на робочому полі програмного середовища MS 10 схему кола (див. рис. 1.5) і встановити:

 параметри ідеального джерела синусоїдальної напруги  $e = E_m \sin(\omega t + \Psi_u) = \sqrt{2E} \sin(2\pi ft + \Psi_u)$ : <sub>діюче значення ЕРС *E*=5+*N*, В; частоту *f*=1 кГц</sub> при вимірюванні індуктивності *L* котушки і частоту *f*=10 кГц при вимірюванні ємності *C*  конденсатора; початкову фазу напруги  $\Psi_{\nu}=0$ ;

– режим роботи АС (змінний струм) амперметра А  $(R_A=1 HOM)$  і вольтметра V  $(R_V=10$ MОм);

 значення опору *R*1=25 Ом резистора **R1** (що імітує активний опір котушки) і опір  $R_2$ =10 Ом резистора **R**2;

 значення індуктивності котушки *L*=5+int*(N*/5), мГн і ємність конденсатора С=1+int*(N*/10), мкФ, де int*(a*/*b) –* ціла частина операції *a*/*b;*

 червоний колір проводу, сполученого з каналом А, і синій колір проводу, сполученого з каналом **В** двоканального осцилографа XSC1;

 задати параметри осцилографа **XSC**1. При цьому на вхід каналу А подано напругу з джерела INУT, пропорційну вхідному струму *i,* а на вхід каналу У подана напруга *u* з затискачів джерела напруги е. Колірне забарвлення осцилограм (див. рис. 1.3, а*)* відповідає встановленим кольорам проводів, з'єднаних з відповідними входами каналів приладу **XSC**1.

Примітка. У моделі осцилографа **XSC1** середовища MS 10 реалізоване «внутрішнє з'єднання» правих входів каналів А і В (див. рис. 1.3, б і рис. 1.5) з вузлом схеми, до якого підключений елемент  $\perp$ , що називається «**Аналогова земля»**. Тому не обов'язково з'єднувати провідниками праві виводи каналів А і В осцилографа з «заземленим» вузлом схеми. Елемент  $\perp$  має нульовий потенціал. Потенціали інших вузлів схеми вимірюються відносно заземленого вузла;

 чутливість 200 мВ/поділ (mV/div) каналу А осцилографа і 5 або 10 B/поділ (V/div) каналу В; тривалість розгортки **(TIME BASE)** в режимі *Y/T 0,*2 мс/поділ (2 ms/div). При вимірюваннях зазначені ціни поділок рекомендується змінювати таким чином, щоб амплітуди напруг були б рівні не менше 0,5...0,75 висоти екрана осцилографа, а по осі часу вкладалося б два-три періоди коливання напруг;

керуючу перемикачем клавішу S клавіатури;

значення коефіцієнта передачі **INUT** *k*= 1 Ом;

 керований контакт перемикача **S** у нижнє положення, тобто підключити *R*1*L-*вітку до джерела е.

Запустити програму MS 10 (клацнути мишею на кнопці **III)** меню середовища MS 10), зняти покази приладів і занести їх в поля табл. 1.2 електронного звіту по роботі. Методика визначення кута зсуву фаз  $\varphi$  між напругою і струмом описана в п.4.

Переконатися (див. рис. 1.3, а*),* що струм *i*<sup>1</sup> в *R*1*L*-вітці відстає по фазі від напруги *u* на кут  $\varphi_1$ =arctg $(X_L/R_1)$ =arccos $(P_1/UI_1)$ , де  $P_1$  – покази ватметра. Скопіювати і занести на сторінку електронного звіту копію рисунка змодельованої схеми (див. рис. 1.5) з показами ватметра і осцилограмами на екрані осцилографа (див. рис. 1.3).

Встановити частоту ЕРС *f*= 10 кГц джерела е*(t)* і за допомогою перемикача **S** підключити *R*2С-вітку до джерела е*.* Покази приладів занести у табл. 1.2.

Переконатися (аналізуючи розташування осцилограм на екрані осцилографа), що струм *i*<sub>2</sub> в *R*<sub>2</sub>C-вітці випереджає по фазі напругу *u* на кут  $\varphi$ =arctg( $-X_C/R_2$ )=-arccos( $P_2/U_2$ ) де  $P_2$  покази ватметра.

**Розрахувати** повний  $Z=U/I$ , активний  $R=Z\cos\phi$  і реактивний  $X=Z\sin\phi$  опори  $R_1L_2$  і  $R_2C_2$ віток і занести їх в поля табл. 1.2.

Так як індуктивний опір котушки  $X_L = \omega L = 2\pi f L$ , Ом, а ємнісний опір конденсатора *X*<sub>C</sub>=1/ωC=1/2π*fC*, Ом, то:

індуктивність котушки, включеної в *R*1*L*-вітку:

 $L = X_L/\omega = X_L/2\pi f$ , Гн або  $L = 10^3 X_L/2\pi f$ , мГн;

ємність конденсатора, включеного в *R*2С-вітку:

 $C=1/(\omega X_C)=1/(2\pi f X_C)$ , Ф або  $C=10^6/(2\pi f X_C)$ , мкФ.

Таблиця 1.2.

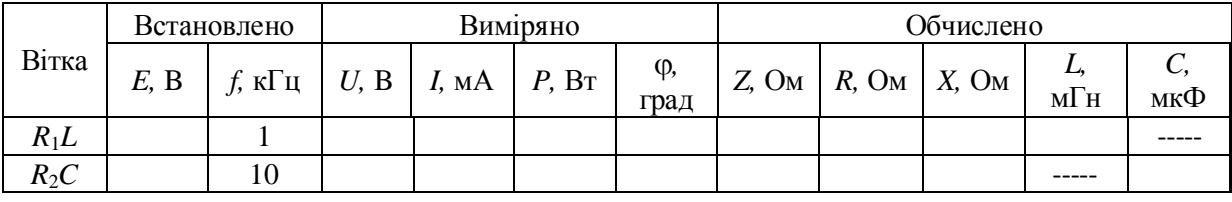

Обчислені значення індуктивності *L* котушки і ємності *C* конденсатора занести в табл. 1.2. Порівняти отримані значення *R*, *L* і С із встановленими їх значеннями в схемі.

#### ЗМІСТ ЗВІТУ

- 1. Титульну сторінку.
- 2. Найменування і мету роботи.
- 3. Перелік приладів, що використані в експериментах, з їх короткими характеристиками.
- 4. Електричні схеми вимірювання опорів резисторів, індуктивності котушки і ємності конденсатора, та копії малюнків осцилограм напруги та струму.
- 5. Таблиці результатів вимірювань і розрахунків.
- 6. Розрахункові формули.
- 7. Висновки по роботі.

#### Лабораторна робота №**3**

# ОДНОФАЗНІ НАПІВПРОВІДНИКОВІ ВИПРЯМЛЯЧІ МЕТА РОБОТИ

Дослідження однофазних одно- і двопівперіодних схем випрямлення і згладжуючих *LC*фільтрів; побудова вольтамперних характеристик некерованого і керованого випрямлячів.

#### ТЕОРЕТИЧНІ ВІДОМОСТІ І РОЗРАХУНКОВІ ФОРМУЛИ 1. Загальні положення

Випрямлячем (джерелом вторинного електроживлення) називають пристрій, що служить для перетворення змінних напруги та струму в постійні, які необхідні для живлення ряду електронних пристроїв.

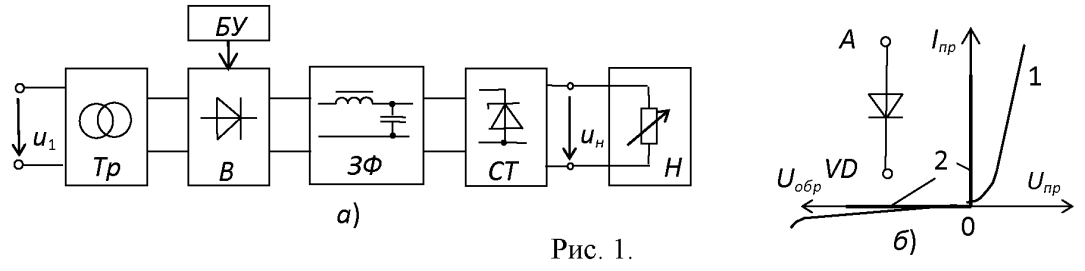

Узагальнена структурна схема однофазного випрямляча на напівпровідникових приладах, що складається з трансформатора, випрямного блоку, згладжуючого фільтра і стабілізатора, наведена на рис.1, а*.*

Трансформатор Тр призначений для узгодження вхідної (мережевої) напруги *u*1 і вихідної (випрямленої) *u*<sup>н</sup> напруги навантаження Н*.* Блок вентилів В виконує функцію випрямлення змінного струму. Для зменшення пульсацій випрямленої напруги (струму) в колі навантаження Н застосовують згладжуючий фільтр ЗФ*.* У випадку керуючого випрямляча необхідний блок управління БУ*,* що містить систему управління вентилями і систему автоматичного регулювання рівня вихідної напруги *u*н*.* У некерованому випрямлячі вбудовують блок стабілізації СТ*,* що підтримує номінальний рівень вихідної напруги або струму навантаження при коливаннях напруги мережі і при зміні опору навантаження. Залежно від умов роботи і пропонованих вимог до випрямляча окремі його вузли можуть бути відсутні.

Перетворення змінного струму в постійний здійснюється за допомогою нелінійних елементів з несиметричною ВАХ, що володіють вентильними властивостями (однобічною провідністю). Ця властивість характерна для електровакуумних, іонних і напівпровідникових приладів. У даній роботі будуть досліджуватися випрямлячі на напівпровідникових приладах, які в даний час знаходять найбільше застосування.

Ідеальний електричний вентиль не має втрат, його опір в провідному напрямку від анода  $A$  до катода  $K$  (рис. 1, 6) дорівнює нулю, в непровідному – нескінченності, тобто ВАХ має вигляд *2* на відміну від ВАХ *1* реального вентиля. Найпростіші вентилі (діоди) є некерованими, а вентилі (тиристори, транзистори, електронні лампи), що мають третій (керуючий) електрод, складають широкий клас керованих вентилів.

З урахуванням розглянутих типів вентилів і висунутих вимог до якості напруги живлення навантажувальних пристроїв, будують різні схеми випрямлення, тобто пристрої, що називаються випрямлячами.

Класифікаційні ознаки випрямлячів:

- некеровані *(U*н=с*onst)* і керовані *(U*н=*var);*
- однотактні і двотактні;
- однофазні та багатофазні (частіше трифазні);
- малої (до 1 кВт), середньої (до 100 кВт) і великої (понад 100 кВт) потужності;
- низької (до 25 В), середньої (до 1000 В) і високої (понад 1000 В) напруг.

Основні параметри випрямлячів:

- $U_{cp}(I_{cp})$  середнє значення випрямленої напруги (струму) навантаження;
- $U_{m.oz}$  амплітуда основної гармоніки випрямленої напруги;
- $q_n = U_{m.o.} / U_{cp}$  коефіцієнт пульсації випрямленої напруги;
- *S* потужність трансформатора (у вольтамперах В·А чи в кіловольтамперах кВ·А);
- $I_{np.cp}$  прямий середній струм вентиля;
- $U_{np.cp}$  середня напруга (менше 2 В) на вентилі при струмі  $I_{np.cp}$ ;
- *U*обр*.max* і *I*пр*. max* максимальні допустимі зворотна напруга і прямий струм вентиля.

# **2.** НЕКЕРОВАНІ ВИПРЯМЛЯЧІ

Потужність однофазних некерованих випрямлячів змінного струму коливається від десятків до декількох сотень ват. Основними схемами однофазних випрямлячів є: однонапівперіодна і двонапівперіодна (мостова або з середньою точкою).

Однофазна однонапівперіодна схема випрямлення (рис. 2, а*)* з активним навантаженням є найпростішою з відомих схем випрямлення. Вона складається з силового трансформатора Тр*,* одного вентиля (діода) *VD* і навантаження *R*н*.* Первинна обмотка трансформатора включена в мережу змінного струму з напругою *u*1; до вторинної обмотки з напругою *u*<sup>2</sup> послідовно підключені діод *VD* і навантаження (резистор *R*н*).*

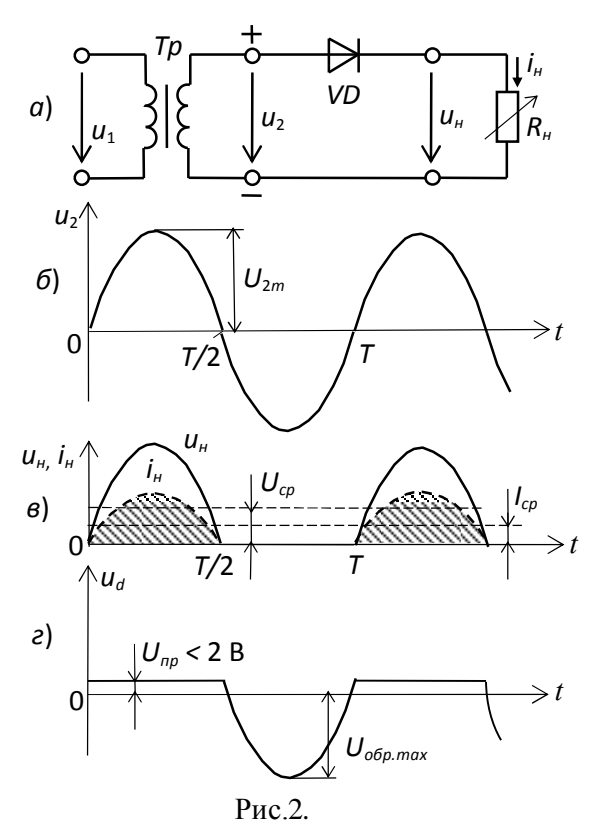

Часові діаграми напруги *u*<sup>2</sup> вторинної обмотки трансформатора, напруги на навантаженні *u*<sup>н</sup> і на вентилі *u<sup>d</sup>* представлені на рис.2, б*,* в і г*.*

Струм *i*<sup>н</sup> в навантаженні протікає тільки при позитивній півхвилі вторинної напруги *u*<sup>2</sup> трансформатора, тобто коли напруга на аноді діода більш позитивна, ніж на його катоді. При цьому напруга на діоді *U*пр<2 В. При негативній півхвильовій *u*<sup>2</sup> діод закритий, максимальна зворотна напруга на діоді *U*обр*.*м*axU*2*m.*

Струм у навантаженні *R*<sup>н</sup> протікає тільки в один півперіод синусоїдальної напруги, звідси назва випрямляча – однопівперіодний.

Середня випрямлена напруга і струм за період

$$
U_{cp} = U_{2m} / \pi \approx 0,318U_{2m};
$$
  
\n
$$
I_{cp} = I_{2m} / \pi \approx 0,318I_{2m}.
$$

Амплітуда *Um.*ог основної гармоніки випрямленої напруги, визначена з розкладу в ряд Фур'є,

$$
U_{m.o2} = U_{2m}/2.
$$

Тоді коефіцієнт пульсації  $q_n = U_{m.o2} / U_{cp} = \pi / 2 \approx 1.57.$ 

Однофазні напівпровідникові випрямлячі використовують для живлення пристроїв, що вимагають малого струму і високої напруги, наприклад, для живлення електронно-променевих трубок, трубок рентгенівських апаратів та ін.

До недоліків цих випрямлячів слід віднести уніполярний струм, який, проходячи через вторинну обмотку, намагнічує сердечник трансформатора, змінюючи його характеристики і зменшуючи ККД; мале значення випрямленої напруги  $(U_{cp} \approx 1/3 U_{2m})$ ; високий рівень пульсацій *(qn*=1,57) і велика зворотна напруга на діоді *(U*обр*U*2*m).*

Мостова схема двопівперіодного випрямляча (рис. 3, а*)* складається з трансформатора Тр і чотирьох діодів, зібраних за мостовою схемою.

Одна з діагоналей моста з'єднана з виводами вторинної обмотки трансформатора, друга діагональ – з навантаженням *R*н*.* Позитивним полюсом навантаження є спільна точка з'єднання катодів вентилів, негативним – точка з'єднання анодів. Часові діаграми випрямленої напруги *u*<sup>н</sup> і струму *i*<sup>н</sup> наведено на рис.3, б*.* В позитивний півперіод синусоїдальної напруги *u*2, коли точка *1* знаходиться під позитивним, а точка *2* під негативним потенціалами, струм  $i_2$ <sup>'</sup> протікає через вентиль *VD*1, опір навантаження  $R_{\mu}$  і вентиль *VD*3. Вентелі *VD*2 і *VD*4 в цей момент закриті, тому що перебувають під зворотною напругою.

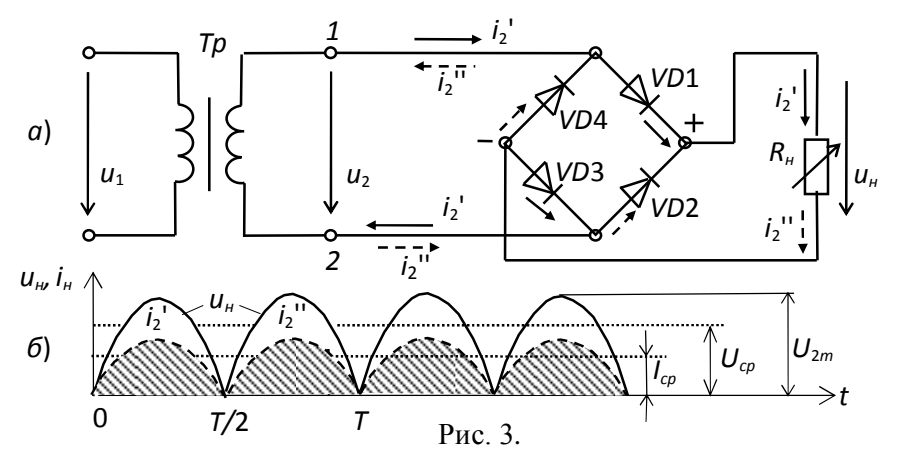

У другий півперіод, коли в точці *1* вторинної обмотки від'ємний потенціал, а в точці *2* – позитивний, струм *i*2'' протікає через вентиль *VD*2, резистор *R*<sup>н</sup> і вентиль *VD*4 в напрямку, вказаному стрілками з одним штрихом. Вентилі *VD*1 і *VD*3 в цей момент закриті, тому що перебувають під зворотною напругою.

Таким чином, струми *i*2*'* і *i*2'', що протікають через навантаження *R*н*,* співпадають за напрямком. Криві напруги та струму на навантаженні (див. рис. 3, б*)* повторюють (при прямій напрузі на діодах  $U_{np} \approx 0$ ) за розміром і формою випрямлені півхвилі напруги і струму вторинної обмотки трансформатора. Вони пульсують від нуля до максимального значення  $U_{2m}$ 

Середнє значення випрямленої напруги і струму (постійні складові):

 $U_{cp} = (2/\pi)U_{2m} \approx 0.636U_{2m};$   $I_{cp} = (2/\pi)I_{2m} \approx 0.636I_{2m}$ ,  $\pi e I_{2m} = U_{2m}/R_{\mu}$ .

Амплітуда основної (другої) гармоніки випрямленої напруги, визначена з розкладання в ряд Фур'є,

 $U_{m.oz} = (4/3\pi) U_{2m} \approx 0,424 U_{2m}.$ 

Тоді коефіцієнт пульсації

 $q_n = U_{m \cdot \alpha} / U_{cr} = 2/3 \approx 0.667$ .

Зворотна напруга на вентилі  $U_{\text{o6p},\text{max}} = U_{2m}$ .

У двопівперіодній схемі випрямлення в порівнянні з однопівперіодною значно краще використовується трансформатор, менший коефіцієнт пульсації  $(q_n \approx 0.67)$ , хоча його величина залишається значної.

#### 3. КЕРОВАНІ ВИПРЯМЛЯЧІ

Росте група споживачів енергії, які потребують регульованої вихідної напруги. Для живлення таких споживачів застосовують тиристорні випрямлячі: однофазні при малих струмах споживання і трифазні великої потужності.

На рис.4, а наведена схема однофазного керованого випрямляча з виводом нульової точки трансформатора. В якості вентилів у випрямлячі використані тиристори *VS*1 і *VS*2.

При зазначеній на рис. 4, а полярності вторинної напруги *u*<sup>2</sup> трансформатора *T*р тиристор *VS*1 може пропускати струм *i*н' за умови, що на його керуючий електрод надійде сигнал керування *Iy*1. Цей сигнал подають зі зміщенням по фазі по відношенню до моменту природного відкривання на кут α, що називається кутом управління (рис. 4, δ). Момент природного відмикання тиристора називають момент появи позитивної напруги між анодом і катодом тиристора (при  $\alpha=0$ ).

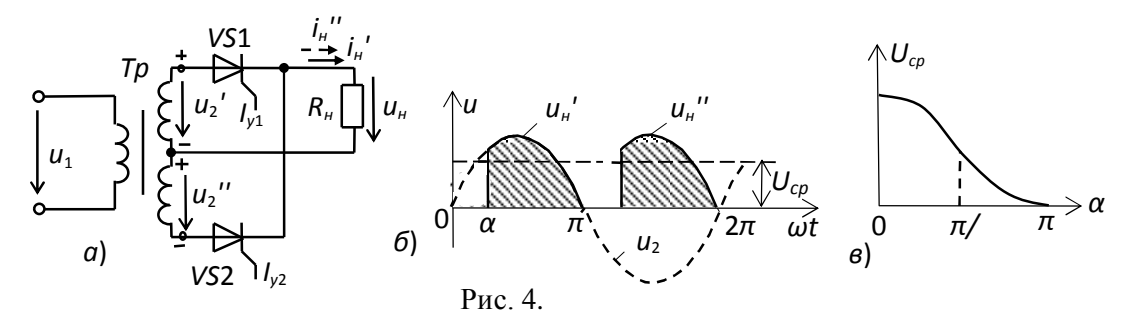

При включенні тиристора при активному навантаженні  $R<sub>H</sub>$  в момент часу  $\omega t = \alpha$  напруга на навантаженні *u*<sup>н</sup> зростає стрибком до значення *u*н*'=u*2' (при ідеальному тиристорі і  $i$ деальному трансформаторі). При  $\omega t = \pi$  струм вентиля і струм навантаження стають рівними нулю, тиристор *VS*1 замикається. До відмикання тиристора *VS*2 в навантаженні з'являється безструмова пауза, енергія в навантаження не передається. У момент  $\omega t = \pi + \alpha$  подається керуючий імпульс на тиристор *VS*2, тиристор відкривається, до навантаження прикладають напругу *u*н''. Струм протікає через нижню напівобмотку трансформатора, тиристор *VS*2 і навантаження, зберігаючи колишній напрямок. У момент ωt=2π відбувається вимикання тиристора *VS*2.

Середнє значення напруги на навантаженні і коефіцієнт пульсацій:

$$
U_{cp} = \frac{1}{\pi} \int_{\alpha}^{\pi} U_{2m} \sin \omega t d\omega t \approx \frac{U_{2m}}{\pi} (1 + \cos \alpha);
$$
  

$$
q_{n(\alpha)} = \frac{2}{n^2 - 1} \sqrt{1 + n^2 \text{tg}^2 \alpha},
$$

де  $n \geq 2$  – номер основної гармоніки випрямленої напруги.

Зменшення середньої напруги *U*ср (струму *I*ср*)* при збільшенні кута α показано на рис.4, в*.* Залежність *U*ср*(*α*)* називають регулювальною характеристикою випрямляча. Затримка по фазі керуючих сигналів, що подаються на тиристори, здійснюється за допомогою систем імпульсно-фазового управління.

#### **4.** ЗГЛАДЖУЮЧІ ФІЛЬТРИ

Вимоги до рівня пульсації живлячої електронну апаратуру напруги дуже високі: так, допустимий коефіцієнт пульсації *q<sup>n</sup>* для живлення двотактних підсилювачів напруги не повинен перевищувати 1...2%, однотактних підсилювачів 0,1...0,5%, а підсилювачів проміжної частоти – 0,01...0,05%.

Згладжуючі фільтри призначені для зменшення пульсацій випрямленої напруги на навантаженні до значень, при яких не відбивається їх негативний вплив на роботу електронної апаратури. Вони повинні пропускати постійну складову випрямленої напруги і помітно послаблювати її гармоніки.

Дія фільтра по зменшенню пульсації напруги (струму) на навантаженні характеризується коефіцієнтом згладжування *k*з*,* що є відношенням коефіцієнта пульсації на виході випрямляча *q<sup>n</sup>* (до фільтра) до коефіцієнта пульсації на навантаженні *qn*1 (після фільтра), тобто  $k_{\textit{s}} = q_{\textit{n}} / q_{\textit{n1}}.$ 

Розрізняють пасивні та активні згладжуючі фільтри. Принцип роботи пасивних *LC*фільтрів заснований на здатності індуктивних котушок (дроселів) і конденсаторів змінювати свої опори при зміні частоти протікаючого через них струму. У без дросельних активних фільтрах роль індуктивних елементів виконують зазвичай транзистори, опори яких по змінному струмі при певних режимах роботи можуть бути в багато разів більші опорів по постійному струму. Активні фільтри забезпечують незалежність коефіцієнта згладжування *k*<sup>з</sup> від струму навантаження і мають менші габарити у порівнянні з *LC*-фільтром, проте їх параметри залежать від температури.

На рис.5 наведені схеми найпростіших однофазних згладжуючих *LC*-фільтрів широкого застосування. Ємнісний фільтр С (рис. 5, а*)* включається паралельно високоомному навантаженні *R*н*,* що виключає проходження через навантаження високочастотних гармонійних складових струму.

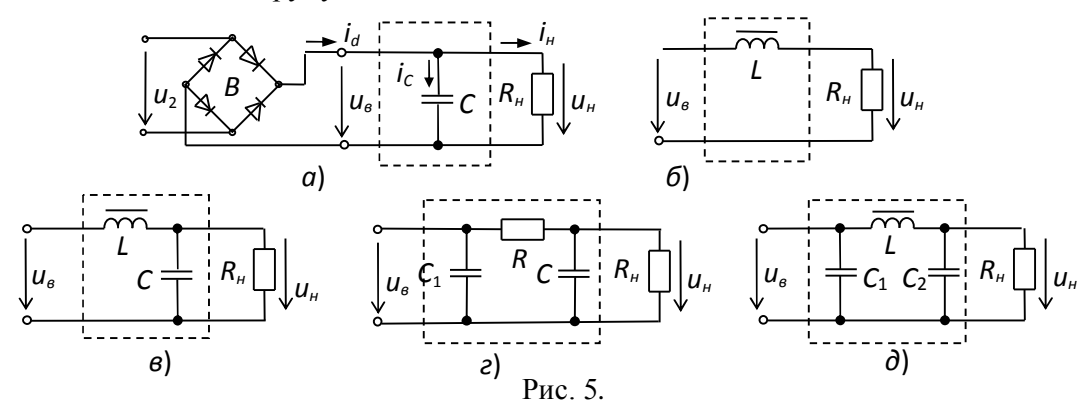

Згладжування пульсацій напруги і струму навантаження відбувається за рахунок періодичної зарядки конденсатора С фільтра (коли напруга  $u_{\epsilon} > u_C$ ) і подальшої його розрядки на опір навантаження при  $u_{\epsilon}$ < $u_{C}$ .

Часові діаграми випрямленої напруги *u*<sub>g</sub> двопівперіодного випрямляча і напруги на навантаженні *u*н*,* що пояснюють принцип дії *C*-фільтра, зображені на рис.6, а*.*

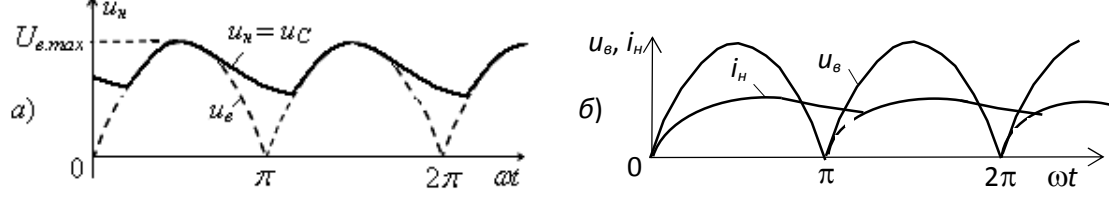

Рис. 6.

Необхідна ємність конденсатора фільтра при заданому коефіцієнті пульсації *qn*1: для однопівперіодної схеми випрямлення

 $C \geq 2/(q_n 10R_n);$ 

для двопівперіодної схеми випрямлення

$$
C\geq 1/(2q_{n1}\omega R_{\mathcal{H}}),
$$

де  $\omega$  – кутова частота напруги  $u_2$  трансформатора.

Коефіцієнт пульсації зазвичай вибирається в діапазоні *qn*1=0,01...0,1.

Нехай  $q_{n1}$ =0,1 і  $R_{n}$ = 320 Ом. Тоді  $C \ge 2/(0,1.314.320) \approx 200$  мкФ для однопівперіодної і С≥50 мкФ для двопівперіодної схеми випрямлення.

Одноелементний *L*-фільтр (рис. 5,б) включають послідовно з навантаженням *R*н*.* При наростанні випрямленої напруги і струму навантаження *i*<sup>н</sup> магнітна енергія запасається в індуктивному елементі *L* (дроселі). При зниженні напруги *u*<sup>в</sup> струм у навантаженні підтримується за рахунок накопиченої енергії в дроселі (рис. 6, б*).* Коефіцієнт згладжування *L*-фільтра

 $k_{\rm s} = X_{\rm L} / R_{\rm h}$ .

З цього виразу випливає, що в потужних випрямлячах (коли опір *R*<sup>н</sup> малий) *L*-фільтр діє найбільш ефективно.

Необхідна індуктивність дроселя при заданому коефіцієнті *k*<sup>з</sup>

 $L \geq k_c R_{\rm H} / (n\omega)$ ,

де *п* – номер основної гармоніки випрямленої напруги  $u_{\epsilon}$ .

Наприклад, при заданому коефіцієнті  $k_3=10$  і  $R<sub>n</sub>=10$  Ом необхідна індуктивність дроселя  $L \ge k_3 R$ <sub>1</sub>/(n<sup>o</sup>)=10·10/314=0,32 Гн для однопівперіодної і *L*20,16 Гн для двопівперіодної схеми випрямлення.

В *LC-*фільтрі (рис. 5, в*)* конденсатор шунтує навантаження по змінній складовій  $(X_C = 1/(n\omega C); X_C \ll R<sub>H</sub>)$ , а опір дроселя  $X_L$  по змінній складовій повинен бути значно більший опору *Z*пар паралельно з'єднаних елементів *R*<sup>н</sup> і *XC.* Прийнявши *Z*пар=*XC,* коефіцієнт згладжування *LC*-фільтра

 $k_{\rm s} = n^2 \omega^2 LC - 1.$ 

Тоді для розрахунку *L* і *C* отримуємо

$$
LC = (1 + ks)/(n\omega)^2.
$$

З цієї рівності знаходять *L,* задаючи С*,* або знаходять С*,* задаючи *L.*

Якщо при розрахунку *LC*-фільтра потужного випрямляча отримують надто великі значення індуктивності *(L>*100 Гн) дроселя і ємності *(*С*>*150 мкФ) конденсатора, то застосовують дволанковий С*RC*-фільтр: одноелементна *C*1-ланка і Г-подібна *RC*-ланка (рис. 5, г*),* у якої

$$
k_{\rm s} = k_{\rm sl} \cdot k_{\rm s2},
$$

де *k*з<sup>1</sup> і *k*з<sup>2</sup> – коефіцієнти згладжування першої і другої ланок відповідно.

Активний опір *R* і ємність С *RC*-фільтра:

$$
R = (0,15...0,25)R_{\mu}; k_c = n\omega RCR_{\mu}/(R+R_{\mu}); C = k_c(R+R_{\mu})/(n\omega RR_{\mu}).
$$

Для отримання кращого згладжування вихідної напруги після С-фільтра зазвичай включають додаткове Г-подібну *LC*-ланку. Одержаний П-подібний С*L*С-фільтр (рис. 5, д*)* розраховують як дволанковий:

 $k_{\scriptscriptstyle{3}} = k_{\scriptscriptstyle{3}1} \cdot k_{\scriptscriptstyle{3}2}$ .

Нехай  $R_{\rm H}$ = 320 Ом;  $k_{\rm H}$  = 15,7 і  $k_{\rm H}$  = 10. Тоді для однопівперіодної схеми випрямлення  $C_1 = 2k_{A} / (1.57 \omega R_{H}) = 200 \text{ mK} \Phi$ , а

$$
LC_2 = (1 + k_{32})/(n\omega)^2 = (1 + 10)/(1 \cdot 314)^2 \approx 111.6 \cdot 10^{-6} \,\mathrm{c}^2.
$$

Задамо *С*2= 100 мкФ. Звідси *L*= 111,6·10<sup>-6</sup> /100·10<sup>-6</sup> ≈1,12 Гн.

Для двопівперіодної схеми випрямлення при  $C_2$ = 100 мкФ необхідна індуктивність лроселя *L*≈0,28 Гн.

#### 5. ЗОВНІШНІ ХАРАКТЕРИСТИКИ ВИПРЯМЛЯЧІВ

Під зовнішньою характеристикою випрямляча розуміють залежність середнього значення випрямленої напруги від середнього значення струму навантаження, тобто  $U_{cp} = f(I_{cp})$ :

$$
U_{cp} = E_{2cp} - \Delta U_{Tp} - \Delta U_{\theta} - \Delta U_{\phi} = E_{2cp} - (R_{Tp} + R_{\theta} + R_{\phi})I_{cp},
$$

де  $E_{2cp}$  – середнє значення ЕРС вторинної обмотки трансформатора;  $\Delta U_{Tp}$ ,  $\Delta U_{g}$  і  $\Delta U_{d}$  – активні спади напруг на вторинній обмотці трансформатора, на одночасно відкритих вентилях і на активному опорі дроселя фільтра (рис. 7).

З виразу зовнішньої характеристики видно, що із зростанням випряммленого струму *I*ср збільшується спад напруги на опорах  $R_{_{T_p}}$  і $R_{_\mathit{e}}$ , а напруга на опорі навантаження  $U_{\mathit{cp}}$ зменшується, тобто нахил зовнішньої характеристики випрямляча визначається значеннями внутрішніх опорів обмотки трансформатора, випрямляча, фільтра і характером навантаження.

Якщо у випрямляч включений фільтр, то залежність *U*ср*=f(I*ср*)* змінюється. Зменшення напруги *U*ср випрямляча ємнісним фільтром відбувається більш різко, ніж без нього. Це пояснюється тим, що зі збільшенням струму навантаження крім причин, через які зменшувалась напруга *U*ср у випрямлячі без фільтра, накладається зниження напруги *U*ср*,* що

викликане зменшенням сталої часу *=R*нС розрядки конденсатора С через зменшення опору  $R_{H}$ .

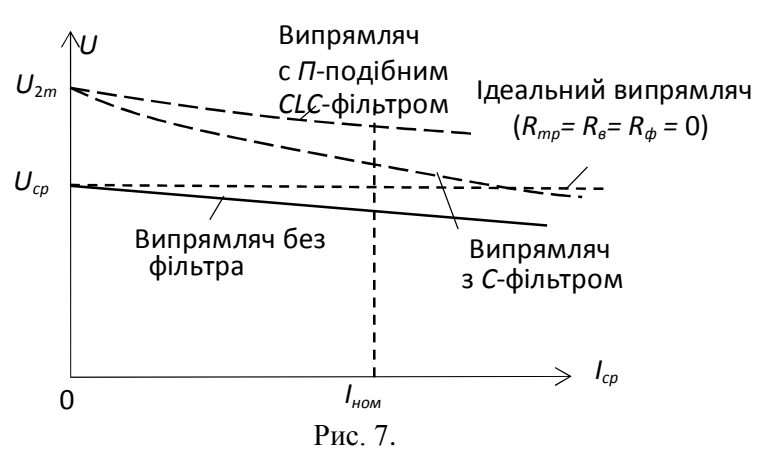

Випрямлена напруга при холостому ході випрямляча з П*-*подібним С*L*С-фільтром така ж, як у випрямляча з ємнісним фільтром, тобто дорівнює ЕРС *U*2*m,* проте зниження напруги зі збільшенням струму навантаження у випрямляча з *CLC*- фільтром менше.

# НАВЧАЛЬНІ ЗАВДАННЯ І МЕТОДИЧНІ ВКАЗІВКИ ДО ЇХ ВИКОНАННЯ

Завдання 1. Запустити середовище МS 10. На робочому полі середовища MS 10 зібрати схему безтрансформаторного однофазного мостового некерованого випрямляча (рис. 8).

1.1.Заготувати схему до проведення досліджень. З цією метою:

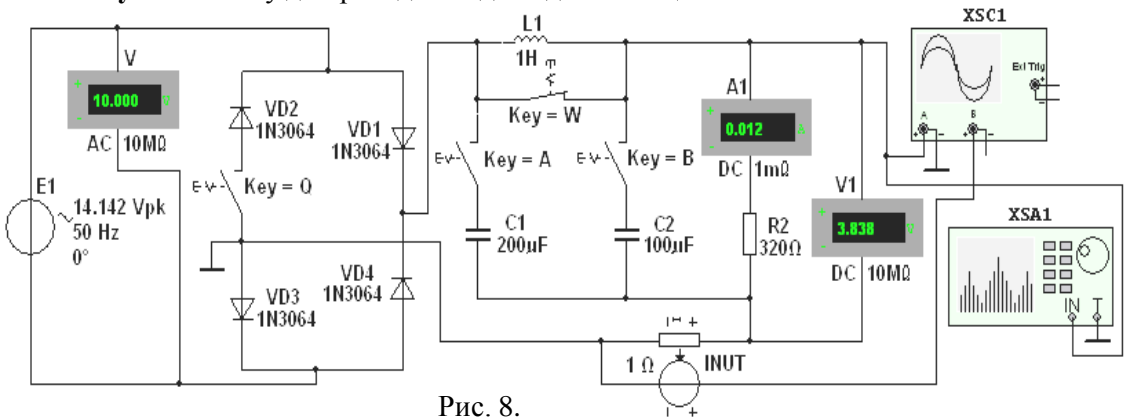

 встановити параметри компонентів схеми, зазначені на рис.8: амплітуду ЕРС джерела напруги  $E_{1m}$ =14,142 В (діюче значення  $E_1$ =10 В), частоту ЕРС  $f$ =50 Гц, початковий кут зсуву фази *Ч*<sub>e</sub>=0;

режим **AC** роботи вольтметра **V** і режим **DC** роботи вольтметра **V1** і амперметра А1;

 розімкнути ключі **Q, A** і **B** і замкнути ключ **W,** сформувавши, тим самим, однопівперіодний випрямляч при роботі на навантаження **R2** *(R*2= 320 Ом) без фільтра, що згладжує з параметрами:  $C_1$ = 200 мкФ,  $L$ =1 Гн і  $C_2$ = 100 мкФ;

 підключити до відповідних вузлів схеми входи двопроменевого осцилографа **XSC1** (для спостереження та реєстрації форми напруги навантаження *u*<sup>н</sup> і форми напруги з виходу джерела **INUT,** ідентичній формі струму *i*<sup>в</sup> на виході випрямного блоку при коефіцієнті передачі *k*= 1 Ом) і спектроаналізатора **XSA1** (для побудови спектра напруги *u*<sup>н</sup> і вимірювання амплітуди *Um.*ог його основної гармоніки). Орієнтовні параметри налаштування приладів XSС1 і **XSA1** приведені на рис.9;

– скопіювати зображення схеми випрямляча (див. рис. 8) на сторінку звіту;

1.2. Провести моделювання процесів, що відбуваються в однопівперіодному випрямлячі. Для цього:

 запустити програму MS 10 і після закінчення моделювання спектра *Umk*(*f*) напруги навантаження *u*н, тобто після виведення на екран приладу **XSA1** значення **Resolution Freq.**=2...5 Гц (див. обведене еліпсом значення 5 Hz на рис. 9, б), занести покази ( $U_{cp}$ ) вольтметра **V1** і покази (*Icp*) амперметра А1 в перший рядок табл.1;

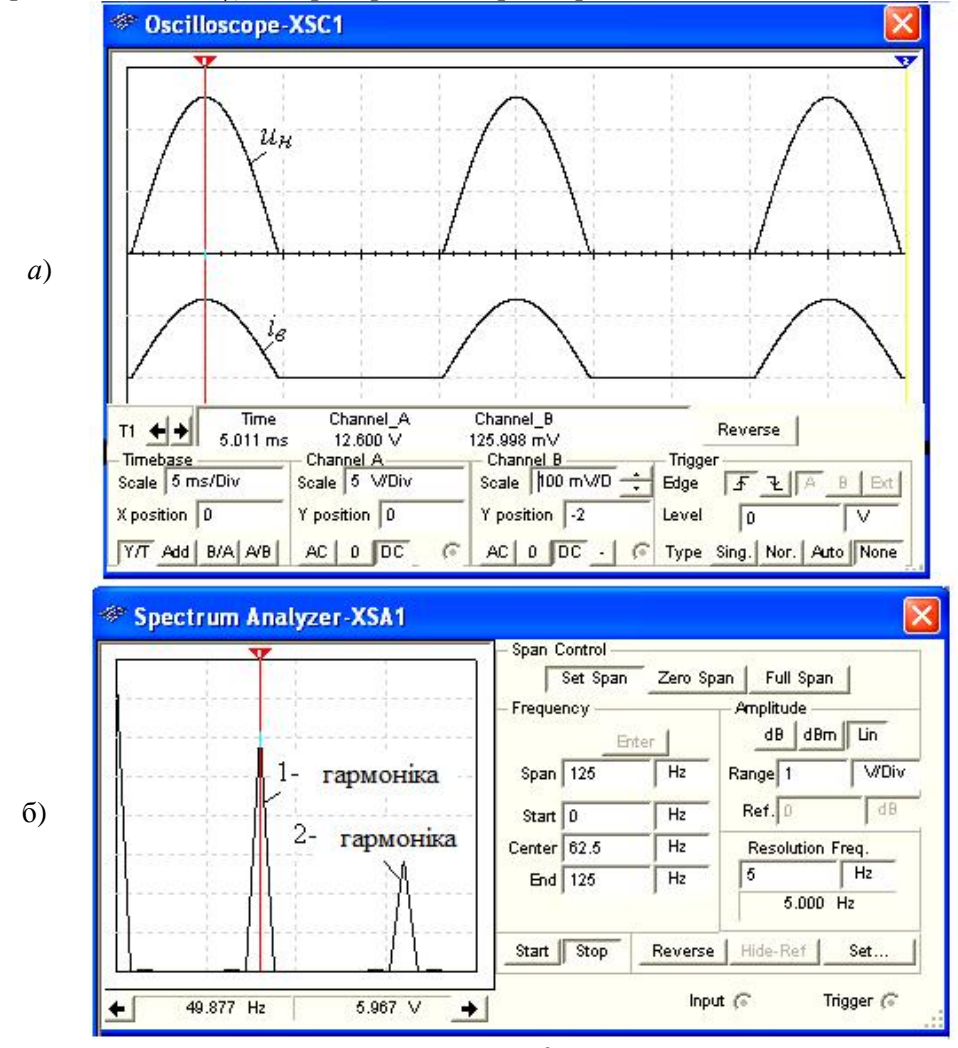

Рис.9.

Таблиця 1.

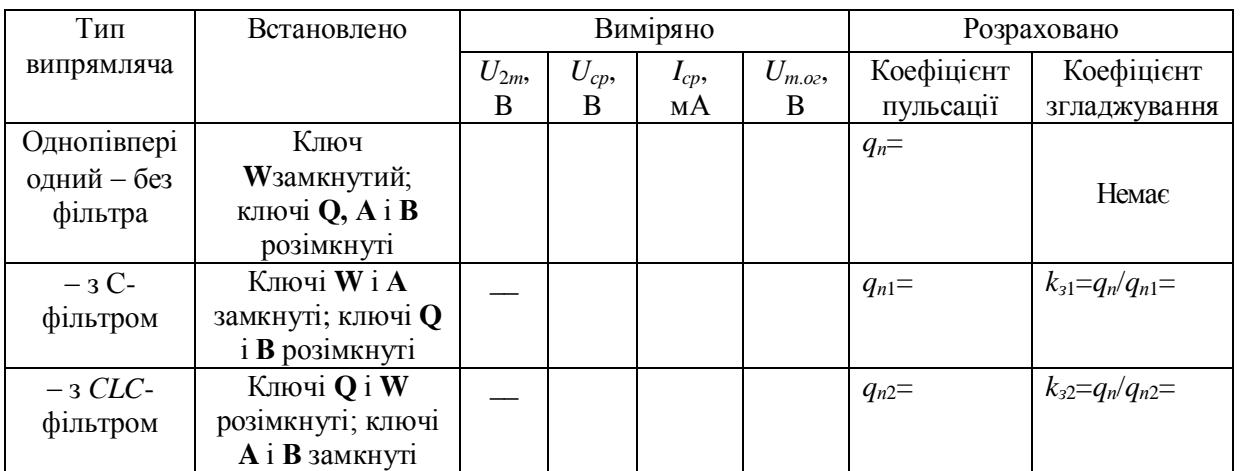

– задати на екрані осцилографа XSC1 розмір осцилограм напруги  $u_n$  і струму  $i_e$ , рівні 0,4...0,5 шкали по вертикалі і не більше двох-трьох періодів їх зміни по горизонталі; встановити візирну лінію на максимальне значення *U*2*<sup>m</sup>* напруги *u*<sup>н</sup> і занести її значення в табл.1; **скопіювати** зображення осцилограми напруги *и*<sub>и</sub> на сторінку звіту (див. рис. 9,*а* і рис. 10,  $a$ );

 встановити візирну лінію на екрані спектроаналізатора **XSA1** на частоті основної гармоніки випрямленої напруги *f*=50 Гц (див. рис. 9, б) і занести значення амплітуди основної гармоніки *U<sup>m</sup>.*огу табл.1. Вертикальний розмір амплітуд напруги на спектральній діаграмі *Umk*(*f*) можна регулювати за допомогою закладки **Range** (див. обведене еліпсом задане значення 1 В/под. на рис. 9, б);

 замкнути ключ **A**, підключивши, тим самим, С1-фільтр до навантаження **R2**. Запустити програму MS 10 і виконати вимірювальні процедури, перелічені у попередніх абзацах п.1.2. Осцилограми напруги *u*<sup>н</sup>і струму *i*<sup>в</sup> однопівперіодного випрямляча з С-фільтром наведено на рис.10,б;

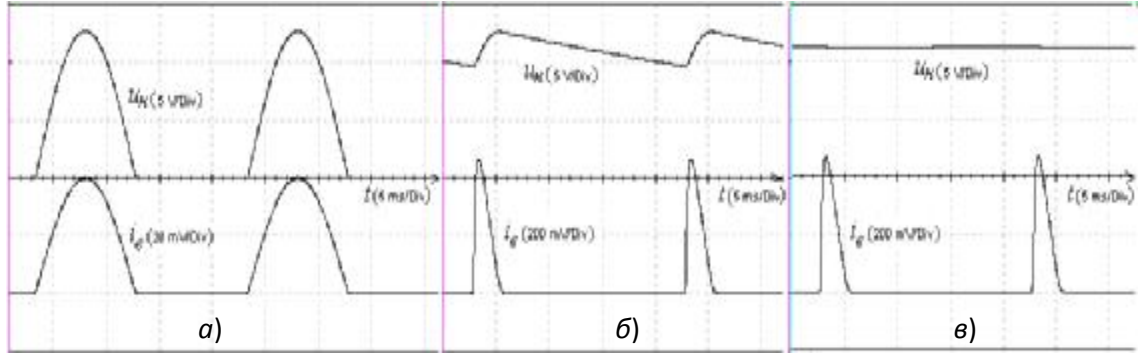

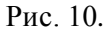

 розімкнути ключ **W** і замкнути ключ В (сформувавши, тим самим, С*LC*-фільтр і підключивши його до навантаження **R2**). Запустити програму MS 10 і виконати необхідні вимірювальні процедури, перелічені в попередніх абзацах п.1.2. Осцилограми напруги *u*<sup>н</sup> і струму *i*<sup>в</sup> однопівперіодного випрямляча з С*L*С-фільтром показані на рис.10, в;

 розрахувати коефіцієнти пульсації *q*п, *q*п<sup>1</sup>, *q*п<sup>2</sup> вихідної напруги і коефіцієнти згладжування *k*з<sup>1</sup> і *k*з<sup>2</sup> однопівперіодного випрямляча; занести їх значення в табл.1;

 зняти ВАХ однопівперіодного випрямляча без фільтра і з С*LC*-фільтром. З цією метою, східчасто змінюючи у відкриваючому вікні резистора **R2** (після подвійного клацання мишкою на його зображенні) значення опору від  $R_2 = 2$  кОм до значення  $R_2 = 50$  Ом, заносити покази вольтметра **V1** і амперметра А1 в табл .2 спочатку для випрямляча без фільтра, а потім з С*LC*-фільтром. За результатами вимірювань побудувати в одному масштабі (на одному малюнку) вольтамперні характеристики *U*ср(*I*ср) однопівперіодного випрямляча без згладжую чого фільтра і з С*LC*-фільтром (див. рис. 7).

Завдання 2. Дослідити схему двопівперіодного (мостового) некерованого випрямляча при роботі беззгладжуючого фільтра і з фільтрами С- і С*LC*-типу. З цією метою, замкнувши ключ **Q** (за допомогою натискання клавіші Q клавіатури), провести експерименти, аналогічні експериментам, описаним у Завданні 1, в тому числі:

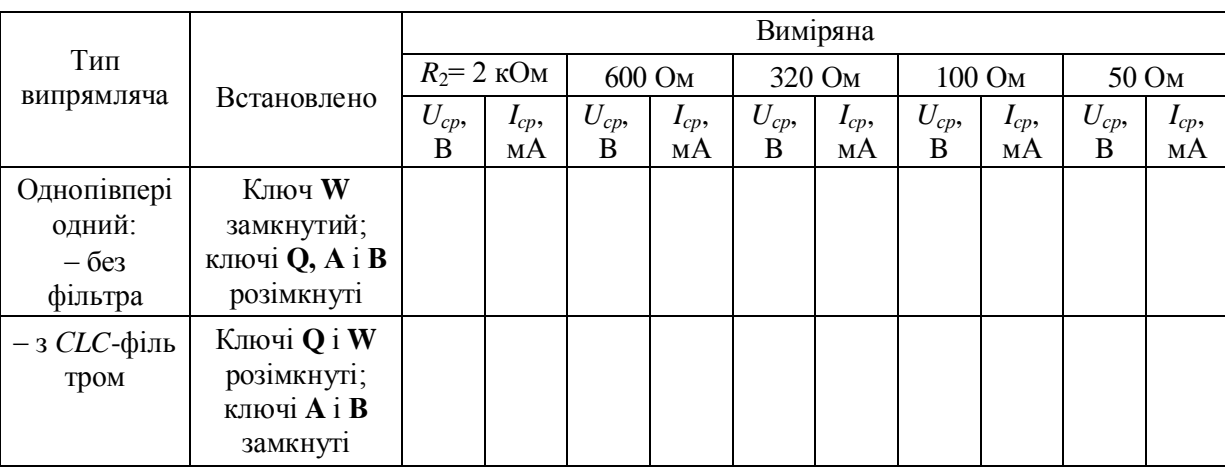

Таблиця 2.

 скопіювати три осцилограми вихідної напруги *u*<sup>н</sup> (без фільтру і з фільтрами С- і *CLC*типу) (див. рис. 11) на сторінку звіту;

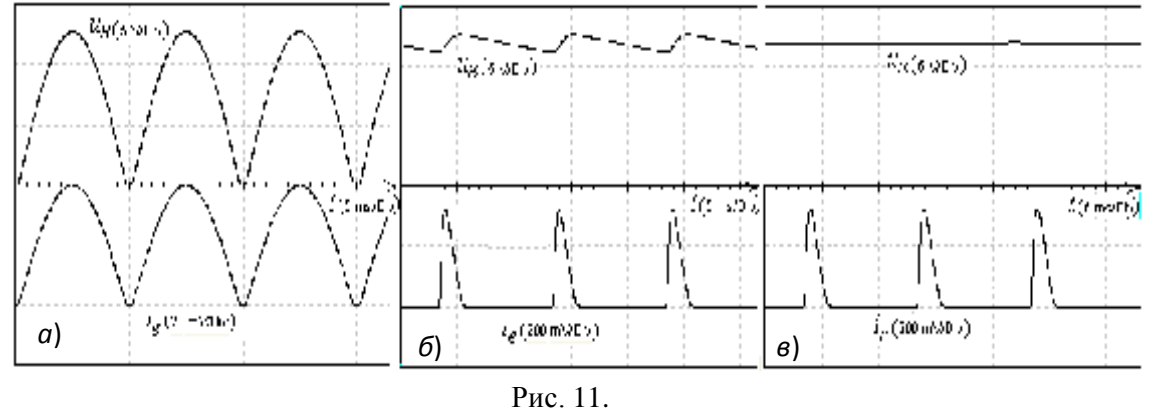

 записати покази приладів **V1**, А1, **XS**С1 і **XSA1** в табл.3 при запусках програми MS 10 і закінчення процесів моделювання, враховуючи, що основна гармоніка схеми двопівперіодного випрямлення має частоту *f*= 100 Гц;

 зняти і побудувати (за даними табл. 4) в одному масштабі (на одном малюнку) вольтамперні характеристики *U*ср(*I*ср) двопівперіодного випрямляча без згладжуючого фільтра і з С*LC*-фільтром.

Завдання 3. Зібрати схему однофазного керуючого випрямляча з середньою точкою (рис. 12). Схема містить джерело синусоїдальної напруги Е1; трансформатор Т1 з середньою точкою; два тиристори **VS1** і **VS2**; джерело Е2 з регульованим часом затримки *t*<sup>з</sup> (**Delay Time**) керуючих імпульсів для відмикання тиристорів (задана тривалість імпульсів (**Pulse Width**)  $t=0.2$  мс і період (**Period**)  $T=10$  мс); прилади для вимірювання і спостереження за змінами електричних величин; навантажувальний резистор **R2**.

Таблиця 3.

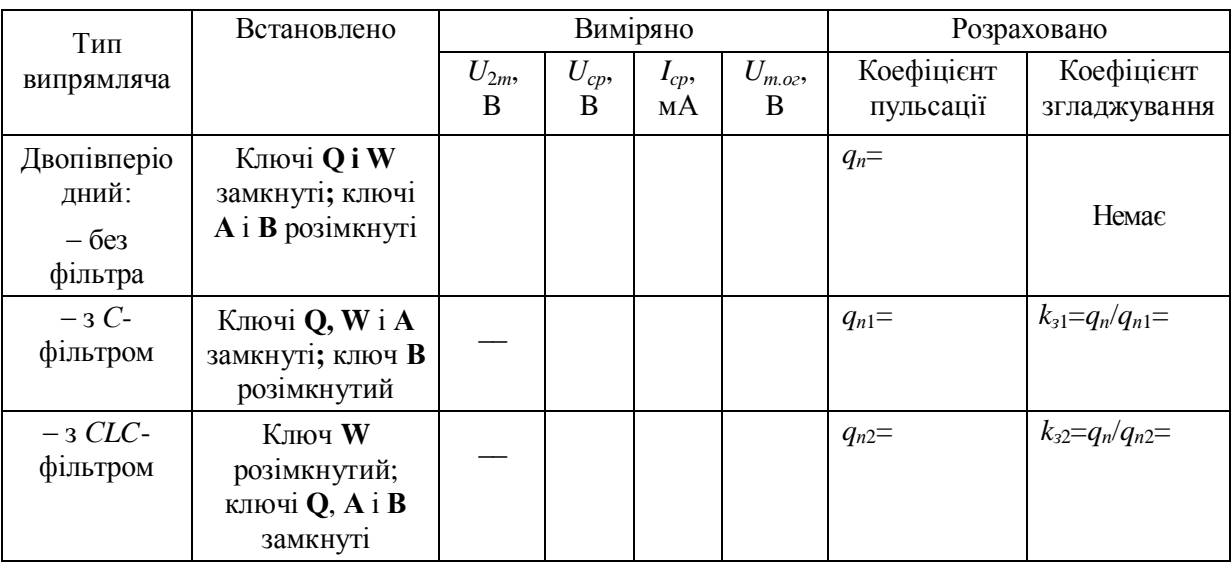

3.1. Підготувати схему до проведення досліджень. Для цього:

встановити параметри компонентів схеми, зазначені на рис.12;

 сформувати однопівперіодний керований випрямляч при роботі на навантаження **R2,**  розімкнувши ключ **Q**;

 підключити до відповідних вузлів схеми входи чотирьохканального осцилографа **XSC2**: на канал А подати синусоїдальну напругу *u*<sup>2</sup> від однієї з двох вторинних обмоток трансформатора **T1**, на канал В – напругу *u*<sup>н</sup> з навантаження **R2**, на канал С – керуючі імпульси *u*<sup>к</sup> від джерела прямокутних імпульсів Е2;

Таблиня 4

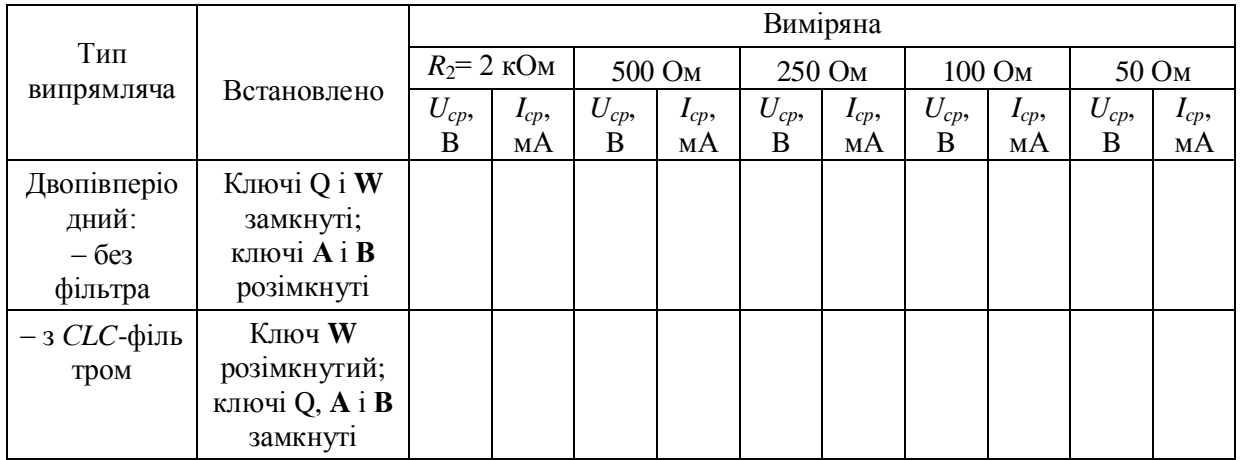

скопіювати зображення схеми (рис. 12) на сторінку звіту;

3.2. Провести моделювання процесів в однопівперіодному керованому випрямлячі:

 $-$  зняти і побудувати регулювальну характеристику  $I_{cp}(\alpha)$  випрямляча, послідовно задаючи час затримки  $t_3 = 0.2$ ; 2; 4; 6; 8 і 10 мс імпульсів керування  $u_k$  генератора **E2** і вимірюючи для заданих значень  $t_3$  (відповідних кутів відкривання α) струм  $I_{cp}$  навантаження;

скопіювати осцилограми напруги *u*<sup>н</sup> на навантаженні при *t*з= 4 і 8 мс на сторінку звіту.

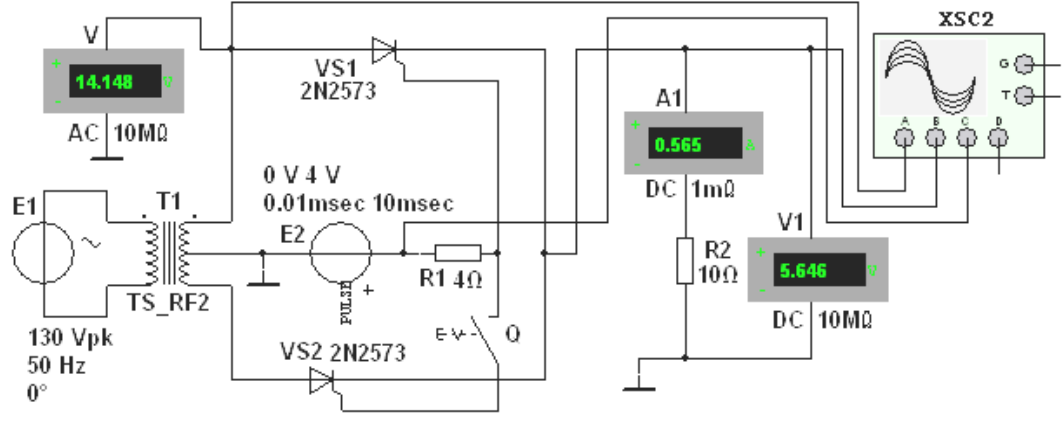

Рис. 12.

Як приклад на рис. 13 наведені осцилограми напруг *u*2, *u*<sup>н</sup> і керуючих імпульсів *u*<sup>к</sup> при часі їх затримки  $t_3 = 2$  мс (при куті відкривання  $\alpha = 36^0$ ) по відношенню до початку наростання позитивної півхвилі синусоїдальної напруги *u*<sub>2</sub> з періодом *T*= 20 мс.

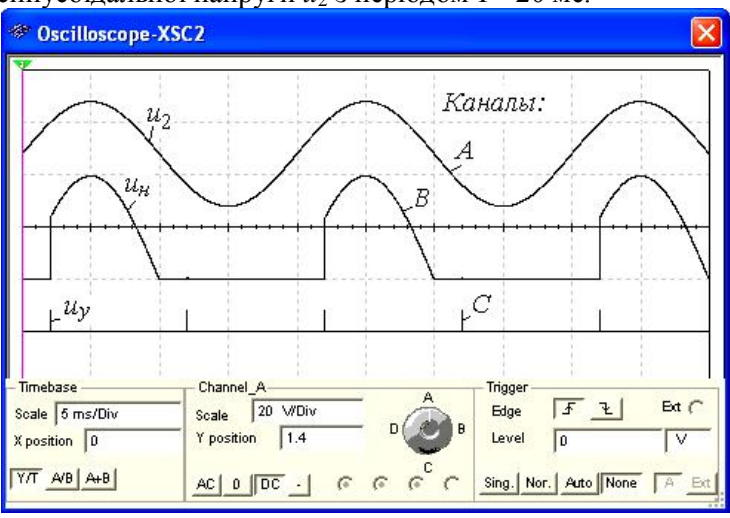

Рис. 13.

3.3. Провести дослідження, аналогічні п. 3.2, для двопівперіодного керованого випрямляча (у попередній схемі замкнути ключ **Q**).

# ЗМІСТ ЗВІТУ

1. Тема і мета роботи.

2. Перелік приладів, що використані в експериментах, з їх короткими характеристиками.

3. Зображення електричних схем дослідження випрямлячів і осцилограм напруги *u*<sup>н</sup> на навантаженні.

4. Таблиці результатів вимірювань і розрахунків.

5. Розрахункові формули.

6. Висновки по роботі.

# Лабораторна робота №4 БІПОЛЯРНІ І ПОЛЬОВІ ТРАНЗИСТОРИ МЕТА РОБОТИ

Зняття й аналіз вхідних і вихідних характеристик біполярного транзистора в схемі із загальним емітером і визначення за ними його *h*-параметрів; дослідження вихідних характеристик польового транзистора в схемі із загальним витоком і побудова його стокозатворної характеристики.

#### ТЕОРЕТИЧНІ ВІДОМОСТІ І РОЗРАХУНКОВІ ФОРМУЛИ

Транзистор *–* це напівпровідниковий прилад, призначений для підсилення, генерування та перетворення електричних сигналів в широкому діапазоні частот (від постійного струму до десяти гігагерц) і потужності (від десятків міліват до сотень ват).

Розрізняють біполярні транзистори, в яких використовуються кристали *n-* і *p-*типу, і польові (уніполярні) транзистори, виготовлені на кристалі германію або кремнію з одним типом провідності.

#### 1. БІПОЛЯРНІ ТРАНЗИСТОРИ

Біполярні транзистори *–* це напівпровідникові прилади, виконані на кристалах зі структурою *p-n-p-*типу *(*а*)* або *n-p-n-*типу *(*б*)* з трьома виводами, пов'язаними з трьома шарами (областями): колектор *(*К*)*, база *(*Б*)* і емітер *(*Е*)* (рис. 1, а і б*).* Струм у такому транзисторі визначається рухом зарядів двох типів: електронів і дірок. Звідси його назва – біполярний транзистор*.*

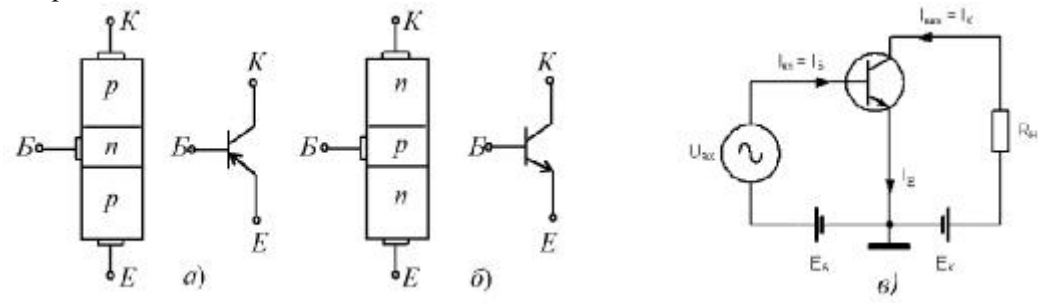

Фізичні процеси в транзисторах *p-n-p-*типу і *n-p-n-*типу однакові. Відмінність їх у тому, що струми в базах транзисторів *p-n-p-*типу переносяться основними носіями зарядів – дірками, а в транзисторах *n-p-n-*типу – електронами. Кожен з переходів транзистора – емітерний *(*Б*-*Е*)* і колекторний *(*Б*-*К*)* можна включити або в прямому, або в зворотному напрямку. Залежно від цього розрізняють три режими роботи транзистора:

 режим відсічки *–* обидва *p-n-*переходи закриті, при цьому через транзистор протікає порівняно невеликий струм *I*0 , що обумовлений неосновними носіями зарядів;

режим насичення *–* обидва *p-n-*переходи відкриті;

активний (підсилювальний) режим – один з *p-n*-переходів відкритий, а інший закритий.

У режимах відсічки і насичення керування транзистором практично відсутнє. В активному режимі транзистор виконує функцію активного елемента електричних схем підсилення сигналів, генерування коливань, перемикання і т.д.

Подавши позитивний потенціал ЕРС джерела  $EK$  на колектор і негативний на емітер (рис. 1, в*)* у схемі включення транзистора п*-*р*-*п*-*типу із загальним емітером (з ЗЕ), ми, тим самим, відкрили емітерний перехід Е-Б і закрили колекторний Б-К*,* при цьому струм колектора *I*К 0 *I*Е0 *I*0 малий, він визначається концентрацією неосновних носіїв (електронів в даному випадку) в колекторі і базі.

Якщо між емітером і базою прикласти невелику напругу (0,3...0,5 В) у прямому напрямку *p-n*-переходу Е-Б*,* то відбувається інжекція дірок з емітера в базу, утворюючи струм емітера *I*Е . У базі дірки частково рекомбінують з вільними електронами, але одночасно від зовнішнього джерела напруги *(*ЕБ*<*ЕК*)* в базу приходять нові електрони, утворюючи струм бази *I*Б.

Так як база в транзисторі виконується у вигляді тонкого шару, то тільки незначна частина дірок рекомбінує з електронами бази, а основна їх частина досягає колекторного переходу. Ці дірки захоплюються електричним полем колекторного переходу, що є прискорюючим для дірок. Струм дірок, що потрапили з емітера в колектор, замикається через резистор  $R_K$  і джерело напруги з ЕРС  $E_K$ , утворюючи струм колектора  $I_K$  у зовнішньому колі.

Струми транзистора в схемі включення з ЗЕ (див. рис. 1, в*),* що працює в активному режимі, пов'язані рівнянням

$$
I_E \!=\! I_K \!+\! I_E.
$$

Відношення струму колектора до струму емітера називають коефіцієнтом передачі по струму  $\alpha \approx I_K / I_E \big|_{U_{BE} = const} = 0.96...0.995 < 1,$ 

звідки струм бази

$$
I_E = I_E - I_K = (1 - \alpha)I_E - I_{K0} \ll I_E,
$$

де *IK*0=0,1...10 мкА у кремнієвих і *IK*0=10...100 мкА у германієвих транзисторів.

Схема включення транзистора з ЗЕ є найбільш поширеною внаслідок малого струму бази у вхідному колі і підсиленням вхідного сигналу як по напрузі, так і по струму.

Транзистор може працювати на постійному струмі, малому змінному сигналі, великому змінному сигналі і в ключовому (імпульсному) режимах.

Основні властивості транзистора визначаються співвідношеннями струмів і напруг у різних його колах і взаємним їх впливом один на одного. На рис. 2 представлені сімейства вхідних  $I_{\scriptscriptstyle{E}} = f(U_{\scriptscriptstyle{B}})\big|_{U_{\scriptscriptstyle{K}} = const}$  (*a*) і вихідних  $I_{\scriptscriptstyle{K}} = f(U_{\scriptscriptstyle{K}})\big|_{U_{\scriptscriptstyle{E}} = const}$  (*б*) статичних характеристик транзистора в схемі з ЗЕ. Вони можуть бути отримані в результаті експерименту або розрахунку.

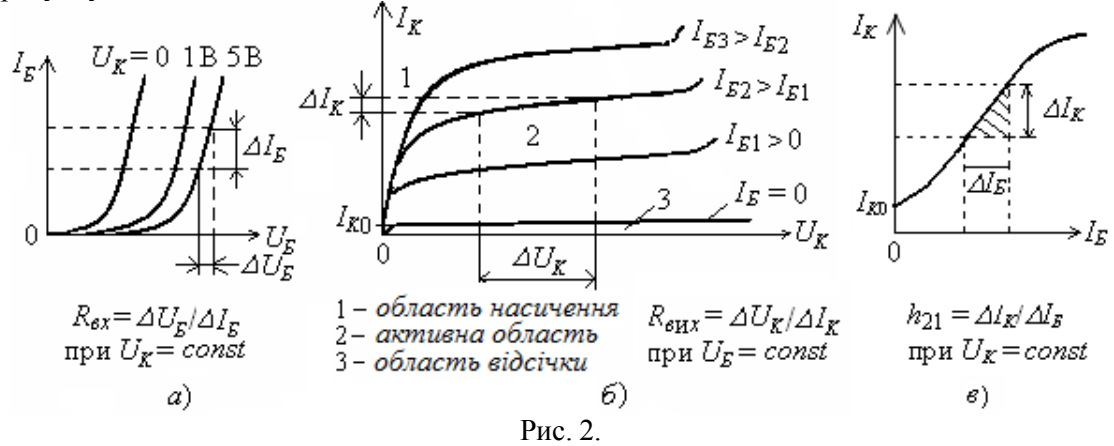

Сімейства характеристик, які пов'язують напруги і струми на виході з струмами і напругами на вході, називають характеристиками передачі або керуючими характеристиками*.* Як приклад на рис. 2, в наведена керуюча характеристика по струму транзистора (коефіцієнт передачі по струму) при напрузі  $U<sub>K</sub> = const$ , тобто

$$
I_K = f(I_B)|_{U_K = const}.
$$

Вхідні і вихідні характеристики транзистора зазвичай наводяться в довідниках (каталогах) транзисторів, які широко використовують для аналізу роботи транзисторів і для розрахунку схем при великих сигналах.

У режимі підсилення малих сигналів транзистор в схемі з ЗЕ часто представляють у вигляді лінійного чотириполюсника, вхідні і вихідні параметри якого пов'язані наступними рівняннями:

$$
\Delta U_{\scriptscriptstyle E} = h_{11E} \Delta I_{\scriptscriptstyle E} + h_{12E} \Delta U_{\scriptscriptstyle K};
$$
  

$$
\Delta I_{\scriptscriptstyle K} = h_{21E} \Delta I_{\scriptscriptstyle E} + h_{22E} \Delta U_{\scriptscriptstyle K},
$$

де t 11  $E \big| U_K = const$  $E = \frac{\Delta V}{\Delta I}$  $I_{\scriptscriptstyle B} \left. \right|_{U_{\scriptscriptstyle K}}$  $h_{11E} = \frac{\Delta U}{\Delta E}$  $\Delta\!I_{\scriptscriptstyle B}\bigm|_{U_K}$  =  $=\frac{\Delta U_{\rm K}}{\Delta U_{\rm K}}$  ( $\Delta U_{\rm K}$  = 0) – вхідний динамічний опір транзистора *(h*<sub>11E</sub>=100...1000 Ом);

 $K \mid I_E = const$  $E = \frac{\Delta V}{\Delta I}$  $U_{\overline{K}}\Big|_{I_{\overline{B}}}$  $h_{12E} = \frac{\Delta U}{\Delta E}$  $\Delta {U}_{K}\big|_{I_{E}=}$  $\frac{\Delta U}{\Delta U}$  ( $\Delta I$ <sub>Б</sub> = 0) – безрозмірний коефіцієнт внутрішнього зворотного зв'язку по

напрузі, значення якого лежить в межах 0,002 ... 0,0002 (при розрахунках ним часто нехтують, тобто вважають рівним нулю);  $E \big|_{U_K = const}$  $E = \frac{\Delta I}{\Delta I}$  $I_{\scriptscriptstyle E}$   $\left. \right|_{\scriptscriptstyle U_{\scriptscriptstyle K}}$  $h_{21E} = \frac{\Delta I}{I}$  $\Delta I_{B}\left.\vphantom{\frac{\partial}{\partial u^{+}}}\right|_{U_{K}=0}$  $\frac{\Delta I_K}{2E} = \frac{\Delta I_K}{\Delta I}$  ( $\Delta U_K = 0$ ) – коефіцієнт передачі

(підсилення) струму при постійній напрузі на колекторі; його також позначають К*<sup>i</sup>* або  $\beta = 10...200$ ;  $K|_{I_E = const}$  $E = \frac{\Delta I_K}{\Delta I}$  $\left.U_K\right|_{I_{\mathcal{B}}}$  $h_{22E} = \frac{\Delta I}{\Delta}$  $\left.\Delta U_{\scriptscriptstyle K}\right|_{{I_{\scriptscriptstyle E}}=}$  $\frac{\Delta I_K}{\Delta I_L}$  ( $\Delta I_B = 0$ ) – вихідна провідність транзистора при постійному

струмі бази  $(h_{22E}=10^{-4}...10^{-6}$  CM).

Параметри схеми заміщення транзистора з ЗЕ в *h*-формі визначають за його вхідними і вихідними характеристиками (див. рис. 2).

# **2.** ПОЛЬОВІ ТРАНЗИСТОРИ

Польовий транзистор – це напівпровідниковий прилад, в якому струм стоку *(*С*)* через напівпровідниковий канал п- або р*-*типу управляється електричним полем, яке виникає при прикладанні напруги між затвором *(*З*)* і витоком *(*В*).* Польові транзистори виготовляють: з керуючим затвором типу *p-n-*переходу для використання у високочастотних (до 12 ... 18 ГГц) перетворювальних пристроях. Умовне їх позначення на схемах наведене на рис. 3, а і б*;*

з ізольованим (шаром діелектрика) затвором для використання у пристроях, що працюють з частотою до 1...2 ГГц. Їх виготовляють або з вбудованим каналом у вигляді МДН-структури (див. їх умовне позначення на рис. 3, в і г*),* або з індукованим каналом у вигляді МОНструктури (їх умовне позначення на схемах приведено на рис. 3,д і е*).*

Схема включення польового транзистора з затвором типу *p-n-*переходу та каналом *n* $muny$ , його сімейство вихідних характеристик  $I_c=f(U_c)$ ,  $U_3=const$  і стоко-затворна характеристика  $I_c$ = $f(U_{3)}$ ,  $I_c$ = $const$  зображені на рис 4.

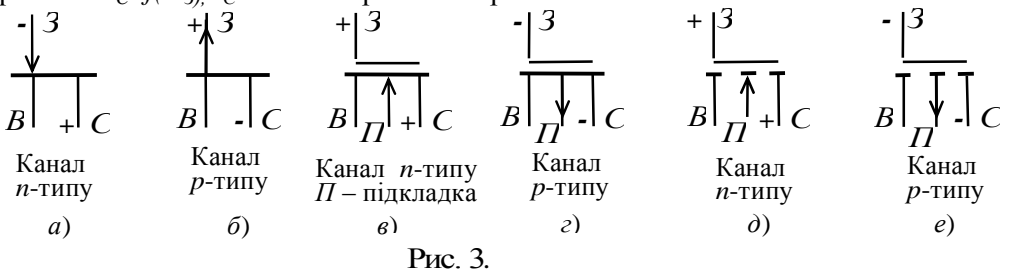

При підключенні виходів стоку С і витоку В до джерела живлення *U<sup>n</sup>* по каналу *n-*типу протікає початковий струм *IC,* так як *p-n-*перехід не перекриває перетин каналу (рис. 4, а*).* При цьому електрод, з якого в канал входять носії заряду, називають витоком*,* а електрод, через який з каналу йдуть основні носії заряду, називають стоком. Електрод, що служить для регулювання поперечного перерізу каналу, називають затвором*.* Зі збільшенням зворотної напруги  $U_3$  зменшується переріз каналу, його опір збільшується і зменшується струм стоку  $I_c$ (див. рис. 4, в*).*

Отже, управління струмом стоку *I<sup>C</sup>* відбувається при подачі зворотної напруги на *p-n*перехід затвора З*.* У зв'язку з малістю зворотних струмів в колі затвор-витік, потужність, необхідна для управління струмом стоку, виявляється мізерно малою.

При напрузі *U*З*=-U*ЗВ*,* що називається напругою відсічки*,* переріз каналу повністю перекривається збідненим носіям заряду бар'єрним шаром, і струм стоку *I<sup>C</sup>*В (струм відсічки) визначається неосновними носіями заряду *p-n-*переходу (див. рис. 4, б*).*

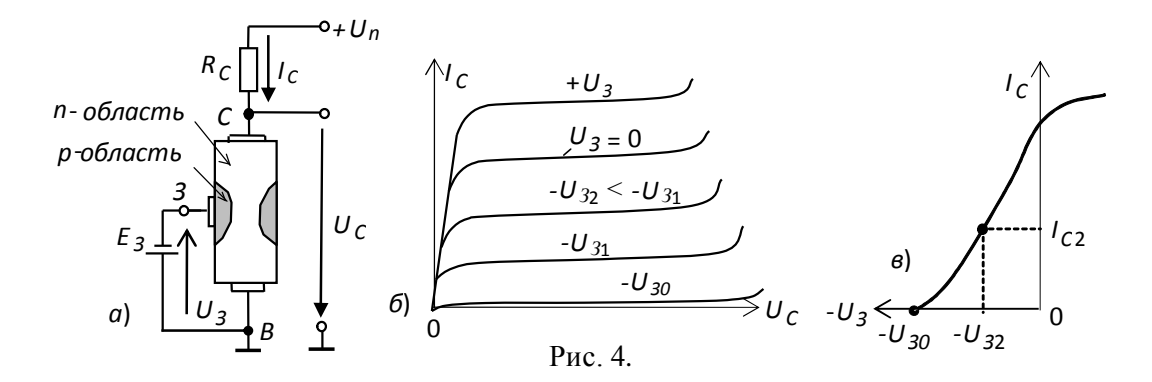

Схематична структура польового транзистора з індукованим *n-*каналом представлена на рис 5. Електрод затвора ізольований від напівпровідникового каналу за допомогою шару діелектрика з двоокису кремнію  $(SiO<sub>2</sub>)$ . Тому польовий транзистор з такою структурою називають МОН-транзистором (метал-оксид-напівпровідник). Електроди стоку і витоку розташовуються по обидві сторони затвора і мають контакт з напівпровідниковим каналом. При напрузі на затворі щодо витоку рівній нулю і за наявності напруги на стоці струм стоку *I<sup>C</sup>* виявляється дуже малим. Помітний струм стоку з'являється тільки при подачі на затвор напруги позитивної полярності щодо витоку, що називається пороговою напругою *U*З*.*пор*.*

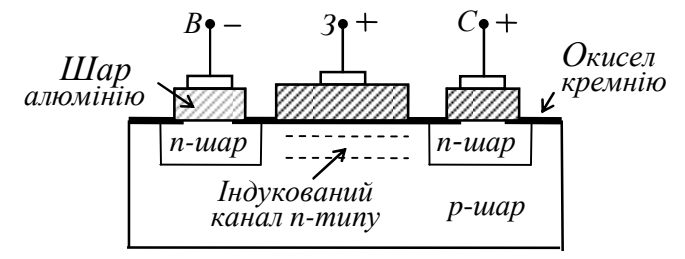

#### Рис. 5.

При цьому в результаті проникнення електричного поля через діелектричний шар в напівпровідник при напругах на затворі, більших *U*З*.*пор*,* на поверхні напівпровідника під затвором виникає інверсійний шар, який і є каналом, що з'єднує витік зі стоком. Товщина і поперечний переріз каналу змінюються зі зміною напруги на затворі, відповідно буде змінюватися струм стоку.

У польовому транзисторі з вбудованим каналом при нульовій напрузі на затворі струм стоку має початкове значення *IC*0. Такий транзистор може працювати як в режимі збагачення, так в режимі збіднення: при збільшенні напруги на затворі канал збагачується носіями зарядів і струм стоку зростає, а при зменшенні напруги на затворі канал збіднюється і струм стоку спадає.

Найважливішою особливістю польових транзисторів є високий вхідний опір (десяткисотні МОм) і малий вхідний струм. Одним із основних параметрів польових транзисторів є  $\kappa$ рутизна  $S = \Delta I_C / \Delta U_3$  стоко-затворної характеристики (див. рис. 4, *в*), що виражається в мА/В.

#### **3.** ВОЛЬТАМПЕРНІ ХАРАКТЕРИСТИКИ ТРАНЗИСТОРІВ

Вхідні і вихідні вольт-амперні характеристики транзисторів зазвичай знімають при постійному струмі (по точках) або за допомогою спеціальних приладів – характерографів, що дозволяють уникнути сильного нагрівання приладів. Отримані ВАХ використовують для розрахунку кіл зсуву і стабілізації режимів роботи, розрахунку кінцевих станів ключових схем (відсічки насичення).

Вхідні характеристики  $I_{\text{F}}(U_{\text{F}})$  при  $U_{\text{KF}}=const$  біполярних транзисторів, включених за схемою з ЗЕ (див. рис. 2, а*),* мають вигляд, аналогічний характеристикам діодів: струм бази експоненціально зростає із збільшенням напруги база-емітер при заданій напрузі на колекторі. З причини досить малих струмів затвора *I*<sup>З</sup> польових транзисторів, включених за схемою з ЗВ, їх вхідні ВАХ, як правило, не знімають.

Як зазначалося, вихідні характеристики біполярних транзисторів  $I_K(U_K)$  при  $I_B=const$ , включених за схемою з ЗЕ (див. рис. 2, б*),* визначають залежність вихідного струму колектора від напруги між колектором і емітером при заданих значеннях струму бази, а вихідні характеристики польових транзисторів *IC(UC)* при *U*З=с*onst,* включених за схемою з ЗВ, визначають залежність струму стоку від напруги між стоком і витоком при фіксованій напрузі затвора.

# 4. ПОБУДОВА ВАХ ТРАНЗИСТОРОВ З ДОПОМОГОЮ ХАРАКТЕРОГРАФА **C**ЕРЕДОВИЩА **MS 10**

Зняти сімейство вихідних характеристик біполярних транзисторів у схемі з ЗЕ або польових транзисторів у схемі з СВ можна за допомогою характерографа **IV Analyzer,** підключаючи відповідні виводи транзисторів до його входів, наприклад моделі **2N2222A** (рис. 6).

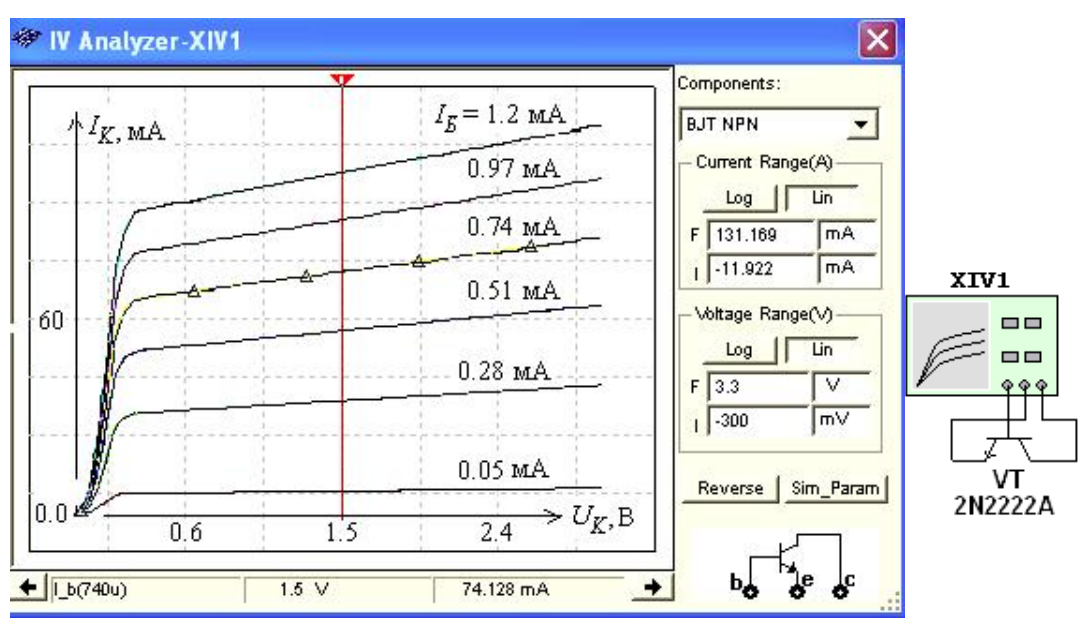

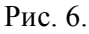

Межі зміни напруги на колекторі  $U_K$  (V\_ce), струму бази  $I_B$  (I\_b) і числа фіксованих рівнів струму бази **(Num steps)** можна встановити в діалоговому вікні (рис. 7), (див. рис. 6). Якщо клацнути мишкою спочатку в полі сімейства ВАХ транзистора (див. рис. 6), а потім в у відкритому вікні (рис. 8, а*)* на закладках **Hide Select Marks** (виділення ВАХ маркерами) і **Select Trace ID** (вибір ВАХ *IK(UK)* з сімейства вихідних характеристик по заданому стуму бази, див. рис. 8, б*),* то при клацанні мишкою на кнопці **OK** і закритті вікон обрана ВАХ буде виділена трикутними маркерами (див. рис. 6), а при русі візирної лінії внизу малюнка виводяться координати точок (значення напруги  $U_K$  і струму  $I_K$ ) виділеної ВАХ, в яких їх перетинає візирна лінія. Значення струму бази I<sub>Б</sub> (I\_b) виводиться в лівому нижньому кутку малюнка.

При клацанні мишкою на будь-якій кривій ВАХ маркери переміщаються на неї, а в нижньому рядку виводяться значення струму бази і координати точки перетину візира з виділеною кривою ВАХ.

Записавши координати двох точок ВАХ при двох фіксованих положеннях візира на лінійній ділянці характеристики (наприклад, при задані струму  $I_{b1}=0,74$  мА,  $U_{K1}=1,5$  В і  $I_{K1}$ ≈74,13 мА, а при  $U_{K2}$ =2 В,  $I_{K2}$ ≈77,58 мА), обчислимо вихідний динамічний опір транзистора  $R_{\text{grav}} = \Delta U_K / \Delta I_K = 0.5/0.00345 \approx 145$  Ом, а записавши при фіксованій напрузі на колекторі (наприклад, *UK*=1,5 В) два значення струму колектора при двох значеннях струму бази (наприклад  $I_{K1}$ =74,13 мА при  $I_{F1}$ =0,74 мА і  $I_{K2}$ =90,09 мА при  $I_{F2}$ = 0,97 мА) знайдемо коефіцієнт передачі по струму транзистора в схемі з ЗЕ за формулою:

 $h_{21} = \Delta I_K / \Delta I_F = 15,96/0,23 \approx 69,4.$ 

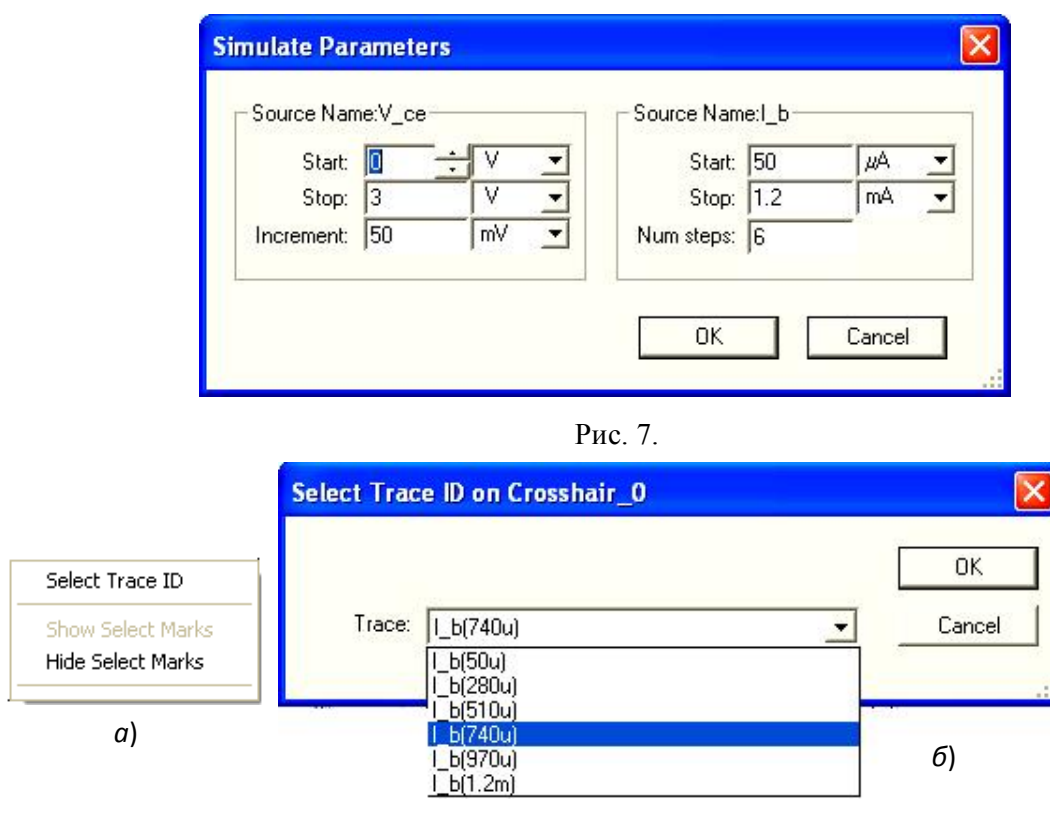

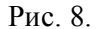

На рис. 9 представлено сімейство ВАХ моделі польового транзистора **2N3823**  $(U_{Cmax} = 100 \text{ B}$ ; напруга відсічки  $U_{3B} = -3.3 \text{ B}$ ) з керуючим затвором типу *р-п-переходу* і з каналом п*-*типу*,* зняті за допомогою характерографа **IV Analyzer** при зміні напруги стокувитоку **(drain-source)**  $U_{CB}$ **(V\_ds)** від 0 до 20 В, напруги затвор-витік **(gate-source)**  $U_{3B}$ **(V\_gs)** від  $-3.5 B$  до 0,5 В і числі фіксованих рівнів напруги затвора  $N=6$ .

Перемістимо візир у вікні характерографа в положення, при якому напруга стоку  $U_{\mathcal{C}}$ =10 В, і запишемо значення струму стоку при двох напругах затвора транзистора, наприклад, при  $U_3 = -0.3$  В струм стоку  $I_C = 10.87$  мА, а при  $U_3 = -1.13$  В струм  $I_C = 5.86$  мА. Тоді крутизна керуючої стоко-затворної характеристики  $I_C(U_3)$  транзистора при  $U_C$ = 10 В дорівнює *S*=Δ*IC/*Δ*I*З5,01/0,8 = 6,25 мА/B.

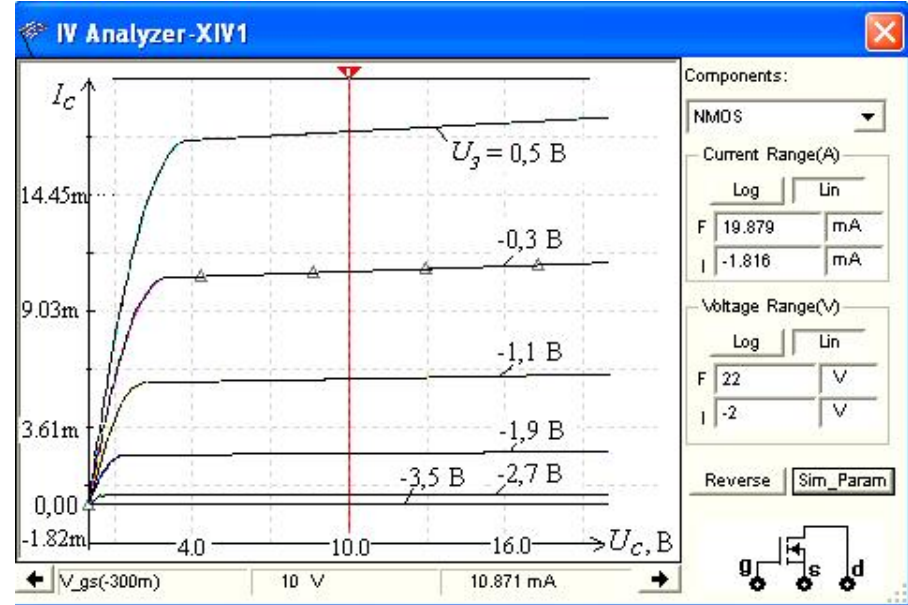

Рис. 9.

Подібним чином за допомогою характерографа IV Аnalyzer можна зняти ВАХ і визначити параметри інших моделей біполярних і польових транзисторів, записаних в бібліотеці середовища MS 10, враховуючи знаки полярності їх електродів і встановлюючи на них відповідні межі зміни напруг, орієнтиром для яких служать паспортні дані транзисторів.

У бібліотеці компонентів середовища MS 10 є велика кількість моделей номінованих імпортних транзисторів, вітчизняні аналоги яких можна знайти в довідниках. Наприклад, аналогом імпортного транзистора типу **IRFL710** є вітчизняний транзистор типу КП731А, транзистора **2N3906** – транзистор КТ6136A, транзистора 2N2222А – транзистор КТ3117Б і т.д.

Детальну інформацію про параметри транзистора можна знайти в діалоговому вікні, після подвійного клацання мишкою на зображенні і закладці **Edit Component in BD**. Як приклад в табл. 1 наведені деякі параметри (всього їх 41) моделі біполярного транзистора 2N2222А і їх позначення, прийняті в середовищі MS 10 і в даній роботі.

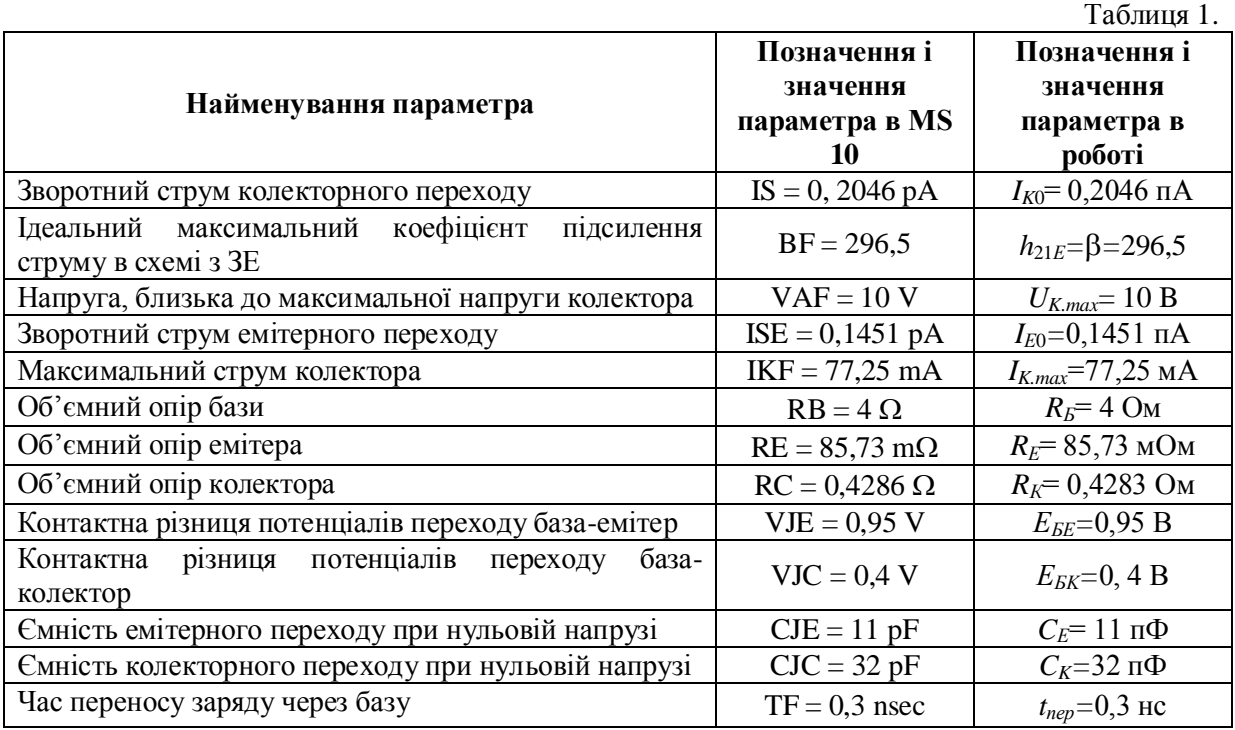

# НАВЧАЛЬНІ ЗАВДАННЯ І МЕТОДИЧНІ ВКАЗІВКИ ДО ЇХ ВИКОНАННЯ

Завдання 1. Запустити середовище МS 10. На робочому полі середовища MS 10 зібрати схему для зняття ВАХ біполярних транзисторів із загальним емітером (ЗЕ) і польових транзисторів із загальним витоком (ЗВ) (рис. 10, а*)*.

У схему включити наступні компоненти:

- джерела Е1 і Е2 постійної напруги, до одного з за допомогою перемикача А підключається колектор біполярного або стік польового транзистора. Вибір джерела живлення залежить від знака полярності колектора (стоку) відповідного транзистора (див. рис. 10, б*);*
- джерела Е3 і Е4 постійної напруги для включення за допомогою перемикача В одного з них в коло бази (затвора) відповідного транзистора;
- два потенціометри **R1** і **R2** для встановлення струмів в колах транзисторів;
- два амперметри А1 і А2 і два вольтметри **V1** і **V2** для вимірювання струмів і напруг на електродах досліджуваного транзистора.

Основні параметри транзисторів, що пропонуються для досліджень в роботі, дані в табл. 2. Наведені марки транзисторів можуть бути замінені на інші після подвійного клацання мишкою на відповідному зображенні приладу на робочому полі середовища MS 10 і на **Replace Components.**
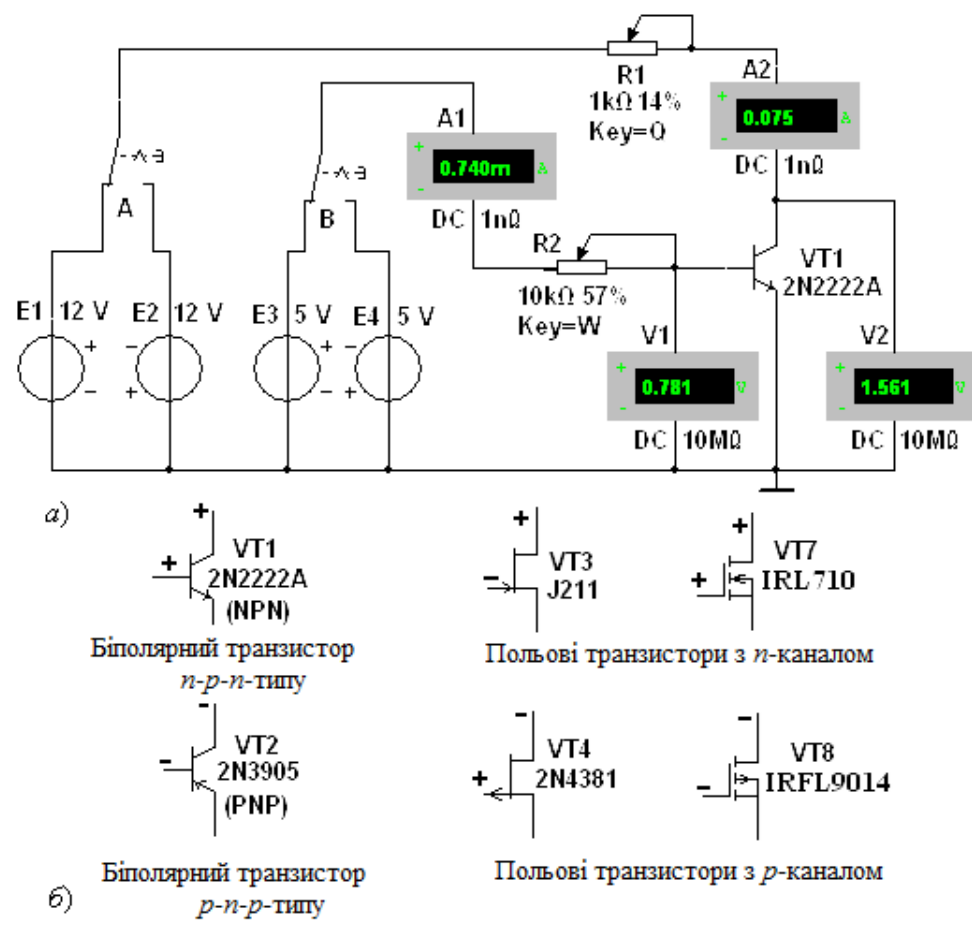

Рис. 10.

**Завдання 2. Зняти і побудувати** (по точках) вхідні  $I_K(U_K)$  при  $U_{KE}=const$  і вихідні  $I_K(U_K)$ при *I<sub>Б</sub>=const* ВАХ відповідного біполярного транзистора (див. табл. 2).

# Для цього:

замінити транзистор в схемі дослідження на рекомендований тип;

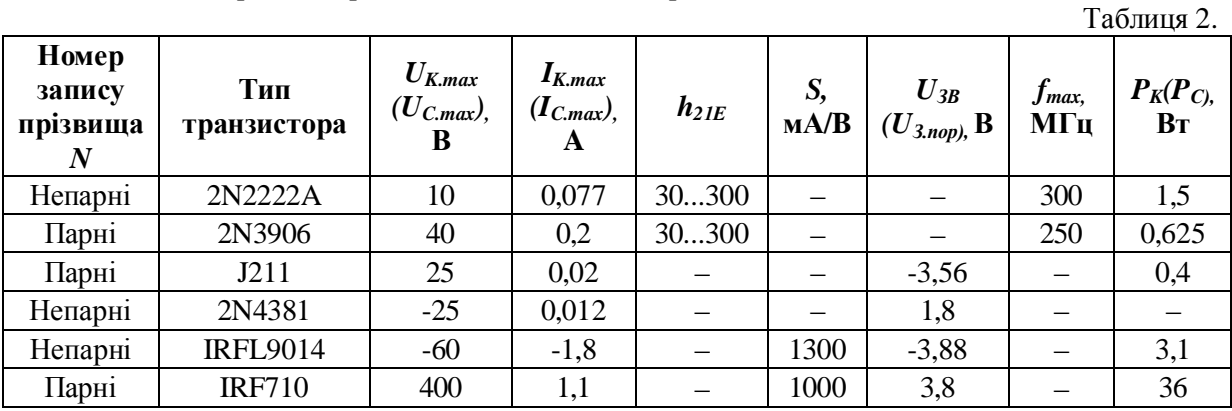

 у відповідності зі знаком полярності колектора (стоку) і бази (затвора) досліджуваного транзистора вибрати джерела напруги, задати їх ЕРС і встановити перемикачі А і В у відповідні положення;

- змінюючи опори потенціометрів **R1** і **R2** і, при необхідності, ЕРС джерел Е1...Е4, заносити покази приладів в табл. 3 і в табл. 4;
- за даними вимірювань побудувати графіки сімейств вхідних і вихідних ВАХ (див. рис. 2,  $a i \hat{\theta}$ ;
- скопіювати зображення схеми з показами приладів (для одного з режимів роботи при знятті вихідної ВАХ) на сторінку звіту;

 скориставшись графіками сімейств вхідних і вихідних ВАХ, визначити *h*-параметри біполярного транзистора.

Завдання 3. Зняти і побудувати (по точках) сімейство вихідних  $I_C(U_3)$  при  $U_{3B}$ =const ВАХ (див. рис. 4, б) і стоко-затворну характеристику  $I_C(U_3)$  при  $U_{CB}$ =12 В (див. рис. 4, в) польового транзистора з переходом р*-*п- типу (див. табл. 2), заповнивши показами приладів табл. 5.

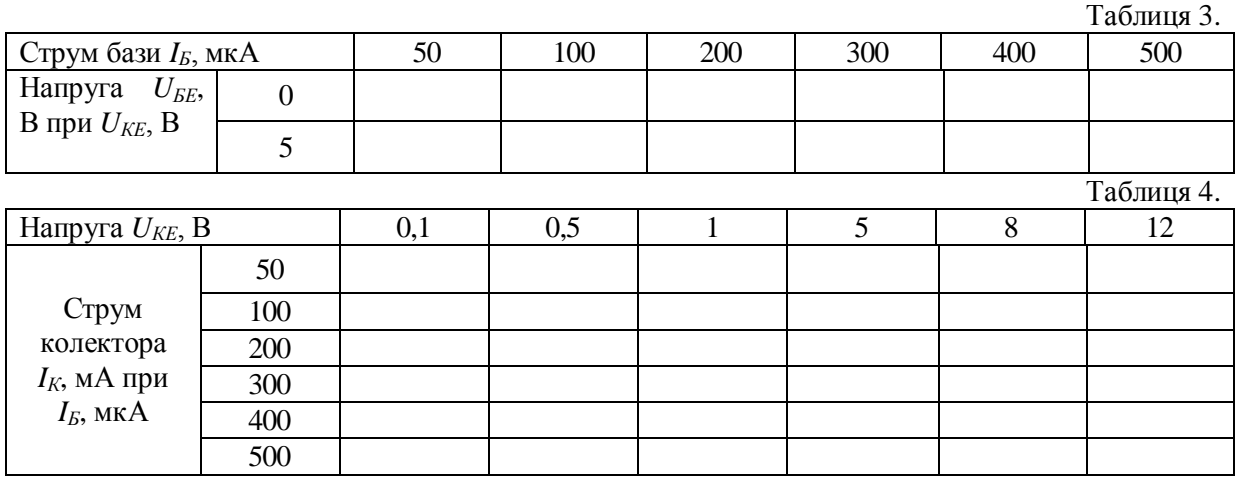

Скопіювати зображення схеми з показами приладів (для одного з режимів роботи при знятті вихідної ВАХ) на сторінку звіту. Визначити крутизну *S* стоко-затворної характеристики на її лінійній ділянці.  $T_{0}$ б $T_{0}$ 

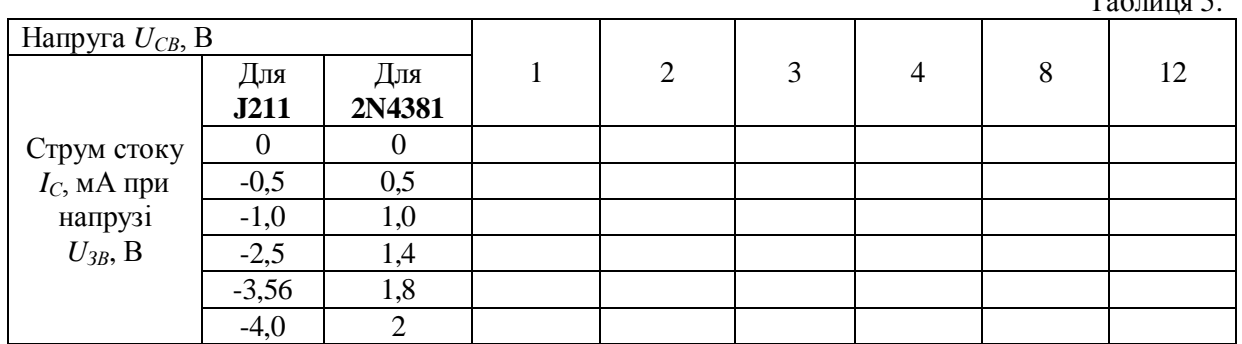

Завдання 4. Зняти сімейство вихідних ВАХ відповідного польового транзистора з індукованим каналом (див. табл. 2) за допомогою приладу **IV.** Скопіювати зображення на сторінку звіту (див. рис. 9). Визначити крутизну *S* стоко-затворної характеристики  $I_C(U_3)$  при  $U_{CB}$ =10...12 В на лінійній її ділянці.

## ЗМІСТ ЗВІТУ

- 1. Назва і мета роботи.
- 2. Перелік приладів, що використані в експериментах, з їх короткими характеристиками.
- 3. Таблиці результатів вимірювань і розрахунків *h*-параметрів біполярного транзистора і крутизни стоко-затворної характеристики польових транзисторів.
- 4. Зображення електричних схем дослідження біполярного і польового транзисторів і сімейств вхідних і вихідних ВАХ транзисторів.
- 5. Висновки по роботі.

# Лабораторна робота №**5**  НАЙПРОСТІШІ ТРАНЗИСТОРНІ ПІДСИЛЮВАЧІ МЕТА РОБОТИ

Вивчення принципу роботи і дослідження характеристик підсилюючих каскадів напруги на біполярних і польових транзисторах, включених за схемою з загальним емітером (стоком) і загальним колектором.

## ТЕОРЕТИЧНІ ВІДОМОСТІ І РОЗРАХУНКОВІ ФОРМУЛИ 1. ПРИЗНАЧЕННЯ І ПАРАМЕТРИ ЕЛЕКТРОННИХ ПІДСИЛЮВАЧІВ

Електронний підсилювач – пристрій, що збільшує потужність (напруга, струм) вхідного сигналу за рахунок енергії зовнішнього джерела живлення за допомогою підсилюючих елементів (напівпровідникових пристроїв, електронних ламп та ін.).

На рис. 1, а представлена структурна схема включення підсилювача в коло підсилення електричного сигналу, де *1* джерело вхідного сигналу; *2* підсилювач; *3* джерело енергії; *4* навантаження. В якості джерела живлення підсилювача використовують стабільні джерела енергії постійного струму. Джерело вхідного сигналу (датчик) формує змінну в часі напругу *u*вх (струм *i*вх*)* різної амплітуди, частоти і форми. Навантаження підсилювача – пристрій, який можна представити у вигляді лінійного пасивного двополюсника. Сам підсилювач з парою вхідних і парою вихідних затискачів іноді представляють у вигляді нелінійного чотириполюсника внаслідок нелінійності характеристик вхідних у нього елементів.

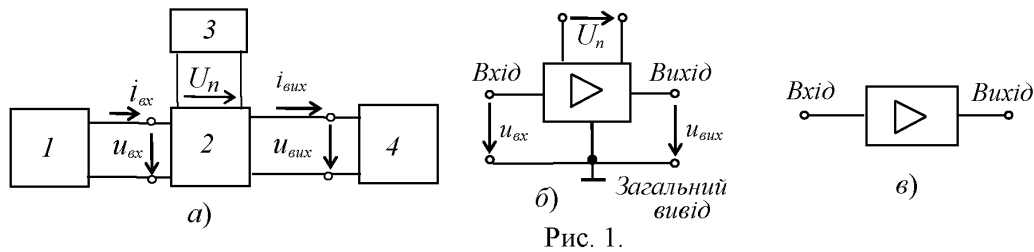

Умовне позначення підсилювачів на схемах зображено на рис. 1, б*.* Напругу входу *u*вх і апругу виходу *u*вих вимірюють відносно спільного виводу. При спрощеному зображенні підсилювача у вигляді прямокутника, на ньому зображують тільки вхід і вихід (рис. 1, в*),* опускаючи виводи напруги живлення *Un* і загальний вивід.

Найважливішим параметром підсилювача є коефіцієнт підсилення по потужності, рівний відношенню зміни потужності вихідного сигналу до зміни потужності вхідного сигналу, тобто *K*р Δ*P*вих Δ*P*вх Крім коефіцієнта підсилення по потужності вводять також коефіцієнт підсилення по напрузі  $Ku = \Delta U$ вих /  $\Delta U$ вх і коефіцієнт підсилення по струму  $Ki = \Delta I$ вих /  $\Delta I$ вх. Тоді коефіцієнт *K*р *KuKi*.

Найважливішими характеристиками підсилювача є амплітудна і частотні. Амплітудна характеристика (рис. 2, а*)* – це залежність амплітуди (або діючого значення) вихідної напруги від амплітуди (або діючого значення) вхідної синусоїдальної напруги, тобто  $U$ *Bux*=  $f(Ugx)$ ,  $\text{Re}\ uax = Um \sin\omega t$ ,  $Um = var$ ;  $\omega = const$ .

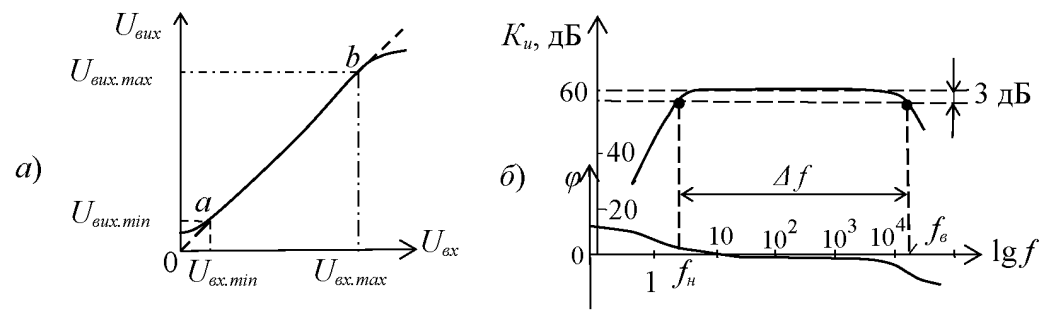

Рис. 2.

Пунктиром показана амплітудна характеристика ідеального підсилювача. Відхилення реальної характеристики від ідеальної пояснюється наявністю шумів і нелінійностями характеристик підсилювальних елементів при слабких і великих вхідних сигналах.

Динамічним діапазоном підсилювача в децибелах називають відношення максимального значення вхідної напруги до мінімального на лінійній ділянці *ab* амплітудної характеристики (див. рис. 2, а*):*

$$
D=20\lg\frac{U_{\text{ex,max}}}{U_{\text{ex,min}}}.
$$

Коефіцієнт підсилення по напрузі на цій ділянці

$$
K_{u} = \frac{U_{\text{aux,max}} - U_{\text{aux,min}}}{U_{\text{ax,max}} - U_{\text{ax,min}}}-\frac{\Delta U_{\text{aux}}}{\Delta U_{\text{ax}}}.
$$

Амплітудно*-*частотна характеристика (АЧХ) підсилювача – це залежність коефіцієнта підсилення, наприклад, по напрузі *K<sup>u</sup>* від частоти *f* вхідного сигналу, тобто *Ku(f)* при  $u_{\alpha} = U_m \sin \omega t$ ,  $U_m = const$ ;  $\omega = var$ .

Зазвичай АЧХ будують на подвійній логарифмічній шкалі: по осі ординат відкладають значення *K<sup>u</sup>* в децибелах, а по осі абсцис – частоти в логарифмічному масштабі, проте біля поділок записують значення частот без логарифма (рис. 2, б*).*

Смуга пропускання підсилювача визначає діапазон частот  $\Delta f$  (або  $\Delta \omega$ ), в межах якого коефіцієнт підсилення  $K_u$  (на середній частоті) не знижується нижче  $1/\sqrt{2} \approx 0.707$  (3 дБ) свого рівня, тобто  $\Delta f = f_e - f_n$ , де  $f_e$  і  $f_n$  – верхня і нижня частоти зрізу АЧХ підсиллювача.

 $\Phi$ азочастотна характеристика  $\varphi(f)$  – це залежність кута зсуву фаз  $\varphi$  між вихідною і вхідною напругами підсилювача від частоти (див. рис. 2, б*).* Фазові спотворення в підсилювачі відсутні, коли фазовий зсув  $\varphi$  лінійно залежить від частоти.

Вхідний і вихідний опір підсилювача:

$$
Z_{\text{ex}} = U_{\text{ex}} / I_{\text{ex}} = R_{\text{ex}} + jX_{\text{ex}}; Z_{\text{aux}} = U_{\text{aux}} / I_{\text{aux}} = R_{\text{aux}} + jX_{\text{aux}}.
$$

При опорі навантаження  $R_{\mu}$  вихідна потужність  $P_{\textit{\tiny{eux}}} = R_{\mu} I_{\textit{\tiny{eux}}}^2$ .

#### 2. ПІДСИЛЮВАЧІ НА БІПОЛЯРНИХ ТРАНЗИСТОРАХ

Одним з найбільш поширених підсилювачів на біполярних транзисторах є підсилювач з загальним емітером (ЗЕ). У цьому підсилювачі емітер є загальним електродом для вхідного і вихідного кола (рис. 3, *а*). Вхідна напруга  $u_{\alpha x}$  від джерела сигналу  $E_c$  з внутрішнім опором  $R_c$ подається на підсилювальний каскад на біполярному транзисторі *VT* через конденсатор зв'язку  $C_1$ , що запобігає проходженню постійної складової струму від джерела сигналу. Підсилена вихідна напруга подається на навантаження  $R_{\mu}$  через розділовий конденсатор  $C_2$ , тобто подається тільки змінна складова напруги *u*вих*.*

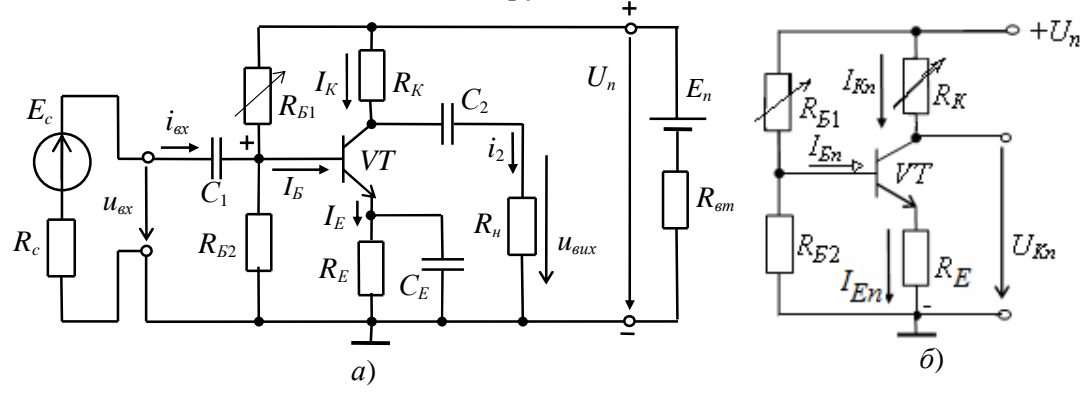

Рис. 3.

В підсилювачі, крім джерела змінного сигналу, діє джерело напруги з ЕРС *E<sup>n</sup>* (зазвичай напруга  $U_n$ =10...30 В) з внутрішнім опором  $R_{\text{em}}$ . Опір резистора  $R_K$  вибирають, виходячи з вимог підсилення вхідних сигналів і обмеження струму колектора *I<sub>K</sub>* транзистора VT. Зазвичай опір *R<sup>K</sup>* становить 0,2...5 кОм для транзисторів малої потужності і порядку 100 Ом

для транзисторів середньої потужності. Резистори  $R_{b1}$  і  $R_{b2}$  подільника напруги живлення  $U_n$ призначені для встановлення струму бази  $I<sub>5</sub>$  транзистора (по постійному струму), відповідно робочій точці (точка спокою) на лінії навантаження.

За допомогою резистора R<sub>Е</sub> створюється обернений зворотний зв'язок підсилювача по постійному струму, що забезпечує температурну стабілізацію його режиму підсилення. Так, при збільшенні температури зростають постійні складові струмів колектора  $I_K$  і емітера  $I_E$  і спад напруги *R*Е*I*Е*.* В результаті, напруга *U*БЕ зменшується, що викликає зменшення струму бази  $I<sub>E</sub>$  *i*, отже, струму  $I<sub>K</sub>$  стабілізуючи його.

Конденсатор *C*<sup>Е</sup> великої ємності (десятки мікрофарад) шунтує опір резистора *R*<sup>Е</sup> по змінному струмі, що виключає ослаблення підсилювального сигналу по змінному струмі колом зворотного зв'язку.

Для зручності аналізу роботи підсилювача окремо розглядають його схеми заміщення по постійному (рис. 3, б*)* і змінному струму (рис. 5). У режимі роботи підсилювача по постійному струму для отримання найменших нелінійних спотворень підсилювального сигналу робочу точку а (рис. 4) вибирають посередині робочого ділянки *bc* лінії навантаження по постійному струмі, що описується рівнянням

$$
I_{Kn} = (U_n - U_{Kn})/R_K,
$$

де  $U_{Kn} = U_{K} + R_{E}I_{En}$ .

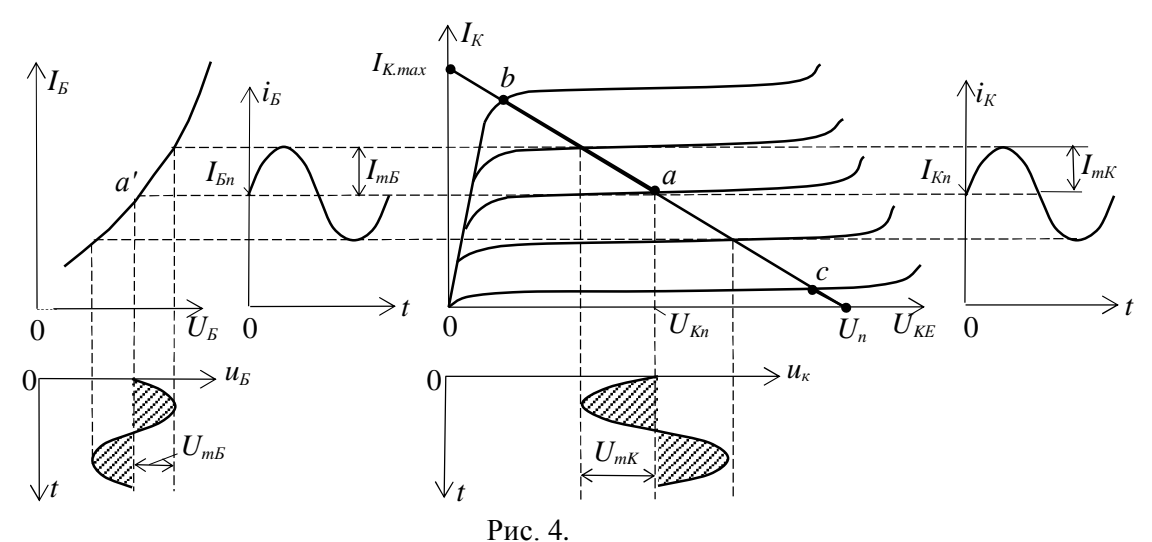

Лінію навантаження будують таким чином. З наведеного рівняння випливає, що при  $I_{Kn} = 0$ ,  $U_{Kn} = U_n$ , а при  $U_{Kn} = 0$ ,  $I_{K,max} = U_n / R_K$ .

Через дві знайдені точки проводять пряму (навантажувальну) лінію. Задавши струм бази в режимі спокою *I*Б*n,* знаходять на перетині лінії навантаження по постійному струму з вихідною характеристики транзистора при  $I<sub>E</sub>=I<sub>En</sub>$  точку спокою *а* ( $U<sub>Kn</sub>$ ,  $I<sub>Kn</sub>$ )*.* 

Опір резистора  $R_{b1}$  розраховують за формулою

$$
R_{\scriptscriptstyle{E1}} \approx \frac{U_{\scriptscriptstyle{n}} - U_{\scriptscriptstyle{EEn}} - R_{\scriptscriptstyle{En}} I_{\scriptscriptstyle{En}}}{I_{\scriptscriptstyle{En}}} \approx 4 R_{\scriptscriptstyle{E2}} \approx h_{\scriptscriptstyle{21}} R_{\scriptscriptstyle{K}}.
$$

При цьому *U*Б*n*0,3 В для германієвих і *U*Б*n*0,65 В для кремнієвих транзисторів.

Наближено струми спокою колектора і емітера в робочій точці а розраховуються за формулами:

 $I_{Kn} \approx 0.5I_{Kmax} = U_n/2R_K$ ;  $I_{En} = I_{Kn} + I_{En} \approx I_{En}(1+\beta)$ .

Напруга спокою емітера  $U_{F_n} \approx U_n / 2 - U_{KEn} \approx (0,1...0,2)U_n$ .

Опори  $R_E = U_{En} / I_{En}$ ;  $R_K \approx U_n / (2I_{Kn})$ , а ємність  $C_E \approx 10 / (2\pi f R_E)$ , де  $f$  – частота вхідної напруги *u*<sub>ex</sub>

У режимі роботи підсилювача по змінному струмі приймають

 $u_E = (1/\omega_c C) i_E \approx 0 \ (X_C \le 0, 1R_E),$ 

нехтують також внутрішнім опором  $R_{\epsilon m}$  і ємністю  $C_n$  джерела живлення, тобто джерело живлення в схемі заміщення замикають накоротко (рис. 5, а*).*

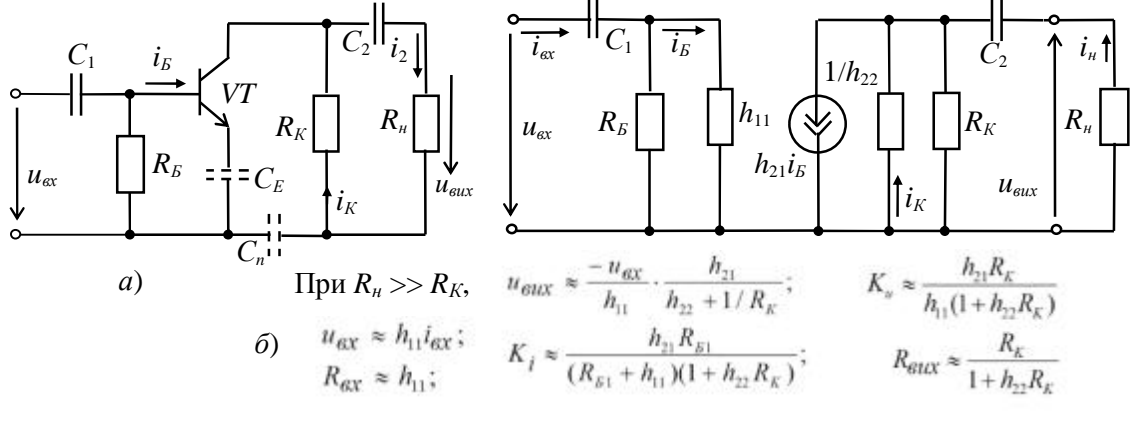

Рис. 5.

При подачі на вхід підсилювача змінної напруги и<sub>єх</sub> відбувається зміна струму бази і<sub>Б</sub>, струму колектора  $i_K$  і напруги на колекторі  $u_K = U_n - R_K i_K$  (див. рис. 4). Амплітуда змінного колекторного струму *ImK* приблизно в *h*<sup>21</sup> разів більша амплітуди струму бази *Im*Б*,* а амплітуда колекторної напруги *UmK* у багато разів більша амплітуди вхідної напруги. Таким чином, у схемі підсилювача з ЗЕ підсилюється струм і напруга вхідного сигналу.

Користуючись графіками, зображеними на рис. 4, неважко визначити вхідний опір і коефіцієнти підсилення каскаду:

$$
R_{\alpha x} = \frac{U_{mE}}{I_{mE}}; \ \ K_i = \frac{I_{mK}}{I_{mE}}; \ \ K_u = \frac{U_{mK}}{U_{mE}}; \ \ K_p = K_i K_u.
$$

При цьому позитивному напівперіоду вхідного напруги  $u_{\alpha x}$  відповідає негативний напівперіод вихідної напруги  $u_K \approx u_{\text{surx}}$ . Інакше кажучи, між вхідним і вихідним напругами існує зсув фаз, рівний 180°, тобто схема підсилювача з ЗЕ є інвертуючим пристроєм, що підсилює і змінює фазу вхідного напруги на 180°.

Зазвичай розглянутий тип підсилювального каскаду працює в режимі підсилення слабких сигналів (постійні складові струму бази і колектора істотно перевершують аналогічні змінні складові). Ці особливості дозволяють використовувати аналітичні методи розрахунку параметрів підсилювального каскаду на низьких частотах за відомими *h*параметрами транзистора (рис. 5, б*),* вважаючи, що транзистор працює в лінійному режимі. При цьому сигнал, поданий на вхід підсилювача, практично не спотворюється (за формою) на його виході.

Наявність в підсилювачі ємностей  $C_1$  і  $C_2$  (див. рис. 3, а) призводить до частотних спотворень підсилюючих сигналів в області нижніх частот: із зменшенням частоти вхідного сигналу збільшується опір конденсатора  $X_{C1} = 1/\omega C_1$ , спад напруги  $u_{C1}$  на ньому, отже, знижується вхідна *u<sub>вх</sub>* і вихідна *u<sub>вих</sub>* напруги. Це призводить до зменшення коефіцієнта підсилення *K<sup>u</sup>* зі зменшенням частоти (див. рис. 2, б*),* а наявність в підсилювачі міжелектродних ємностей транзистора і монтажних ємностей призводить до виникнення частотних спотворень підсилюючих сигналів в області високих частот. З урахуванням ємності С<sup>К</sup> колекторного *p-n-*переходу*,* умовно включеної між колектором і базою, вхідний опір каскаду в області верхніх частот

$$
\overline{Z}_{\alpha x} = \frac{U_{\alpha x}}{\overline{I}_{\alpha x}} = \frac{R_{\beta 1} \cdot h_{11}}{R_{\beta 1} + h_{11}(1 + j\omega C_K R_{\beta 1})}.
$$

Вхідний опір підсилювального каскаду на біполярному транзисторі з ЗЕ зазвичай має значення порядку декількох сотень Ом. Вихідний опір зазвичай на порядок більший вхідного. При під'єднанні до підсилювача високоомного джерела сигналу  $(R_c \gg R_{av})$  і низькоомного навантаження  $(R_{\scriptscriptstyle \!\!\! \mu} \leq R_{\scriptscriptstyle K})$  Розрахунок основних параметрів підсилювача проводять за такими формулами:

$$
u_{\alpha x} = e_c \frac{R_{\alpha x}}{R_c + R_{\alpha x}} \approx \frac{e_c h_{11}}{R_c + h_{11}}; \ u_{\alpha \alpha x} = \frac{-u_{\alpha x} h_{21} R_K R_{\alpha}}{h_{11} (R_{\alpha} + R_K + h_{22} R_K R_{\alpha})};
$$

$$
K_u \approx \frac{h_{21} R_K R_{\alpha}}{h_{11} (R_K + R_{\alpha})}; \ K_i = \frac{h_{21} R_K}{R_K + R_{\alpha} + R_K R_{\alpha} h_{22}}.
$$

Реальний коефіцієнт підсилення по напрузі *K<sup>u</sup>* завжди менший коефіцієнта підсилення ненавантаженого підсилювача ( $R_{\scriptscriptstyle \!\! H} >> R_{\scriptscriptstyle K}$ ). Ця різниця тим помітніша, чим більший вихідний опір підсилювача і менший опір навантаження *R*н*.* На практиці реальний коефіцієнт підсилення каскаду *K<sup>u</sup>* може досягати декількох сотень, а коефіцієнт підсилення по потужності  $K_p = K_u K_i$  в схемі з ЗЕ – кількох тисяч.

Підсилювальні каскади на польових транзисторах працюють аналогічно підсилювачам, зібраним на біполярних транзисторах, якщо врахувати, що керуючим сигналом підсилювача на польовому транзисторі є напруга затвора  $U_3$  а коефіцієнт підсилення по напрузі підсилювача із загальним витоком (з 3B) при  $R_{\partial} >> R_C$  ( $R_{\partial}$  – диференціальний опір транзистора)

$$
K_u = U_{\text{aux}} / U_3 = SR_C / (1 + SR_B),
$$

де  $S=\Delta I_C/\Delta U_3$  – крутизна стоко-затворної характеристики транзистора;  $R_C$  і  $R_B$  – опори резисторів, включених в колі стоку і витоку транзистора підсилювача.

Внаслідок високого вхідного опору підсилювачів, на польових транзисторах можна використовувати розділовий конденсатор  $C_1$  невеликої ємності.

#### **3.** ЕМІТЕРНИЙ ПОВТОРЮВАЧ

У каскаді, зібраному на біполярному транзисторі із загальним колектором, що називається емітерним повторювачем, вихідна напруга и<sub>вих</sub> (через розділовий конденсатор  $C_2$  знімається з резистора  $R_E$  включеного в коло емітера (рис. 6, *а*).

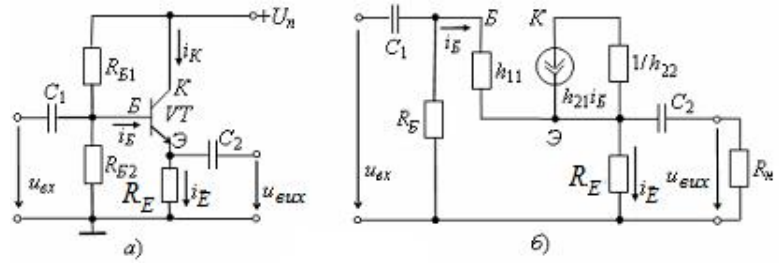

Рис. 6.

При відсутності сигналу *u*<sub>*ex*</sub> на вході в колі бази протікає струм спокою

$$
I_{En} = U_n \sqrt{\left[R_{E1} + \frac{(R_{EE} + R_E)R_{E2}}{R_{EE} + R_E + R_{E2}}\right] \cdot \frac{R_{E2}}{R_{EE} + R_E + R_{E2}}}.
$$

Значення опорів резисторів *R*Б<sup>1</sup> і *R*Б<sup>2</sup> вибирають такими, щоб робоча точка в режимі спокою знаходилася приблизно посередині робочої ділянки вхідної характеристики транзистора VT. При подачі змінного вхідного сигналу  $u_{\alpha x}$  з'являється змінна складова  $i_E$ емітерного струму, яка створює на резисторі  $R_E$  вихідну напругу  $u_{\text{aux}} = R_E i_E$ .

Основні параметри емітерного повторювача по змінному струмі можна розрахувати, склавши його схему заміщення (рис. 6, 6), в якій резистори кола бази  $R_{b1}$  і  $R_{b2}$  враховані резистивним елементами  $R_{\rm B} = R_{\rm B1} R_{\rm B2} / (R_{\rm B1} + R_{\rm B2})$ .

При  $R_{\mu}$  >>  $R_{E}$  базовий струм  $i_{E} = (u_{ex} - u_{eux})/h_{11}$ , а вихідна напруга і коефіцієнт підсилення по напрузі

$$
u_{\text{aux}} = \frac{u_{\text{ax}}}{1 + h_{11} \frac{(1 + h_{22}R_E)}{(1 + h_{21})R_E}}; K_u = \frac{u_{\text{aux}}}{u_{\text{ax}}} = \frac{1}{1 + h_{11} \frac{1 + h_{22}R_E}{(1 + h_{21})R_E}} = 0.9...0.99.
$$

З наведених виразів випливає, що коефіцієнт *K<sup>u</sup>* менше одиниці, звідки назва підсилювача – емітерний повторювач*.*

Враховуючи, що коефіцієнт *h*<sub>22</sub>=10<sup>-5</sup>...10<sup>-6</sup> Ом, а R<sub>Е</sub>≈10<sup>2</sup>...10<sup>4</sup> Ом, формулу K<sub>*u*</sub> можна спростити:

$$
K_u \approx \frac{(1+h_{21})R_E}{h_{11}+(1+h_{21})R_E}.
$$

При цьому Е  $i \approx K_u \frac{R_{ex}}{R_E}$  $K_i \approx K_u \frac{R_{ex}}{R}$ .

Вхідний опір повторювача  $R_{ex} = u_{ex} / i_{ex} = h_{11}/(1 - K_u)$  значно більший вхідного опору транзистора *h*<sup>11</sup> і досягає декількох десятків і сотень кОм. З урахуванням опорів резисторів  $R_{B1}$  і  $R_{B2}$  вхідний опір повторювача  $R_{\alpha,p} = R_{\alpha}R_{\beta}/(R_{\alpha} + R_{\beta})$ .

Вихідний опір  $R_{\text{aux}} \approx h_{11} / (1 + h_{21})$  має значення порядку декількох одиниць або десятків Ом. Таким чином, емітерний повторювач володіє великим вхідним і малим вихідним опорами, що спрощує узгодження високоомного джерела сигналу і низкоомного навантаження з підсилювальним пристроєм.

Емітерні (витокові) повторювачі застосовують при передачі напруги без зміни форми, амплітуди і фази, але при значному підсиленні струму і потужності сигналу: емітерний повторювач підсилює струм вхідного сигналу в  $h_{21E}+1$  разів і в  $h_{21E}$  разів його потужність.

# 4. ДИФЕРЕНЦІАЛЬНИЙ ПІДСИЛЮВАЧ

Диференціальний підсилювач – це балансовий (мостовий) підсилювач постійного струму з паралельним включенням транзисторів з однаковими характеристиками (рис. 7, а*),* в якому колекторні опори  $R_{K1}$  і  $R_{K2}$  і внутрішні опори транзисторів VT1 і VT2 утворюють плечі моста. Резистор R<sub>K0</sub> служить для балансування каскаду (встановлення нуля). Кола зміщення транзисторів не показані.

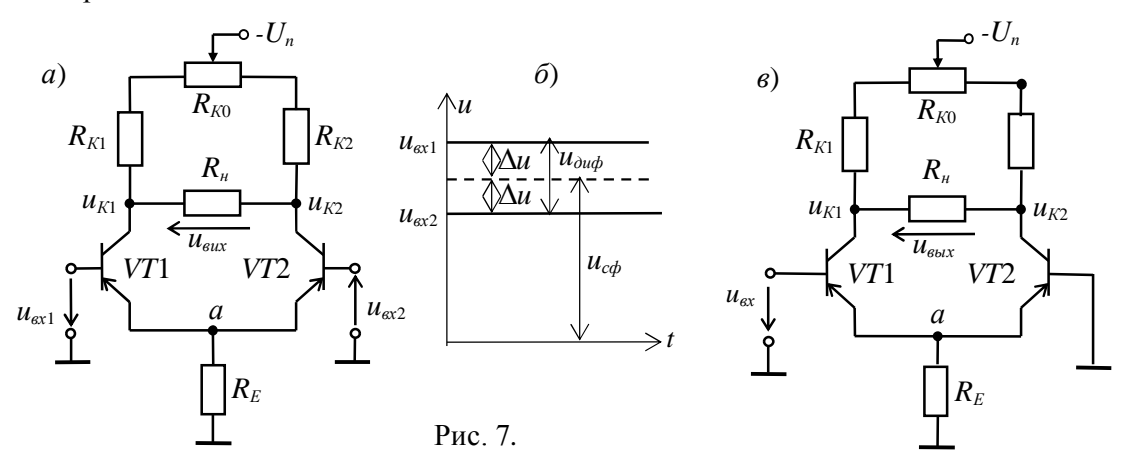

Якщо ліва і права частини підсилювача з симетричним входом і виходом ідентичні, то підвищення (зниження) температури або напруги живлення викликає однакову зміну колекторних струмів в обох транзисторах, потенціали колекторів  $u_{K1}$  і  $u_{K2}$  змінюються майже однаково і, отже, вихідна напруга *и<sub>вих</sub>* залишиться незмінною. При цьому дрейф (повільна, мимовільна зміна початкової (нульової) вихідної напруги) в підсилювачі становить 30...100 мВ в діапазон зміни температури від 10°С до 60°С.

При використанні польових транзисторів дрейф по напрузі може бути приблизно 0,05...0.3 мВ/град при *T*<100°С.

Дрейф напруги визначає чутливість підсилювача, тобто мінімальний сигнал на його вході, який буде помітний на виході. Отже, зниження дрейфу нуля супроводжується підвищенням чутливості підсилювача. Зауважимо, що дрейф нуля не відрізнити від підсиленого корисного різницевого сигналу і може викликати спрацьовування пристрою, підключеного до виходу підсилювача.

Для зменшення дрейфу напруги в коло з загальним емітером транзисторів включають резистор з більшим опором  $R_E>>h_{11}$ , який служить для стабілізації емітерного струму  $I_E=I_{E1}+I_{E2}$  транзисторів  $VT_1$  і  $VT_2$  або включають генератор стабільного струму з великим опором змінному струму і малим постійному струму. При зміні температури потенціал точки  $a$  (див. рис. 7, *a*) змінюється незначно, струми  $I_{K1}$  і  $I_{K2}$  практично не змінюються, як і напруги  $u_{K1}$  *i*  $u_{K2}$ .

У загальному випадку на входи операційного підсилювача надходять відповідно напруги  $u_{\text{ex1}}$  і  $u_{\text{ex2}}$ . З них виділяють синфазний  $u_{\text{c}\phi}$  і диференціальний (різницевий)  $u_{\text{ou}\phi} = u_{\text{ex1}} - u_{\text{ex2}}$ сигнали (рис. 7, б). Синфазний сигнал  $u_{c\phi} = (U_{\alpha x1} + u_{\alpha x2})/2$  відповідає рівним за значенням і однаковим за знаком напругам, прикладеним до обох входів. Синфазні вхідні сигнали можуть складати кілька вольт, аж до напруг, близьких до *U*п*,* а диференціальні менше *U*п/2*Ku,* де *K<sup>u</sup>* – коефіцієнт підсилення напруги підсилювача.

Нехай потенціал одного виводу щодо напруги  $u_{cd}$  вищий, а іншого – нижчий на  $\Delta u$ . Тоді диференціальний (різницевий) сигнал  $u_{\partial u} = 2\Delta u = u_{\alpha x1} - u_{\alpha x2}$ . Наприклад, якщо  $u_{\alpha x1} = 1,024$  В, а  $u_{\text{ex2}}=1,02$  В, то синфазний сигнал  $u_{\text{cd}}=(1,024+1,02)/2=1,022$  В, а диференціальний *u*диф*=*1,0241,02=0,00 4 В=4 мВ.

Однакова за знаком і синфазна зміна струмів плечей (синфазна перешкода) не викликає розбалансування моста і вихідна напруга відсутня, диференціальний каскад підсилює тільки різницевий сигнал *u*диф*,* оскільки на бази транзисторів надходять напруги різних знаків, що призводять до зміни струмів емітерів. Звідси назва каскаду – диференційний підсилювач*.* Щодо зміни напруги *u*вх<sup>1</sup> напруга *uK*<sup>2</sup> змінюється у фазі (синхронно, не інвертується), а напруга *uK*<sup>1</sup> змінюється в протифазі, інвертується.

Вхідний опір диференціального підсилювача  $R_{ex} \approx 2h_{11E}$  а вихідна  $R_{sur} \approx 2R_K/(1+h_{22E}R_K) \approx$  $\approx 2R_K$ .

Коефіцієнт підсилення напруги підсилювача при опорі навантаження  $R<sub>n</sub>=\infty$ 

 $K_u=(h_{21E}/h_{11E})R_K/(1+h_{22}R_K)\approx(h_{21E}/h_{11E})R_K.$ 

Диференціальні підсилювачі з симетричним входом і виходом широко застосовуються в швидкодіючих комутаторах, кодерах і декодерах і в аналогових обчислювальних машинах.

Диференційний підсилювач використовується також, коли потрібно підсилити не різницю напруг між базами транзисторів, а *тільки* вхідну напругу, наприклад  $u_{\alpha x}$  (рис. 7, *в*). При цьому один з входів заземлюють. Якщо використовується напруга *uK*2, то таку схему називають диференціальним підсилювачем з несиметричним входом і виходом.

## НАВЧАЛЬНІ ЗАВДАННЯ І МЕТОДИЧНІ ВКАЗІВКИ ДО ЇХ ВИКОНАННЯ

Завдання 1а (для студентів, записи прізвищ яких в навчальному журналі групи мають непарний номер). Запустити середовище МS 10. Зібрати на робочому полі середовища MS 10 схему для дослідження підсилювального каскаду на біполярному транзисторі з ЗЕ (рис. 8), ознайомитися з методикою розрахунку параметрів елементів схеми і встановити їх в діалогових вікнах компонентів.

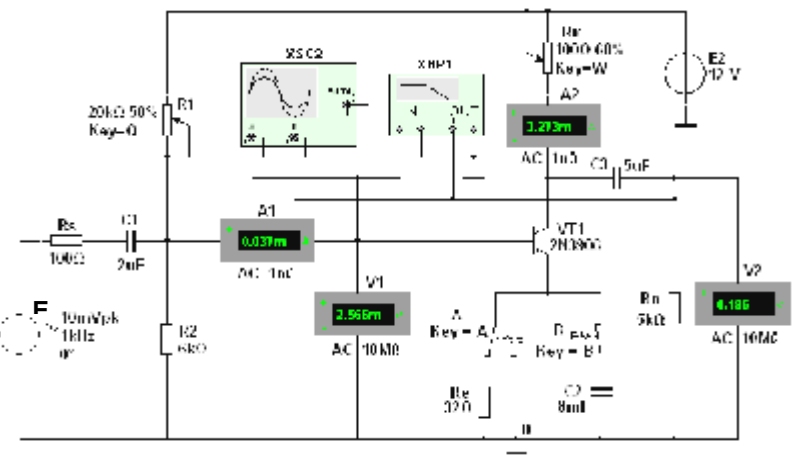

Рис. 8.

У схему підсилювача на транзисторі **VT1** з ЗЕ (типу **2N3906** з параметрами: *UK*.*max* =40 В; *IK*.*max* = 0,2 А; *h2*1<sup>Е</sup> =30 ... 300; *fmax* = 300 МГц; *PK* = 0,625 Вт) включені потенціометри **R<sup>1</sup>** і **R**К, постійні резистори **Rs**, **Re** і **Rn**, конденсатори С1 ... С3 , перемикач А і ключ В.

В якості джерела енергії використаний генератор постійної напруги **E2** з ЕРС *E*2 = 12 В, а в якості джерела вхідного сигналу – генератор синусоїдальної напруги **E1**. Для візуалізації результатів досліджень в схему включені амперметри А1 і А2 , вольтметри **V1** і **V2**, двоканальний осцилограф **XSC2** і плотер ХВР1(будівник АЧХ і ФЧХ підсилювача по напрузі).

**1.1.** Розрахунок параметрів елементів схеми виконаємо за допомогою наступних співвідношень:

 $R_K \approx E_2/I_{Kmax} = 12/(0.2) = 60$  Om - опір колектора (без емітерного зворотного зв'язку (перемикач А знаходиться в правому положенні, ключ В розімкнений, див. рис. 7));

 $U_{Kn} \approx E_2/2$ =6 В;  $I_{Kn} \approx (E_2 - U_{Kn})/R_K$ =6/60=100 мА – сталі напруга і струм колектора в режимі спокою;

 $I_{\text{Bn}} \approx I_{\text{Kn}}/h_{21}$ =100/135≈0,75 мА – струм бази в режимі спокою, де  $h_{21}$ =135 – середнє значення коефіцієнта передачі по струму транзистора типу **2N3906**;

 $R_1 = (E_1 - U_{En})/I_{En} = (12 - 0.65)/0.75 \cdot 10^{-3} \approx 15 \text{ kO}$ м - опір резистора **R1** в колі бази, де напруга  $U_{En} \approx 0.65$  В для кремнієвих і  $U_{En} \approx 0.3$  В для германієвих транзисторів;

 $R_e \approx (0,1...0,2) E_1/I_{En} = 0.2 \cdot 12/0.075 = 32$  Om - onip резистора **Re** в колі емітера, де  $I_{En} \approx I_{Kn} \approx 0.75$  мА – струм колектора при підключенні резистора **Re**;

 $R_2=(0,3...0,5)R_1$  - опір резистора **R2**, включеного між базою і загальною точкою 0 підсилювача для створення необхідної напруги спокою  $U_{EEn} = E_1 R_2 / (R_1 + R_2) - R_e I_{En}$ .

Приймемо  $R_2$ =6 кОм.

В підсилювачі з ЗЕ і з емітерною стабілізацією рекомендується режим:  $U_{Kn} \approx (2/3)E_1$ =8 В і  $U_{En} \approx (1/3)E_1$ =4 В, який можна встановити зміною опорів потенціометрів **R1**, **R**<sub>K</sub> і резистора **Re** (див. рис. 8).

Для усунення негативного зворотного зв'язку (НЗЗ) по змінній складовій струму резистор Rе зашунтований конденсатором **C2**, ємнісний опір якого для низькочастотної складової підсилювального сигналу має бути на порядок менший за опір резистора **Re**. Приймемо **C2**=8 мФ. Тоді опір конденсатора **C2**  $X_{C2} \approx 20/f$ .

Скопіювати схему (рис. 8) на сторінку звіту по роботі.

**1.2.** Зняти і побудувати (по точках) сімейство амплітудних характеристик по напрузі  $u_{\text{sur}}(u_{\text{ex}})$  на частоті  $f=1$  кГц вхідної напруги  $u_{\text{ex}}$ , при вхідних опорах  $R_S=0$  і  $R_S=100$  Ом джерела Е1 і при опорах навантаження *Rn*=1 МОм і *Rn*= 1 кОм. Записати в табл. 1 покази вольтметра **V2**, що працює в режимі АС, при ступінчастій зміні ЕРС джерела сигналу Е1, спостерігаючи у вікні осцилографа за характером спотворення вихідної напруги  $u_{\text{sur}}$  при великих значеннях напруги  $u_{ex}$ .

Зауважте, що вихідна напруга *u*вих, знімається з колектора транзистора **VT1**, протифазно напрузі *и<sub>вх</sub>* (див. рис. 9).

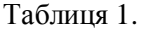

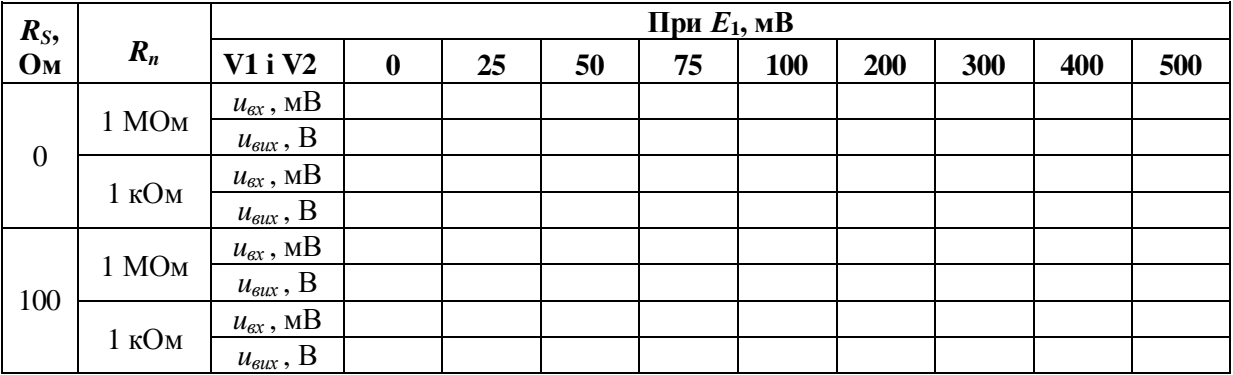

**1.3**. Використовуючи графіки амплітудних характеристик, визначити динамічний діапазон *D* підсилювача (див. рис. 2, а ) і коефіцієнти підсилення по напрузі *K<sup>u</sup>* при опорах  $R_S = 0$ ,  $R_n = 1$  МОм і при  $R_S = 100$  Ом,  $R_n = 1$  кОм.

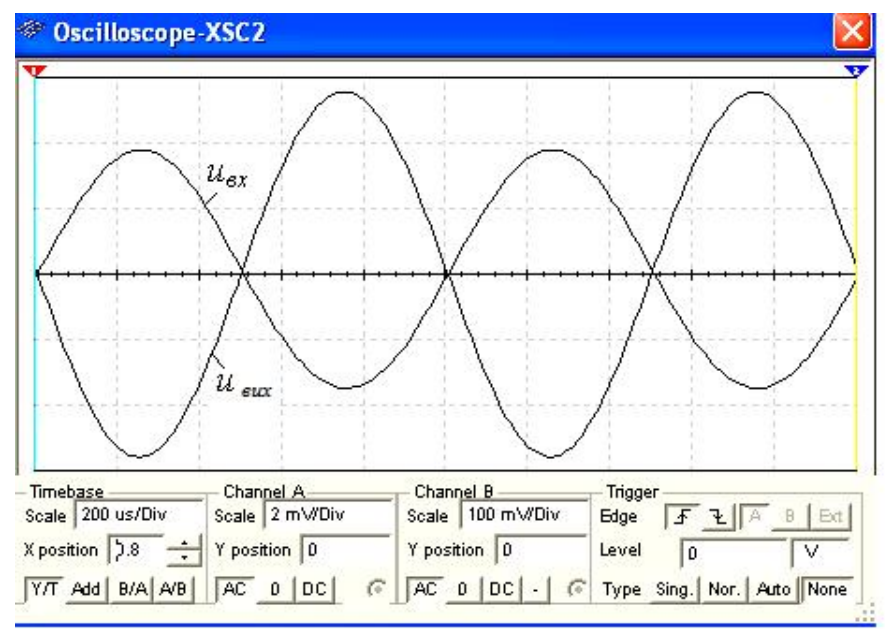

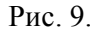

**1.4.** Зняти за допомогою плотера ХВР1 амплітудно-частотні та фазочастотні характеристики підсилювача по напрузі при  $u_{\text{ex}}=10$  мВ,  $R_S=100$  Ом і  $R_n=1$  кОм і визначити смуги пропускання Δ*f* підсилювача без емітерного НЗЗ і з НЗЗ.

Скопіювати екрани плотера на сторінку звіту по роботі.

Як приклад, на рис. 10 наведені АЧХ  $K_u$  (lgf) і ФЧХ  $\Psi_u$  (lgf) підсилювача без НЗЗ (a і в) і з НЗЗ (б і г) при заданих на рис. 8 параметрах елементів схеми. Аналіз АЧХ показує, що коефіцієнт *Ku*=90,6 для підсилювача без НЗЗ при частоті *f*=100 кГц більше *Ku*=76 підсилювача з НЗЗ, а верхня частота *f*<sup>в</sup> смуги пропускання підсилювача з НЗЗ більше частоти *f*<sup>в</sup> підсилювача без НЗЗ. Смуги пропускання Δ*f* визначені за координатами точок перетину горизонтальних пунктирних ліній (див. рис. 10, а і б), проведених на рівнях  $90,6/\sqrt{2} \approx 64$  і 76,64/ $\sqrt{2} \approx 54.2$  відповідно.

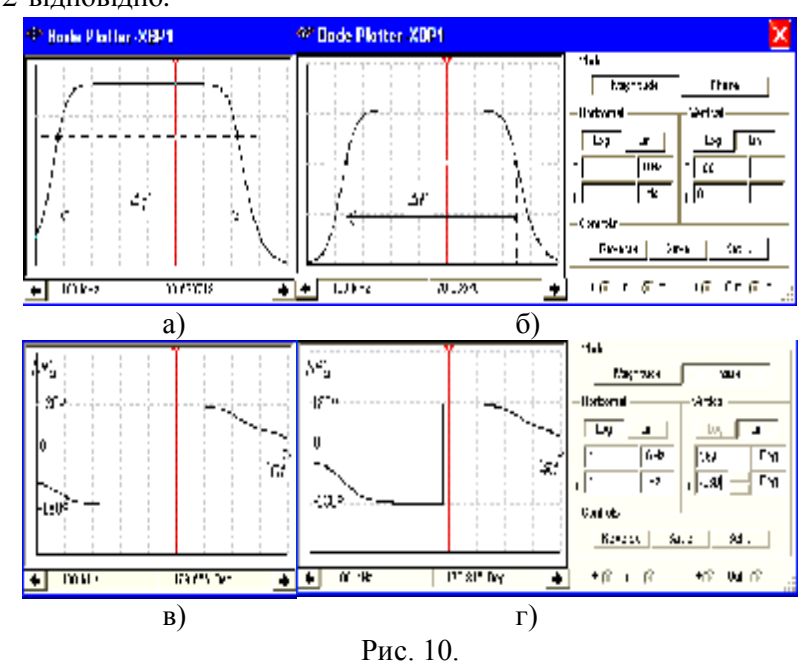

Скачки на графіках ФЧХ відповідають точкам переходу від випередження вихідного сигналу за фазою вхідного сигналу до його відставання за фазою від вхідного сигналу. Межі моделювання АЧХ ( **Magnitude** ) і ФЧХ (**Phase**) підсилювача за частотою (нижньої (**I**) *f*н=1 Гц і верхньої (**F**)  $f_{\theta} = 1$  ГГц), за коефіцієнтом підсилення  $K_u = 0...100$ , за кутом зсуву фаз від  $-360^{\circ}$  до +360) і тип шкал (лінійна (**Lin**) або логарифмічна (**Log**)) задаються у вікні плотера (див. рис. 10, справа).

Завдання 1б (для студентів, записи прізвищ яких в навчальному журналі групи мають парний номер).

Запустити середовище MS 10. Зібрати на робочому полі середовища MS 10 схему для дослідження підсилювального каскаду на польовому транзисторі з ЗВ (рис. 11), ознайомитися з методикою розрахунку параметрів елементів схеми і встановити їх в діалогових вікнах компонентів.

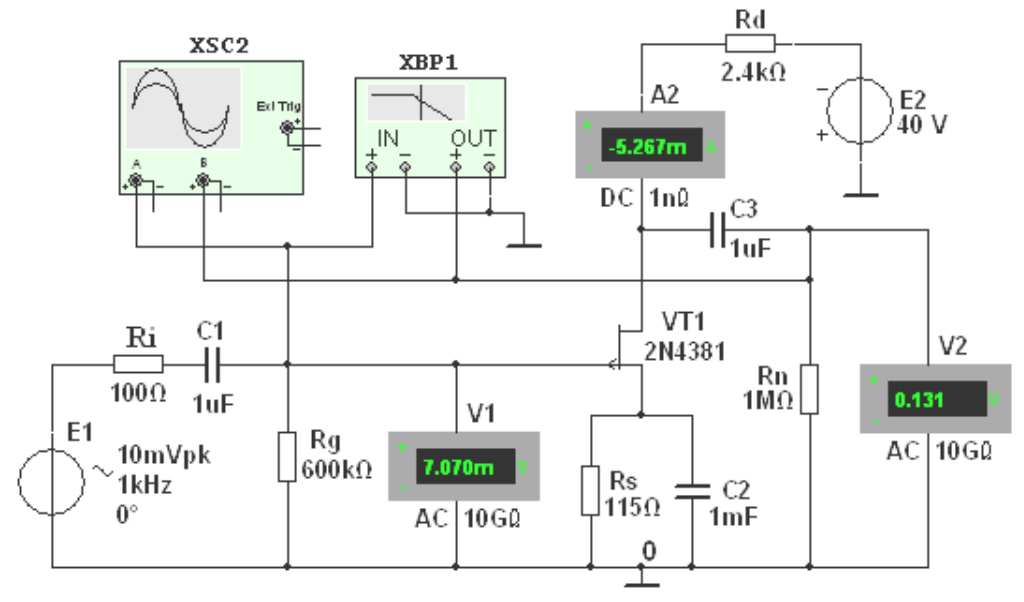

Рис. 11.

Для візуалізації результатів досліджень в схему, крім амперметра А2 і вольтметрів **V1** і **V2** , включений двоканальний осцилограф **XSC2** і плотер ХВР1 (будівник АЧХ і ФЧХ підсилювача за напругою).

Схема підсилювача на польовому транзисторі з ЗВ (рис. 11) виконана на транзисторі **VT2**  типу 2N4381 з керуючим *p-n* -переходом і каналом *p*-типу, які працюють при напрузі  $U_c$ <0  $(U_{C,max}=-25 B; I_{C,max}=12 MA)$  і напрузі  $U_{3B}\geq 0$  ( $U_{3O}=1,8 B$ ). Такий режим може бути забезпечений одним джерелом живлення Е2 із застосуванням так званого "автоматичного зміщення". Суть його полягає в наступному.

При протіканні струму витоку *I*<sup>В</sup> від загальної точки **0** до стоку на витоку транзистора створюється негативний потенціал (напруга *RSI*Е), тим самим відкривається шлях для протікання струму затвора *I*<sup>З</sup> від загальної точи **0** через резистор **Rg**, перехід затвор-витік, резистор **Rs** до загальної точки **0**. В результаті, на затворі формується позитивний потенціал (напруги *U*ЗВ), прикладеної до п-області р*-*п-переходу. При цьому зменшується переріз рканалу, збільшується опір стік-витік  $R_{CB}$  транзистора і зменшується струм стоку.

З метою виключення впливу опорів вольтметрів **V1** і **V2** на роботу підсилювача на польовому транзисторі доцільно встановити їх внутрішні опори по 10...100 ГОм.

**1.1.** Розрахунок параметрів елементів схеми виконаємо за допомогою наступних співвідношень. Опір стік-витік постійного струму  $R_{CB} \approx 5$  кОм визначений за ВАХ транзистора **2N4381**, знятої за допомогою характерографа ХВР1 при струмі *I*<sub>3</sub>=(0,4...0,5)*I*<sub>C.max</sub>=5,33 мА і напрузі *U*<sub>3B</sub>=0,3 *U*<sub>3O</sub>=0,6 В, де *I*<sub>C.max</sub>=12 мА і *U*<sub>3O</sub>=1,8 В.

Знаючи опір R<sub>CB</sub> постійного струму, визначимо необхідну ЕРС джерела живлення **E2** при заданому струмі  $I_3 = 5,33$  мА і  $R_{CB} = 5$  кОм ( $U_{3B} = 0,6$  В):

 $E_2 \approx 1,5(R_{CB}I_C+U_{3B})=1,5(5\cdot 10^3\cdot 5,33\cdot 10^{-3}+0,6) \approx 40,9$  B.

Приймаємо  $E_2$ = 40 В.

Необхідну напругу  $U_{3B}$  визначимо з виразу стоко-затворної характеристики  $I_c = f(U_{3B})$ :  $I_C = I_{C,max} (1 - |U_{3B}| / |U_{3O}|)^2$ .

Звідки напруга затвор-витік  $U_{\textit{3B}} = U_{\textit{3O}} (1 - \sqrt{I_{\textit{C}}/I_{\textit{C,max}}})$ .

При струмі стоку *I*<sub>C</sub>=5,33 мA, *U*<sub>38</sub> = 1,8[1 –  $\sqrt{5,33 \cdot 10^{-3}}$  /(12  $\cdot 10^{-3}$ )] = 0,6B.

Так як струм затвора  $I_3 \ll I_C$ , то напруга  $U_{3B}$  рівна спаду напруги на резисторі Rs в колі витоку, тому опір

$$
R_s = U_{3B} / I_C = 0.6 / (5.33 \cdot 10^{-3}) = 112.5 \text{ Om}.
$$

Вибираємо найближчий номінал *RS*=115 Ом.

Опір  $R_g$  резистора **Rg** визначимо з умови  $R_gI_3 \ll U_{3B}$ , де  $I_3$  – струм затвора. Беручи  $R_eI_3=0.01U_{3B}$ ,  $I_3=10^{-8}$  А, отримаємо

$$
R_g = 0.01U_{3B} / I_c = 0.6 \cdot 0.01 / 10^{-8} = 600 \text{ kOM}.
$$

Опір *R<sup>d</sup>* резистора **Rd** в колі стоку знайдемо з рівняння струмів і напруг в схемі підсилювача  $E_2 = (R_s + R_d)I_C + U_{CR}$ , тобто

$$
R_d \approx [E_2 - (R_{CB} + R_s)I_C]/I_C =
$$

$$
=[40 - (5 \cdot 10^3 + 115)5,33 \cdot 10^{-3}]/(5,33 \cdot 10^{-3}) \approx 2,385
$$
 kOm

Вибираємо номінал *Rd*=2,4 кОм резистора **Rd**.

Ємність конденсатора в колі витоку С*s*=(10...20)/(2*fRS*). Приймаємо *CS*=1 мФ.

Отже, параметри підсилювача на польовому транзисторі з ЗВ (рис. 11):

 $-$  вхідний опір  $R_{\alpha x} \approx R_{\alpha} = 600$  кОм;

 $-$  вихідний опір  $R_{\text{aux}} \approx R_d = 2.4$  кОм;

коефіцієнт підсилення за напругою

 $K_u = SR_{CB}R_d/(R_{CB}+R_d) = 11 \cdot 10^{-3} \cdot 5 \cdot 10^3 \cdot 2,4 \cdot 10^3/(5 \cdot 10^3+2,4 \cdot 10^3) \approx 17,8,$ 

де *S*11 мА/В – крутизна стоко-затворної характеристики польового транзистора типу **2N4381** у межах напруги  $U_{3B}$  від 0,4 до 0,8 В.

Скопіювати схему підсилювача (рис. 11) зі встановленими параметрами і показами приладів для одного з режимів роботи на сторінку звіту по роботі.

**1.2.** Зняти і побудувати (по точках) сімейство амплітудних характеристик за напругою  $u<sub>C</sub>(u<sub>3</sub>)$  при частоті *f*=1 кГц вхідної напруги  $u<sub>ex</sub>$ , вхідному опорі  $R<sub>B</sub>=100$  Ом джерела **E1** і при опорах навантаження *Rn*=1 МОм і *Rn*=2,4 кОм. Записати в табл. 2 покази приладів, що працюють в режимі АС, при ступінчастій зміні ЕРС джерела сигналу Е1, спостерігаючи у вікні осцилографа за характером спотворень вихідної напруги  $u_{\text{aux}}$  при великих значеннях напруги *u*вх.

Таблиця 2.

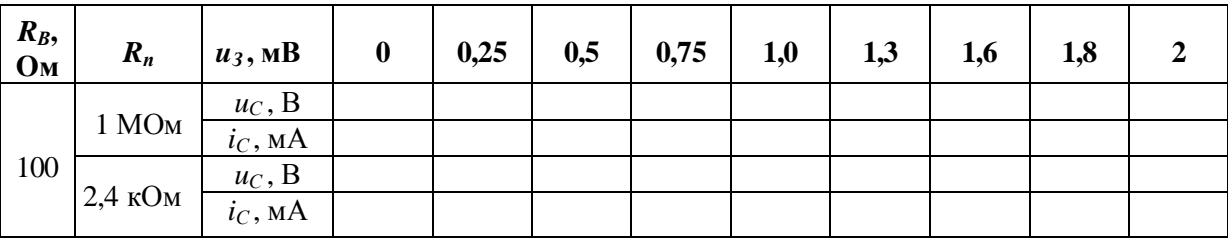

Зауважте, що вихідна напруга *u<sub>C</sub>*, що знімається зі стоку транзистора VT1, протифазна напрузі  $u_3$ .

**1.3**. Використовуючи графіки амплітудних характеристик  $u<sub>C</sub>(u<sub>3</sub>)$ , визначити динамічний діапазон *D* підсилювача (див. рис. 2, а ) і коефіцієнти підсилення за напругою *K<sup>u</sup>* при опорах  $R_B$ =100 Ом,  $R_n$ =1 МОм і  $R_n$ =2,4 кОм.

**1.4. Побудувати** графіки стоко-затворних характеристик  $i_C(u_3)$  при  $E_2$ =40 В.

**1.5**. Зняти за допомогою плотера ХВР1 амплітудно-частотні та фазочастотні характеристики підсилювача за напругою при  $u_{ex}=10$  мВ,  $R_s=100$  Ом,  $R_n=1$  МОм і  $R_n=2,4$  кОм, і визначити смуги пропускання Δ*f* підсилювача без емітерного НЗЗ і з НЗЗ.

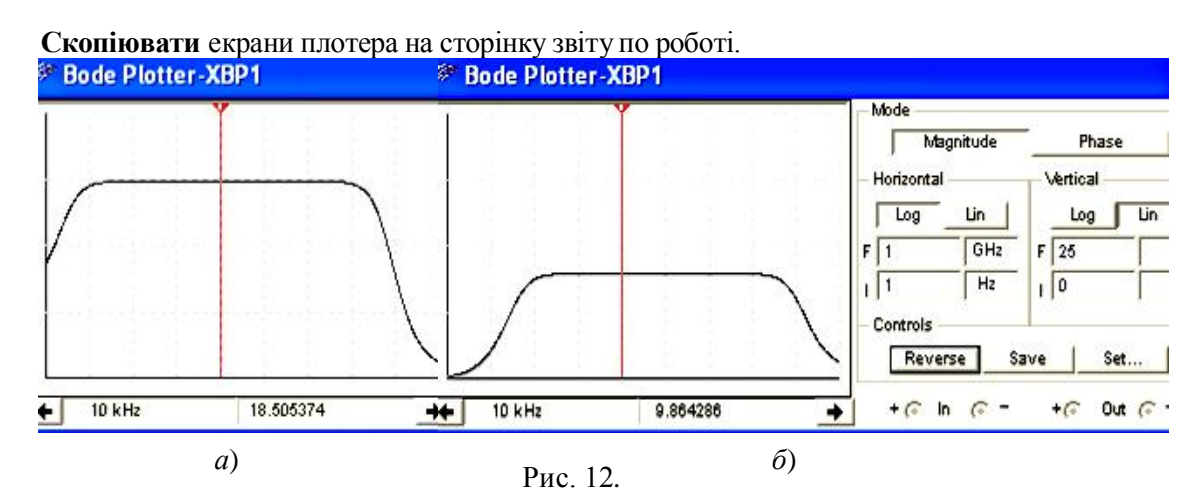

Як приклад на рис. 12 наведені АЧХ підсилювача, зняті за допомогою плотера ХВР1 при опорах навантаження *Rn*=1 МОм (а) і *Rn*=2,4 кОм (б). Як випливає з аналізу АЧХ, зі зменшенням опору навантаження з 1 МОм до 2,4 кОм коефіцієнт підсилення за напругою *K<sup>u</sup>* на частоті підсилюючого сигналу *f*=10 кГц зменшився майже в 2 рази.

Завдання **2 .** Зібрати на робочому полі середовища MS 10 схему для дослідження витокового повторювача на польовому транзисторі (рис. 13) і встановити параметри компонентів схеми.

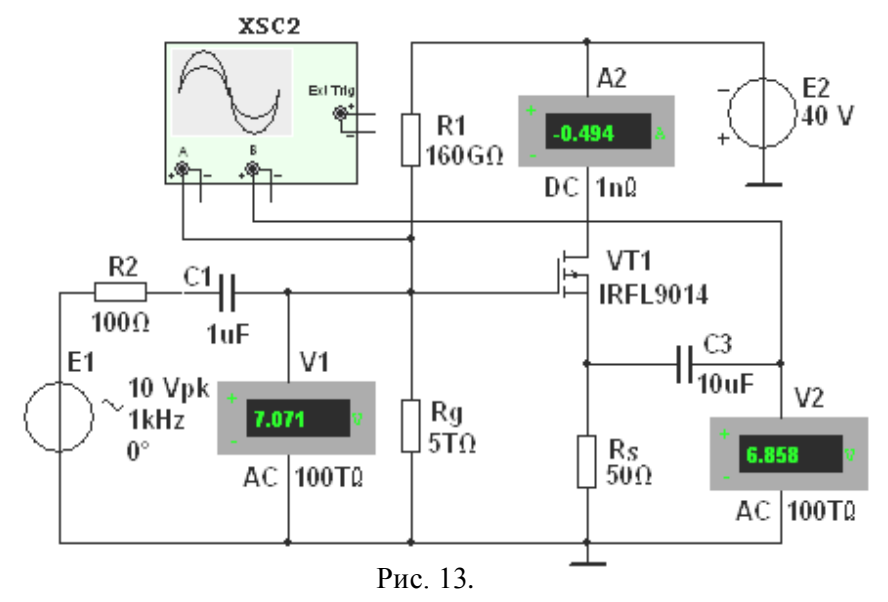

**2.1**. Схема витокового повторювача (рис. 13) зібрана на польовому транзисторі з ізольованим затвором і р-каналом типу **IFRL9014** з параметрами: *UC*.*max*=40 В; *IC*.*max*=1,8 А; *U*З*.*пор=3,88 В; *S*=1300 мA/B. Резистор навантаження **Rs** включений в коло витоку, а стік за змінною складовою струму з'єднаний з загальною точкою **0** підсилювача. Вихідна напруга  $u_{\text{sur}}$  збігається за фазою з вхідною напругою  $u_{\text{ex}}$ , а її значення  $u_{\text{sur}} \approx (0.9...0.99)u_{\text{ex}}$ .

Такий підсилювач має підвищений вхідний опір

 $R_{\rm ex}$ = $R_{\rm g}$ R<sub>gs</sub>/(R<sub>g</sub>+R<sub>gs</sub>)=[0,155·33,43/(0,155+33,43)]·10<sup>12</sup>=154,3·10<sup>9</sup> Ом, де  $R_g$ = $R_g$ 1 $R_g$ 2/( $R_g$ 1+ $R_g$ 2)=[0,16·5/(0,16+5)]·10<sup>12</sup>=155·10<sup>9</sup> Ом,

і порівняно невеликий вихідний опір

 $R_{\text{sur}}=R_s/(1+SR_s)=50/(1+1,3.50)=0,76$  Om,

або наближено  $R_{\text{max}}\approx1/\sqrt{S}=1/1,3=0,77$  Ом, що сприяє узгодженню високоомного джерела підсилювального сигналу з низькоомним пристроєм навантаження.

**2.2. Зняти і побудувати** амплітудну характеристику  $u_c(u_3)$  при  $f=1$  кГц, заносячи покази приладів в табл. 3. Використовуючи графік амплітудної характеристики  $u_C(u_3)$ , визначити коефіцієнт підсилення К*u*.

Таблиця 3.

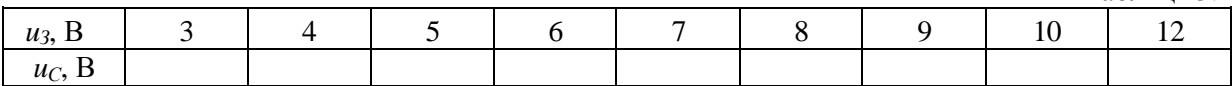

Завдання **3 .** Зібрати на робочому полі середовища MS 10 схему для дослідження диференціального підсилювача на біполярних транзисторах (рис. 14), встановити параметри компонентів схеми і скопіювати схему на сторінку звіту.

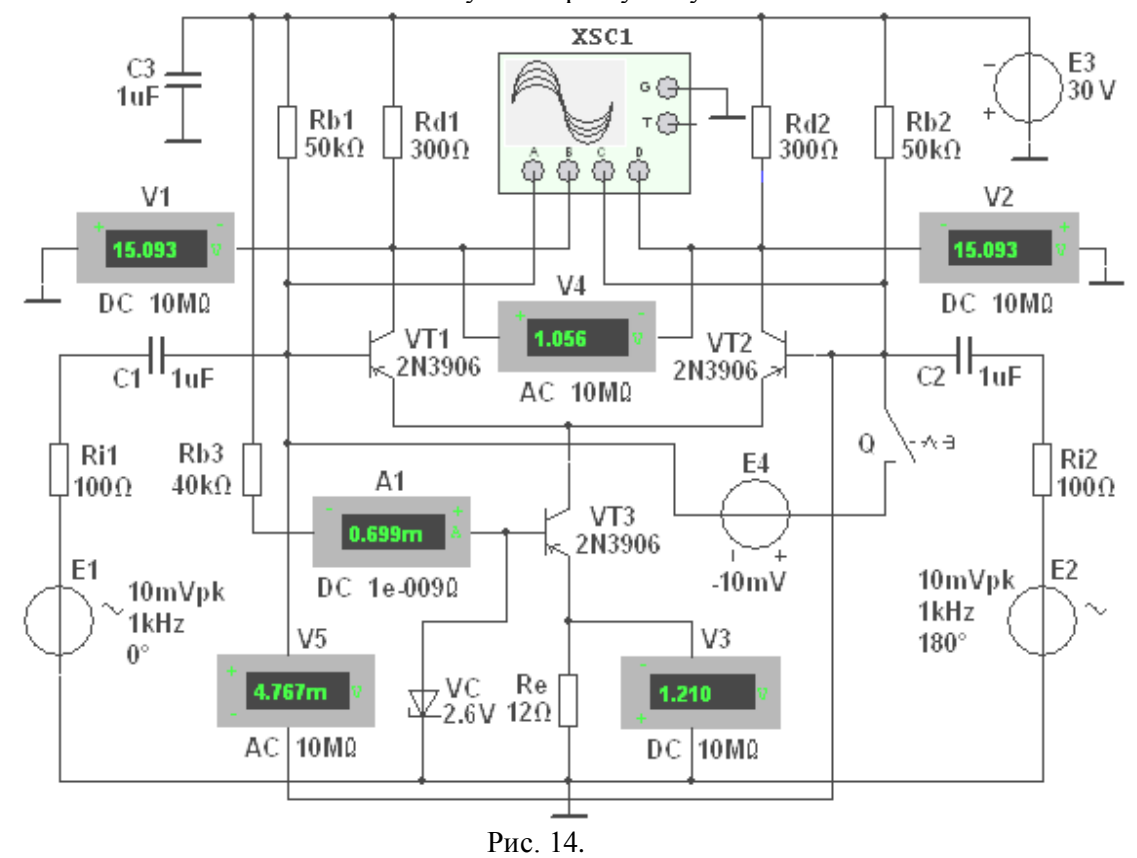

**3.1**. У схему (рис. 14) включені:

 два однакових транзистори **VT1** і **VT2** , емітери яких з'єднані між собою, і генератор стабільного струму, зібраний на транзисторі VT3 за схемою з ЗЕ і напругою  $U_{\overline{B}}E = U_{cm}$ стабілітрона **V**С, підключені до загальної точки **0**. Як відомо, вихідний опір такого каскаду із сторони колектора змінам струму досить великий (сотні кілоом - мегаоми), у той час як опір каскаду постійному струму малий і тому напруга на ньому невелика;

резистори **Rb1** і **Rb2** (для задання параметрів статичного режиму);

– джерела Е1 і Е2 вхідного сигналу (з блокувальним конденсатором С3), внутрішні опори яких імітуються резисторами **Ri1** і **Ri2**;

контрольно-вимірювальні прилади.

За допомогою вольтметрів **V1** і **V2**, що підключені до колекторів транзисторів **VT1** і **VT2**, вимірюється постійна напруга на колекторах транзисторів; вихідна напруга  $u_{\text{aux}}=u_{d1}-u_{d2}$ вимірюється вольтметром **V4**, що працює в режимі **DC** при подачі між базами транзисторів постійного сигналу (при підключенні джерела **E4** постійної напруги за допомогою ключа **Q**) і в режимі АС при подачі змінних сигналів. За допомогою вольтметра **V3** і амперметра А1 конторюється струм спокою (за значеннями напруги на резисторі Re) в емітерному колі транзистора **VT3** і базовий струм цього транзистора, а вхідна і вихідна напруги підсилювача – вольтметрами **V4** і **V5.**

**3.2**. Зняти і побудувати амплітудну характеристику диференціального підсилювача при ступінчастій зміні ЕРС Е4, визначити коефіцієнт підсилення К*<sup>u</sup>* і динамічний діапазон підсилення (в децибелах).

Режими роботи приладів схеми вказані в табл. 4.

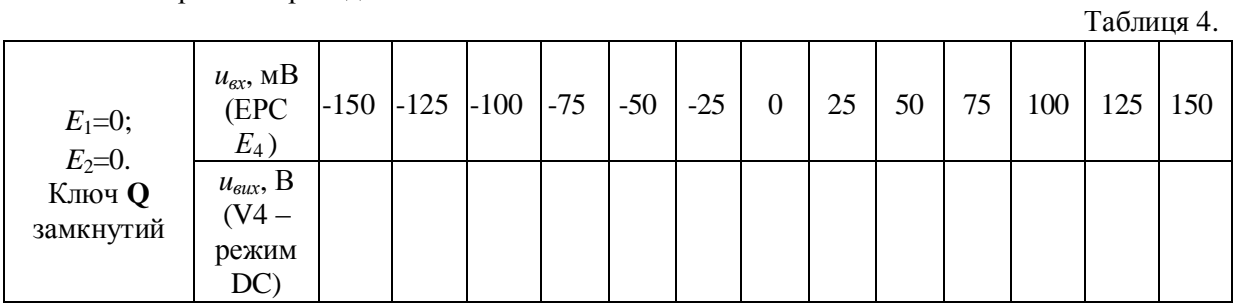

**3.3. Зняти** і побудувати амплітудні характеристики  $u_{\text{aux}}(u_{\text{ax}})$  диференціального підсилювача при симетричному і несиметричному (задавши ЕРС  $E_2=0$ ) входах при частоті *f*=1 кГц, визначити коефіцієнт підсилення К*<sup>u</sup>* за напругою і порівняти його з розрахунковим значенням

 $K_u \approx h_{21E} R_d / [h_{11E}(1+h_{22E}R_d)],$ де *h*<sup>21</sup>Е*=*75, *h*<sup>22</sup>Е=2,610- <sup>3</sup>Cм і *h*<sup>11</sup>Е=54 Ом *h*-параметри транзистора **2N3906**, що визначені за допомогою характерографа ХВР1.

Режими роботи приладів схеми вказані в табл. 5.

Спостерігати за зміною форми вихідної напруги на екрані осцилографа.

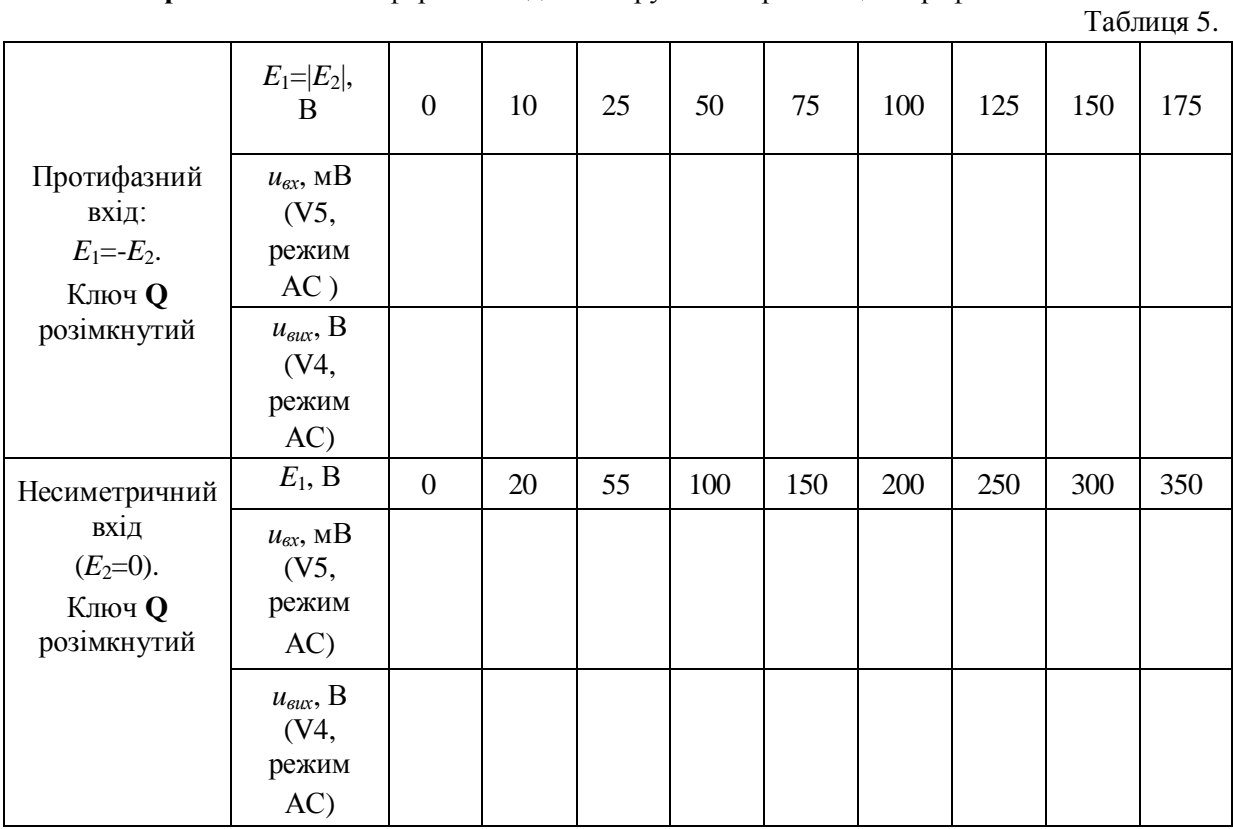

Як приклад на рис. 15 представлені осцилограми вхідних і вихідних сигналів схеми (рис. 14), зняті за допомогою чотириканального осцилографа **XSC1**, звідки видно, що амплітуди вихідної напруги складають близько 1,49 В при амплітуді вхідного сигналу 6,7 мВ, коефіцієнт підсилення *Ku*=222, близький до значення коефіцієнта *Ku*, що розрахований за формулою

 $K_u \approx h_{21E} R_d/[h_{11E}(1+h_{22E}R_d)]$ =75.300/[54(1+2,6.10<sup>-3</sup>.300)] $\approx$ 234.

**3**.**4**. Зняти і побудувати амплітудні характеристики диференційного підсилювача і визначити коефіцієнт підсилення К*u*:

а) при зміні початкової фази  $\Psi_{E2}$  ЕРС джерела сигналу Е2 при  $E_{m1} = E_{m2} \langle E_{m3} \rangle$  незмінній фазі ЕРС джерела **E1**, тобто при  $\Psi_{E1} = const;$ 

б) при зміні опорів резисторів **Rd1**, **Rd2**, **Ri1**, **Ri2** і параметрів транзисторів у статичному режимі.

## ЗМІСТ ЗВІТУ

1. Назва і мета роботи.

2. Перелік приладів, що використані в експериментах, з їх короткими характеристиками.

3. Зображення електричних схем досліджень найпростіших підсилювачів на біполярних і польових транзисторах.

4. Таблиці результатів вимірювань і розрахунків параметрів підсилювальних каскадів.

5. Графіки амплітудних і частотних характеристик найпростіших підсилювачів.

6. Висновки по роботі.

# Лабораторна робота №**6**  ЕЛЕКТРОННІ ПРИСТРОЇ НА ОПЕРАЦІЙНОМУ ПІДСИЛЮВАЧІ МЕТА РОБОТИ

Вивчення принципу роботи операційних підсилювачів (ОП) і дослідження характеристик пристроїв на на їх основі: інвертуючого підсилювача, інтегратора, диференціатора і вибіркового підсилювача.

## ТЕОРЕТИЧНІ ВІДОМОСТІ І РОЗРАХУНКОВІ ФОРМУЛИ **1.** ПРИЗНАЧЕННЯ ТА УМОВНЕ ПОЗНАЧЕННЯ ОП

Операційний підсилювач (ОП) – це малогабаритний (в інтегральному виконанні вітчизняних серій К140, К544, К553, КР1040УД, КР1435 та ін. та імпортних серій AD8041, OP275, LM339 та ін.) багатокаскадний підсилювач постійного струму з безпосередніми зв'язками між каскадами і великим коефіцієнтом підсилення.

Операційні підсилювачі призначені як для підсилення електричних сигналів, так і для здійснення різних операцій над сигналами: додавання, віднімання, інтегрування, логарифмування та ін. Крім цього, операційні підсилювачі часто використовують при конструюванні компараторів, генераторів гармонійних коливань і сигналів різної форми, вибіркових підсилювачів і інших пристроїв. Такі підсилювачі мають симетричний диференційний високоомний вхід, високий коефіцієнт підсилення, низькоомним (порівняно потужний) вихід і сконструйовані таким чином, що до них можуть бути підключені різні коригувальні кола і кола зворотного зв'язку.

Функціональна схема типового ОП представлена на рис.1, а*,* а його умовне позначення – на рис.1, б*.* Вхідний диференціальний каскад ОП, що зазвичай реалізується на польових транзисторах, забезпечує високий вхідний опір. Вихідним каскадом є двотактний підсилювач потужності з низьким вихідним опором (емітерний повторювач, що працює в режимі підсилення В або АВ)*.* В даний час ОП проектують за двокаскадною схемою.

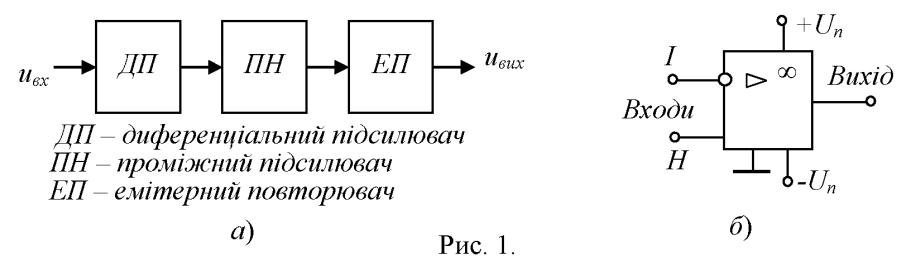

Операційний підсилювач має два входи: інвертуючий *(*І*)* і неінвертуючий *(*Н*).* Їх назва пов'язана з тим, що в першому випадку вихідна напруга знаходиться в протифазі з вхідною, а в другому випадку – у фазі з вхідною напругою. Для живлення ОП зазвичай використовують два різнополярних джерела живлення *+Un* і *Un* або одне біполярне джерело, а його середню точку з'єднують із загальною шиною (заземлюють), щодо якої вимірюються напруги *+Un* і  $-Un$ , рівні  $\pm 3$  В... $\pm 15$  В. Для отримання потрібних властивостей до додаткових виводів ОП підключають ланки зворотного зв'язку.

## 2. ХАРАКТЕРИСТИКИ І ПАРАМЕТРИ ОП

Без зворотних зв'язків ОП не застосовується через його великий коефіцієнт підсилення (для ідеального ОП  $Ku=\infty$ ;  $R\epsilon x=\infty$ ;  $R\epsilon u x=0$  і нескінченна смуга частот сигналу, що підсилюється), внаслідок чого навіть незначна асиметрія плечей вхідного диференціального підсилювача або дуже мала вхідна напруга можуть призвести до насичення ОП (формуванню на виході ОП напруги, близької за рівнем до напруги живлення) і його нездатності обробляти вхідні сигнали.

Підключивши ланку негативного зворотного зв'язку (НЗЗ), що складається з двох резисторів (подільника), наприклад,  $R33 \approx 200$  кОм і  $R1 \approx 5$  кОм між виходом і інвертуючим входом і з'єднавши вхід H із загальною точкою, отримаємо інвертуючий підсилювач (рис. 2,

а) з фіксованим коефіцієнтом підсилення, амплітудна характеристика якого  $u_{\text{aux}} = f(u_{\text{av}})$ зображена на рис.2, б*,* на якій напруга зміщення *U*зм=*U*вих*.*<sup>0</sup>/*Ku.*ЗЗ (при *u*вих=0) є приведений до входу ОП дрейф нуля  $U_{\text{aux }0}$  при  $U_{\text{ex}}=0$  від всіх дестабілізуючих факторів.

Схема неінвертуючого підсилювача і його амплітудна характеристика представлені на рис.2, в*,* г*.*

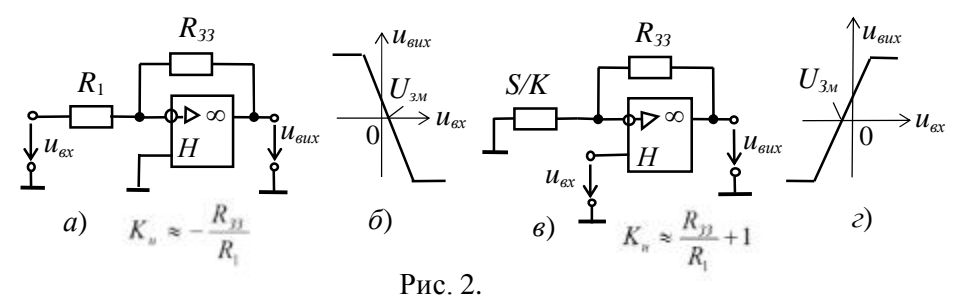

Основними параметрами ОП з НЗЗ є:

•коефіцієнт підсилення напруги  $K_{u.33} = \Delta u_{\text{aux}} / \Delta u_{\text{ex}}$ , де  $\Delta u_{\text{ex}}$  – різниця потенціалів між вхідними виводами, і не залежить від коефіцієнта підсилення самого ОП ( $K_u$ =10<sup>5</sup>...10<sup>6</sup>). Для інвертуючого ОП з НЗЗ  $K_{u,33}$  наближено визначається відношенням опорів резисторів  $R_{33}$  і  $R_1$ ділянки НЗЗ по напрузі, тобто  $K_{u,33} \approx -R_{33}/R_1$ .

Коефіцієнт підсилення неінвертуючого підсилювача (див. рис. 2,*в*)  $K_{u,3} \approx R_{3/2}/R_1 + 1$ .

Максимальне значення напруги, при якому нелінійні спотворення досить малі,  $U_{\text{aux,max}} = K_{\mu} u_{\text{ex}} \approx (0.8...0.9) U_{n}$ , тобто менші напруги живлення  $U_{n}$  на 0,5...3 В залежно від рівня *U*п*;*

•вхідний опір для різницевого сигналу між входами ОП на низькій частоті  $R_{\text{ex}} \approx 10^3 \dots 10^7 \text{ Om}$ ;

•вихідний опір  $R_{\text{aux}}$ <100 Ом;

•вхідна напруга зміщення нуля *U*зм (одиниці мілівольт) диференціальна напруга, яку потрібно прикласти між входами ОП, щоб його вихідна напруга при відсутності вхідних сигналів стала рівною нулю;

• частота зрізу  $f_{\epsilon}$ , що відповідає спаду АЧХ ОП на 3 дБ;

• частота одиничного підсилення  $f_1$  (досягає сотень мегагерц), тобто частота, при якій  $K_u=1;$ 

• швидкість наростання вихідної напруги  $(v \approx 1...100)$  В/мкс) при подачі ступеневої напруги на вхід і короткому замиканні виходу на інвертуючий вхід;

• час встановлення вихідної напруги  $(t_{\text{scm}}=0.05$  ... 2 мкс) від 0,1 до 0,9 свого сталого значення.

Одним з важливих переваг ОП є придушення (ослаблення) синфазного сигналу  $u_{\alpha x\beta}$  $\approx$  $(u_{\alpha x}+u_{\alpha y})/2$ , відповідного рівним за значенням і однаковим по знаку напругам, прикладеним до обох входів. Коефіцієн ослаблення синфазного сигналу

 $K_{oc.c,p} = 20 \lg(K_{u.o.c}/K_{c,p}) = 60 \ldots 120 \text{ }\text{µb},$ 

де К*u.oc* коефіцієнт підсилення напруги *u*вх*.*сф*,* прикладеної між вхідними виводами ОП, тобто різницевої напруги  $\Delta u = u_{\text{ext}} - u_{\text{ext}}$ ;  $K_{\text{cd}} = u_{\text{ext}} \Delta u_{\text{ext}}$ ,  $\Delta u = u_{\text{ext}} - u_{\text{ext}}$ ,  $\Delta u = u_{\text{ext}} - u_{\text{ext}}$ ,  $\Delta u = u_{\text{ext}} - u_{\text{ext}}$ ,  $\Delta u = u_{\text{ext}} - u_{\text{ext}}$ ,  $\Delta u = u_{\text{ext}} - u_{\text{ext}}$ ,  $\Delta u = u_{\text{ext}} - u_{\text{ext}}$ ,  $\Delta u = u$  $u_{\alpha x, c\phi}$ , прикладеної між загальною шиною і кожним входом ОП. Чим більший  $K_{\alpha c, c\phi}$ , тим меншу різницю вхідних сигналів зможе розрізнити ОП на тлі великої синфазної напруги.

Формування напруги на виході ОП при відсутності вхідних сигналів *(*дрейф нуля*)* обумовлене неповною ідентичністю напруг емітерних переходів транзисторів вхідного диференціального підсилювача, зміною температури навколишнього середовища, параметрів джерел живлення, старінням активних елементів схеми і т.п. Введенням зовнішніх кіл корекції (балансування), що підключаються до спеціально передбачених для цієї мети виводів ОП, можна компенсувати похибки, зумовлені дією всіх перерахованих вище дестабілізуючих чинників, що призводять до дрейфу нуля.

#### 3. ПАРАМЕТРИ ОП ТИПУ А**D846**

У бібліотеці MS 10 є лінійні і нелінійні моделі операційних підсилювачів з трьома, п'ятьма і більше виходами для підключення джерел напруги, вхідних і вихідних сигналів, кіл зворотного зв'язку і коригуюючих кіл. Для проведення досліджень вибираємо модель широкосмугового операційного підсилювача **AD846** фірми-виробника Analog Devices, параметри якого наведені на рис. 3, і модель **LM741** фірми National Semiconductor Products.

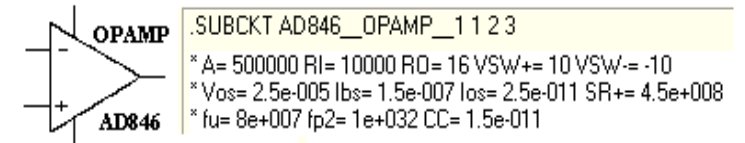

A (Ku) = 500000 – коефіцієнт підсилення (без 33) по напрузі; RI (R<sub>вх</sub>) = 10 кОм – вхідний опір;  $RO (R<sub>BRX</sub>) = 16$  Ом – вихідний опір;  $V_{SW} (U<sub>BUX.max</sub>) = \pm 10$  В – максимальна вихідна напруга, при якій нелінійні спотворення дуже малі; V<sub>os</sub> (U<sub>3M</sub>) = 0,25 мкВ - напруга зміщення; I<sub>bs</sub> (I<sub>BX</sub>) =  $1,5\cdot10^{-7}$  А – вхідний струм;  $I_{\text{os}}$  ( $I_{12}$ ) = 2,5 $\cdot10^{-11}$  А – різниця вхідних струмів, що приводить до зміщення нуля на виході; SR (+) (*v*) = 0,45 В/нс – швидкість наростання вихідної напруги; f<sup>u</sup>  $(f_1) = 80$  МГц – частота одиничного підсилення;  $f_{p2}$   $(f_2) = 1 \cdot 10^{32}$  МГц – частота другого полюса передаточної характеристики; СС  $(C_{\kappa}) = 0.15$  п $\Phi$  – ємність коригуючого конденсатора.

#### Рис. 3.

Як випливає з рис. 25.3, для живлення зазначеного типу ОУ потрібно н е великий струм, при цьому обидві чують ви сокое значення твору к о коефіцієнта підсилення на ширину смуги пропускання *K <sup>u</sup> f* і висока ск про рость наростання вихідної напруги. Тому їх можна рекомендувати до викон ь зованию в якості б стродействующіх інтеграторів, цифро-ана ло го вих перетворювачів, в схемах інших пристроїв, що вимагають небол ь шого напруги сме щення і невеликого дрейфу цієї напруги, бол ь шого вхідного опору, високої швидкості наростання і широкої смуги пропуск а ня сигналу.

#### **4.** ФУНКЦІОНАЛЬНІ ВУЗЛИ НА ОСНОВІ ОП

На основі ОП будують функціональні вузли для виконання різних математичних операцій (рис. 4): повторювач *(*а*),* вихідний сигнал якого практично дорівнює вхідному, інтегратор *(*б*),* вихідний сигнал якого пропорційний інтегралу за часом від його вхідного сигналу, диференціатор *(*в*),* вихідний сигнал якого пропорційний похідній від його вхідного сигналу, вибірковий підсилювач *(*г*),* що підсилює вхідний сигнал у вузькій смузі частот, суматор *(*д*),* вихідна напруга якого рівна інвертованій сумі вхідних напруг та ін.

Параметри компонентів схеми визначають з умови отримання допустимої точності виконання операцій. Наприклад, для зменшення похибки інтегрування і впливу вхідного струму і напруги зсуву, паралельно до конденсатора С інтегратора (див. рис. 4, б*)* підключають резистор, опір якого значно більший за опір *R*1.

З тією ж метою в диференціаторі послідовно з конденсатором С (див. рис. 4, в*)* включають резистор. Крім того, при моделюванні процесів інтегрування і диференціювання вхідних сигналів (імпульсів), виходячи з властивостей ОП і швидкості зміни вхідних імпульсів, визначають допустиму максимальну тривалість вхідного сигналу для інтегратора і мінімальну для диференціатора.

Діапазон інтегрування реального інтегратора обмежений знизу частотою сигналу  $\omega_{3H} = 1/RC(K_{\mu}+1)$ , а зверху частотою  $\omega_{3B} = (K_{\mu}+1)/\tau_{OII}$  де  $\tau_{OII}$  – стала часу ОП, а допустимий максимальний час інтегрування *t*і*.max*<<*=RC.* При цьому в інтеграторі повинні бути введені зовнішні кола примусового його занулення, так як вихідна напруга інтегратора рівна

$$
u_{\rm{aux}} = U_{\rm{ax}\cdot 0} + \frac{1}{C_{\rm{33}}} \int_0^t i_C dt = U_{\rm{ax}\cdot 0} - \frac{1}{C_{\rm{33}}} \int_0^{t_u} \frac{u_{\rm{ax}}}{R_1} dt,
$$

де  $U_{\alpha x,0}$  – значення напруги на затискачах конденсатора в момент початку нової хвилі інтегрування періодичного сигналу.

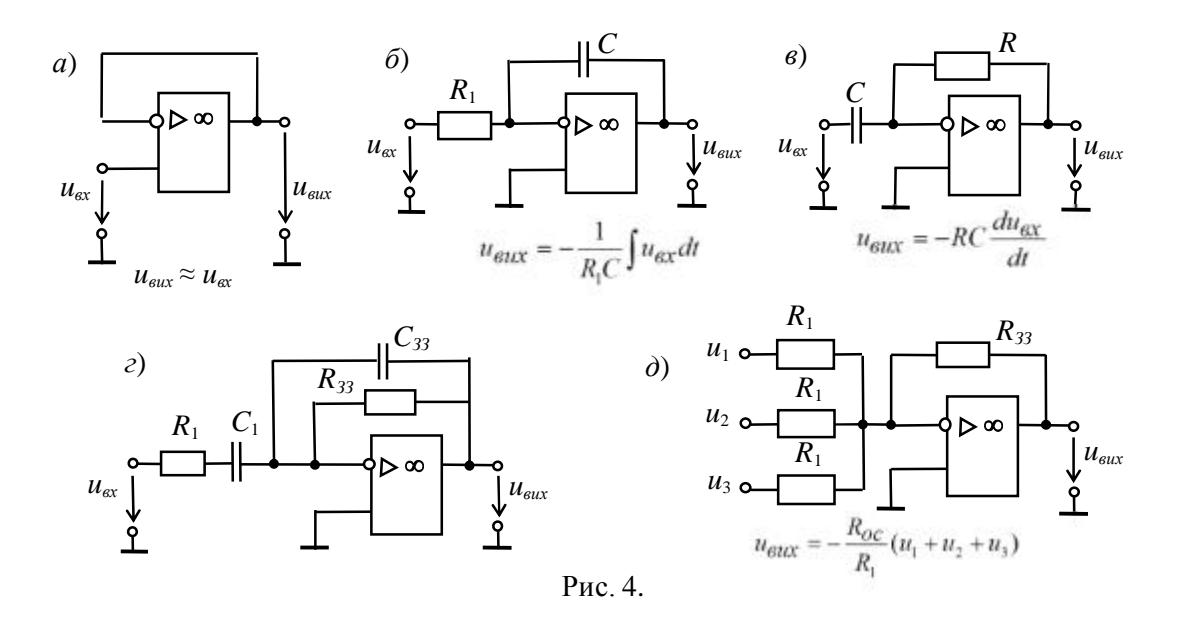

На практиці при інтегруванні вибирають сталу часу кола зворотного зв'язку *=RC,* принаймні, в 10...100 разів більшу тривалості вхідного сигналу, а при диференціюванні її вибирають в 10... 100 разів меншою тривалості наростання фронту вхідного сигналу і, тим більше, істотно меншою його тривалості.

## НАВЧАЛЬНІ ЗАВДАННЯ І МЕТОДИЧНІ ВКАЗІВКИ ДО ЇХ ВИКОНАННЯ

Завдання **1.** Запустити середовище МS 10. Зібрати на робочому полі середовища MS 10 схему для дослідження інвертуючого підсилювача на ОП (рис. 5), ознайомитися з методикою розрахунку параметрів елементів схеми і встановити їх в діалогових вікнах компонентів. Скопіювати схему (рис. 5) на сторінку звіту.

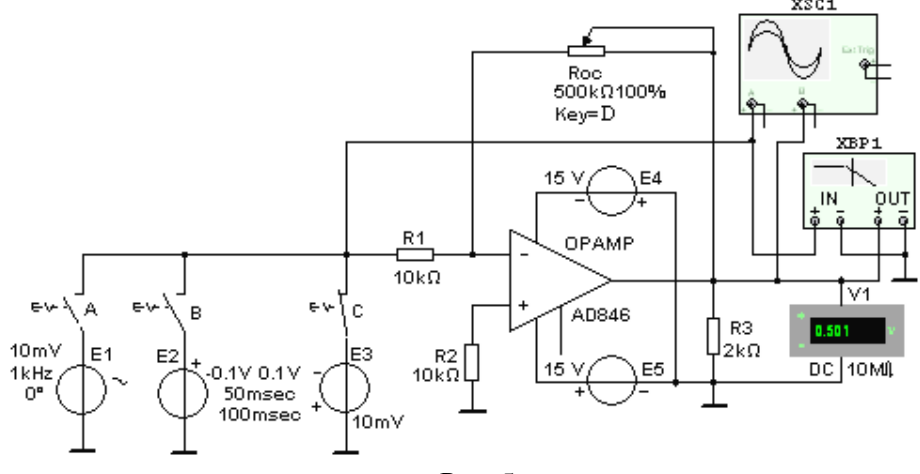

Рис. 5.

1.1. Інвертуючий підсилювач (рис. 5) зібраний на ОП типу **AD846,** параметри якого наведені на рис..3.

Вхідна напруга від джерел постійної напруги Е1, прямокутних імпульсів Е2, синусоїдальної напруги Е3**,** за допомогою вимикачів (ключів) А, В і С подається на інвертуючий вхід ОП через резистор **R1,** опір *R*1=10 кОм якого, в основному, визначає значення вхідного опору підсилювача, тобто *R*вх*R*1=10 кОм. За допомогою потенціометра **R**зз з опором *R*зз= 500 кОм забезпечується негативний паралельний обернений зв'язок за напругою.

При *R*зз*=* 500 кОм коефіцієнт підсилення за напругою

 $K_u \approx -R_{32}/R_1 = -500/10 = -50.$ 

Для усунення відмінності опорів на входах ОП і ослаблення синфазного сигналу в коло неінвертіруючого входу включений резистор **R2** з опором  $R_2 = 10$  кОм.

При великому коефіцієнті ОП К*u*=500 000 вихідний опір змодельованої схеми близько до нуля, тобто

 $R_{\text{surx-33}} = R_{\text{surx}} (1 + R_{\text{33}} / R_{\text{1}}) / K_{\text{u}} = 16 \cdot (1 + 5 \cdot 10^5 / 10^4) / 5 \cdot 10^5 \approx 16 \cdot 10^{-4} \text{ Om}.$ 

Оскільки опір навантаження для ОП, як правило, має бути не менше 2 кОм, вибираємо резистор **R3** з опором  $R_3$ = 2 кОм.

1.2. Зняти і побудувати амплітудну характеристику ОП  $u_{\text{aux}} = f(u_{\text{ex}})$ , визначити по ній напругу зміщення  $U_{3M}$ , динамічний діапазон і коефіцієнт підсилення  $K_{\mu,33} = \Delta u_{\mu} \Delta u_{\mu}$ порівняти їх з розрахунковими значеннями. З цією метою замкнути ключ С і, стрибкоподібно (з інтервалом в 50 мВ) змінюючи ЕРС  $E_2 = U_{\alpha x}$  джерела постійної напруги **E3** в межах  $-300$  мВ ... 0 ... 300 мВ, заносити покази приладу V1 у створену таблицю.

1.3. За допомогою осцилограм при вхідній ступінчастій напрузі визначити швидкість наростання *v* вихідної напруги (при її переході через нульове значення) і час встановлення  $t_{\text{scm}}$ . З цією метою розімкнути ключ С і замкнути ключ В, підключивши, тим самим, до інвертуючого входу джерело прямокутних імпульсів **E2** з амплітудою *Em*=0,1 B, тривалістю імпульсів  $t_u = 25$  мкс і періодом  $T = 100$  мкс їх повторення.

#### Встановити:

 у закладці вікна меню **Simulate/Analyses/Transient Analysis/Maximum time step settings** (tmax=1e-009 sec) крок моделювання *tmax*= 1 нс;

параметри джерела Е2 і режим роботи осцилографа **XSC1.**

Скориставшись візирними лініями і осцилограмами напруг, провести вимірювання вихідної напруги  $\Delta u_{\text{aux}}$  при двох значеннях часу її наростання.

Як приклад на рис. 6, а наведені осцилограми напруг при *tu*= 50 мкс, за допомогою яких знайдена швидкість наростання вихідної напруги  $v = \Delta u_{\textit{\tiny{eux}}}/\Delta t \approx 2/1 \cdot 10^{-6} = 2 \text{ B/mpc}$  і час встановлення *t<sub>вст</sub>*=*t*<sub>0,9*u*-*t*<sub>0,1*u*≈8 мкс, рівний відрізку часу, протягом якого вихідна напруга</sub></sub> наростає від 0,1 до 0,9 встановленого значення  $U_{\text{aux.}}$ <sub>вскл</sub> $\approx$ 9,97 В.

1.4. За допомогою осцилографа **XSC1** визначити коефіцієнт підсиленя *Ku.*зз ОП за змінною напругою, а за допомогою плотера **XBP1** отримати його АЧХ за напругою. Скориставшись візирною лінією, визначити коефіцієнт підсилення *Ku,*зз на середній частоті, частоту зрізу *f*в*,* на якій коефіцієнт *K<sup>u</sup>* знизився до 0,707 свого значення, і одиничну частоту *f*1, на якій *Ku*=1.

Для цього:

встановити в закладці вікна меню **Simulate/Analyses/Transient Analysis/Maximum time step settings** ( $t_{max}$  =1e-005 sec) крок моделювання (за визначенням)  $t_{max}$ =10 мкс;

розімкнути ключ В і замкнути ключ А;

 $-$  встановити в діалоговому вікні генератора Е1 ЕРС  $E_1$ = 5 мВ і її частоту  $f=1$  кГц, а в діалоговому вікні плотера **XBP1**  верхню частоту *f*= 100 МГц моделювання АЧХ за напругою ОП і запустити програму MS 10;

скопіювати графік АЧХ підсилювача на сторінку звіту по роботі.

Як приклад на рис. 6, б наведені осцилограми вхідної і вихідної напруг ОП при  $E_1$ = 10 мВ, а нижче - значення амплітуд напруги, за допомогою яких обчислений коефіцієнт підсилення синусоїдальної напруги

 $K_{\mu,33} \approx -U_{m,\text{flux}}/U_{m,\text{ex}} = -705,2\cdot 10^{-3}/14,14\cdot 10^{-3} \approx -50.$ 

З аналізу отриманих АЧХ ОП (рис. 7) випливає, що верхня границя смуги пропускання на рівні *K<sub>u</sub>* /  $\sqrt{2}$  = 50/1,414 ≈ 36 дорівнює *f*<sub>в</sub>≈504 кГц (рис. 7, *а*), а частота *f*<sub>1</sub> ≈26 МГц (рис. 7, *б*). Вигляд характеристик відображає АЧХ підсилювача постійного струму, яка не має різкого спаду в області високих частот, а верхня гранична частота має досить велике значення (десятки-сотні мегагерц).

1.5. (Виконується факультативно). За допомогою схеми (див. рис. 5, ключ А замкнутий) дослідити вплив напруг джерел живлення Е4 і Е5, опору резистора **R**зз**,** опору **R3** навантаження на коефіцієнт підсилення напруги і частотні властивості неінвертуючого підсилювача.

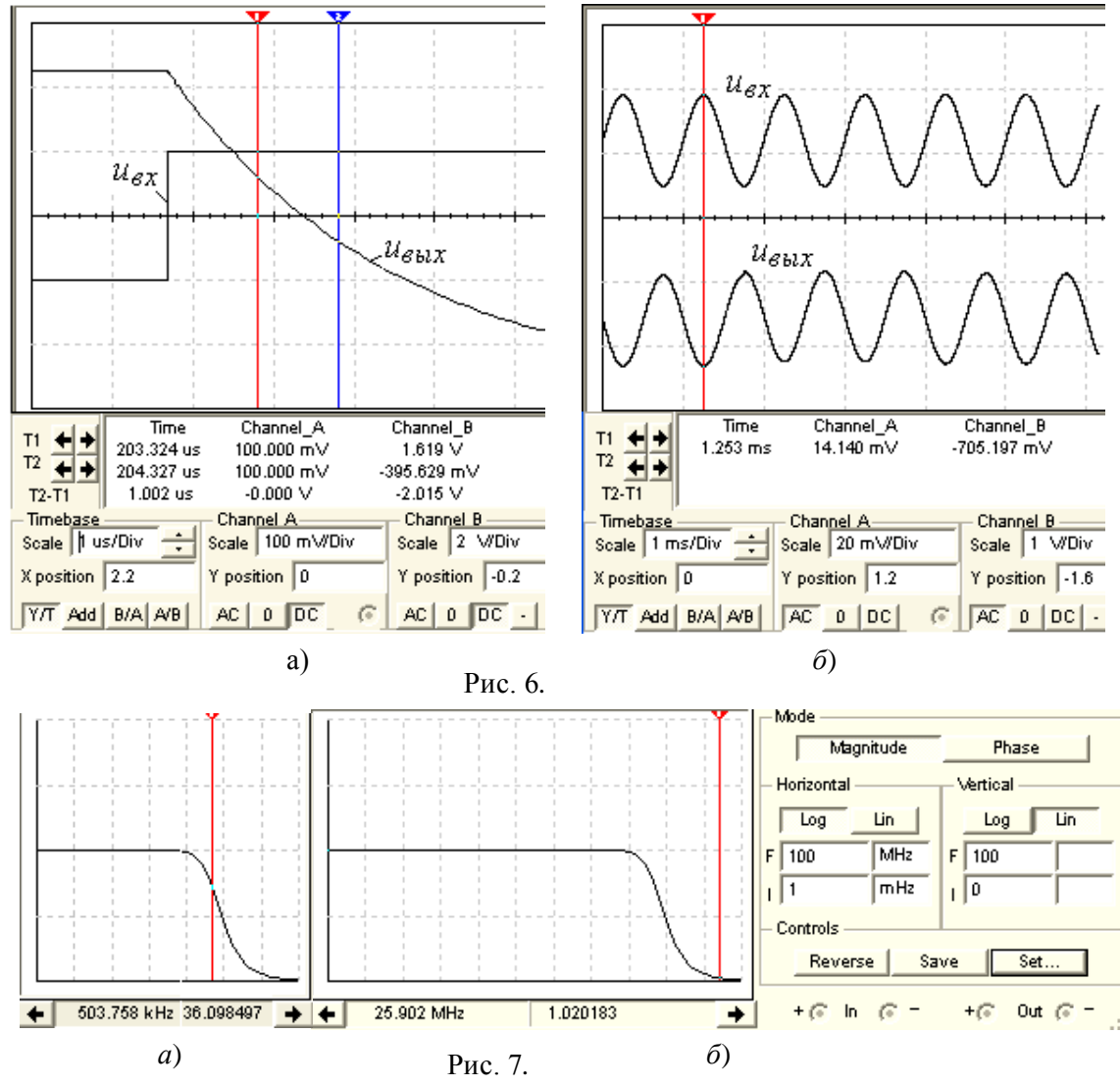

Завдання **2.** Зібрати на робочому полі середовища MS 10 схему (рис. 8) для дослідження інтегратора (код 110 стану ключів А, В і С: цифра 1 - ключ замкнутий, цифра 0 - ключ розімкнути), диференціатора (код ключів 001) та вибіркового підсилювача (код ключів 011) на ОП типу **LM741** *(Ku*= 2·10<sup>5</sup> ) і задати в діалогових вікнах параметри елементів схеми.

Скопіювати схему (рис. 8) на сторінку звіту.

2.1. На вхід *інтегратора* (див. рис. 8, код 110) подати періодичний сигнал  $u_{\text{ex}}$ прямокутної форми з амплітудою *U*= 20 мВ і тривалістю імпульсу *tu*= 0,01 *T*= 0,1 мс, де період Т= 1/*f*= 1/100 = 0,01 с, який формується функціональним генератором **XFG1** після установки в його діалоговому вікні (див. рис. 9, справа) амплітуди (Amplitude)  $U_{\text{ex}} = 10 \text{ mB}$ , частоти **(Frequency)** *f*= 1200 Гц, тривалості **(Duty Cycle)** позитивної півхвилі меандру в межах періоду Т*,* що дорівнює 1%, і зміщення **(Offset)** 10 мВ сигналу по вертикалі від нульового рівня.

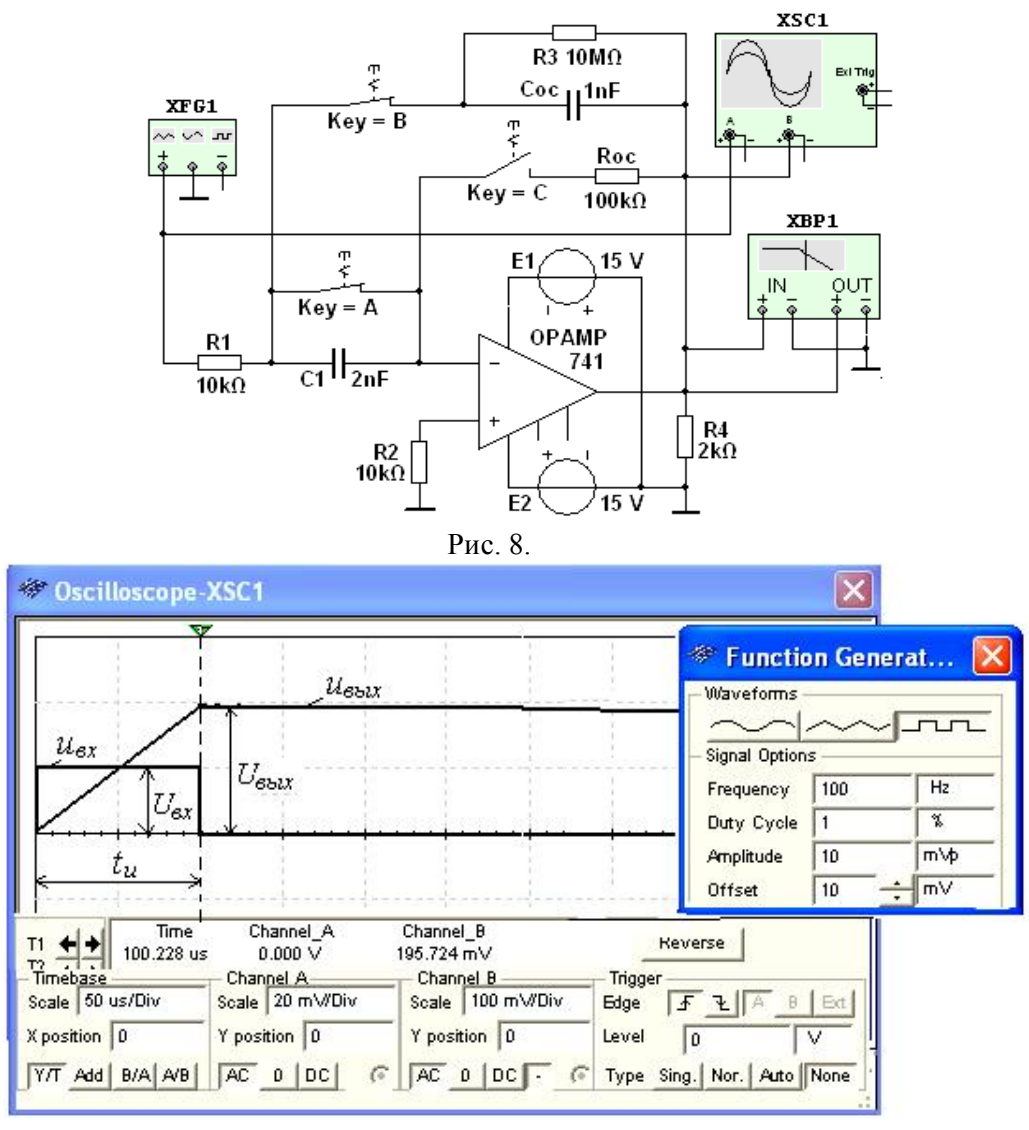

Рис. 9.

Вибрати режим роботи (коефіцієнти підсилення вхідного і вихідного каналів і необхідну тривалість розгортки в часі) в діалоговому вікні осцилографа **XSC1** і виміряти при *t*=*t<sup>u</sup>* рівень практично лінійно наростаючого сигналу и<sub>вих</sub> на виході інтегратора (див. рис. 9).

Порівняти отримане значення напруги  $U_{\text{aux}}$  зі значенням  $U_{\text{aux}}$  для ідеального інтегратора, рівного

 $U_{\text{aux}} = -U_{\text{ext}}t_{\text{u}}/(R_1C_{33}) = -10.10^{-3}.10^{-4}/(10^4.10^{-9}) = -0.2 \text{ B}.$ 

Скопіювати (замалювати) осцилограми вхідного і вихідного сигналів (див. рис. 9) на сторінку звіту.

Примітка. Для наочності на рис. 9 фаза вихідного сигналу *u*вих за допомогою кнопки осцилографа, що розташована в нижньому рядку установки режимів його роботи, змінена на 180°.

2.2. Встановити параметри функціонального генератора **XFG1** (див. рис. 10, справа), опори резисторів:  $R_1 = 5$  кОм,  $R_{33} = 100$  кОм, ємність конденсатора  $C_1 = 2$  нФ і **подати** на вхід диференціатора (див. рис. 8, код 001) сформований генератором симетричний трикутний сигнал з амплітудою *U*= 0,5 В і періодом Т= 5 мс. Виміряти за допомогою осцилографа амплітуду вихідного сигналу *u<sub>вих</sub>* практична прямокутної форми (рис. 10) і порівняти її значення з розрахунковим значенням для ідеального диференціатора за часом

 $U_{\text{sur}}=-R_{33}C_1U_{\text{ex}}/t_u=-10^5\cdot 2\cdot 10^{-9}\cdot 1/25\cdot 10^{-4}=-80 \text{ mB}.$ 

Скопіювати (замалювати) осцилограми вхідного і вихідного сигналів (див. рис. 10) на сторінку звіту.

2.3. Встановити в діалоговому вікні функціонального генератора **XFG1** (див. рис. 10, справа) амплітуду напруги 10 мВ і режим роботи «синусоїдальна напруга»; опори резисторів  $R_1$ = 10 кОм і  $R_3$ =500 кОм, ємність конденсаторів  $C_1 = C_3 = 1$  нФ і **подати** на вхід вибіркового *RC-*підсилювача з інтегродиференціюючим зворотним зв'язком (див. рис. 8, код 001) сформований генератором синусоїдальний сигнал. У діалоговому вікні плотера **XBP1**  (рис. 11, праворуч) задати границі верхньої та нижньої частот моделювання АЧХ підсилювача:  $f_{\theta} = 20$  кГц,  $f_{\theta} = 200$  Гц, межі рівнів коефіцієнта підсилення (30 і 0), логарифмічну шкалу для частот і лінійну для АЧХ.

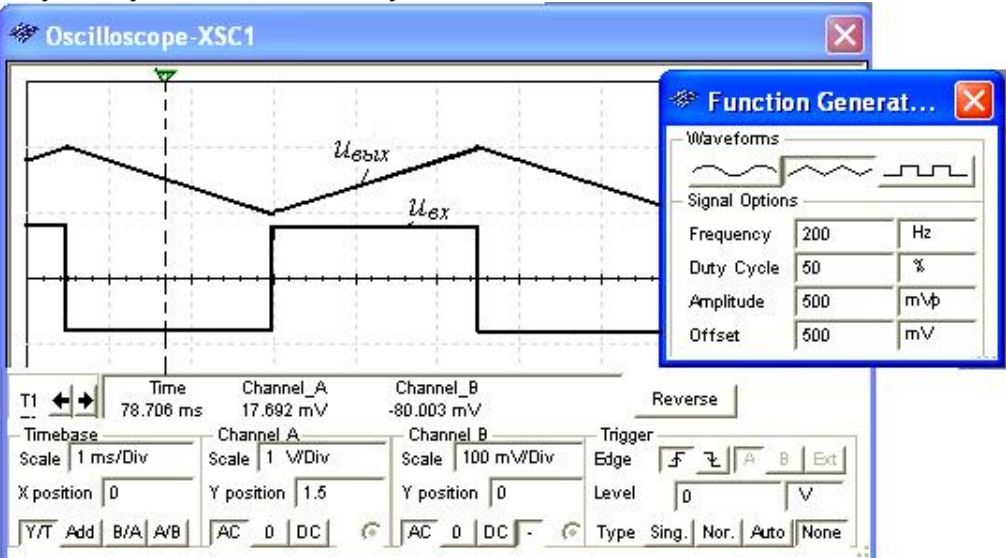

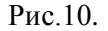

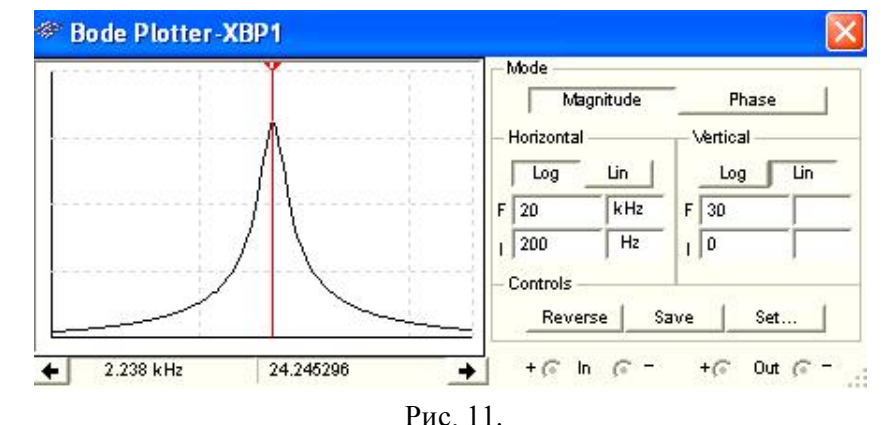

Виміряти за допомогою візирної лінії у вікні плотера максимальний коефіцієнт підсилення на квазірезонансній частоті

 $f_0 = 1/(2\pi \sqrt{R_1 R_{ss} C_1 C_{ss}}) = 1/(2 \cdot 3.14 \sqrt{10^4 \cdot 5 \cdot 10^5 \cdot 10^{-9} \cdot 10^{-9}}) = 2281 \text{ T\text{u}}.$ 

Розрахункове значення

 $K_{u,max} = R_{ss}C_1/[R_1(C_1 + C_{ss})] = 5 \cdot 10^5 \cdot 10^{-9}/[10^4 \cdot (10^{-9} + 10^{-9})] = 25.$ 

Визначити смугу пропускання вибіркового підсилювача на рівні 0,707К*u.max*. Скопіювати графік АЧХ вибіркового підсилювача (див. рис. 11) на сторінку звіту.

#### ЗМІСТ ЗВІТУ

1. Назва і мета роботи.

2. Перелік приладів, використаних в експериментах, з їх короткими характеристиками.

3. Зображення електричних схем досліджень неінвертуючого підсилювача на ОП, і узагальненої схеми дослідження інтегратора, диференціатора та вибіркового підсилювача на ОП.

4. Осцилограми вхідних і вихідних сигналів і графіки амплітудних і частотних характеристик пристроїв на ОП.

5. Висновки по роботі.

#### Лабораторна робота № **7**

# ЗАДАННЯ РОБОЧОЇ ТОЧКИ В ТРАНЗИСТОРНОМУ КАСКАДІ

# МЕТА РОБОТИ

Розрахунок робочої точки в транзисторному каскаду на прикладі компаратора напруги.

## ТЕОРЕТИЧНІ ВІДОМОСТІ І РОЗРАХУНКОВІ ФОРМУЛИ

Компаратор напруги *–* пристрій порівняння, зіставлення двох напруг для визначення факту і моменту їх рівності.

Розрізняють однопорогові (двовходові або одновходові) і гістерезисні (симетричні або несиметричні) компаратори.

#### 1. ОДНОПОРОГОВІ КОМПАРАТОРИ

Найпростіший двовходовий однопороговий аналоговий компаратор представлений на рис. 1,.а*.* При кожній рівності нулю різниці напруг між інвертуючим *u*вх1 і неінвертуючим  $u$ вх2 входами, тобто при *udud=uвх*1-ивх2=0, вихідна напруга *ивих* компаратора змінюється від нижнього граничного значення *|Uвих*| операційного підсилювача до верхнього *Uвих*, якщо була диференціальна напруга *uduф*>0 (рис. 1, *б*), і навпаки, від верхнього *Uвих* до нижнього *U*вих , якщо *u*диф<0 (рис. 1, в*).*

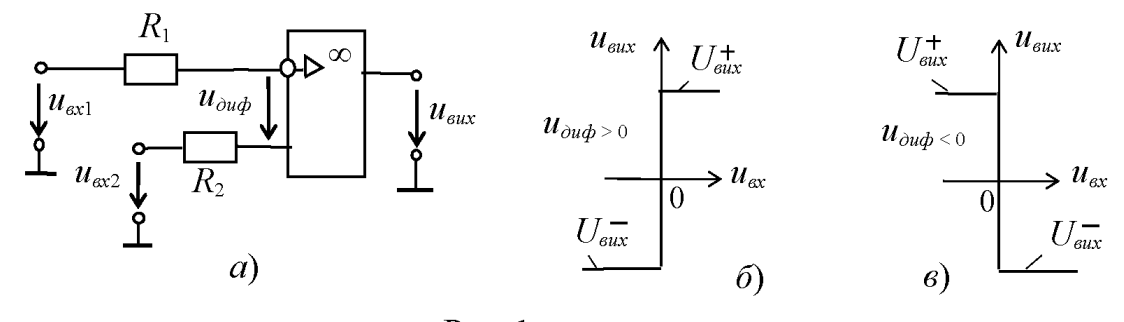

Рис. 1.

По суті, однопороговий двовходовий компаратор являє собою аналог операційного підсилювача (ОП) без зворотних зв'язків, на виході якого формується дворівневий дискретний сигнал в залежності від величини і знаку неузгодженості аналогових напруг на його входах. Тому компаратори часто використовуються в якості елементів зв'язку між аналоговими і цифровими пристроями.

Відмінністю, що створює нову якість ОП, є використання вхідної напруги, рівень якої більший за напругу *u*<sup>в</sup> <sup>х</sup>*.max* ОП, при якій вихідна напруга досягає граничного значення *U*вих(див. графіки амплітудних характеристик ОП на рис. 2, б і г попередньої роботи*),* тобто *u*вх*>U*вих/*Ku.* Рівні вхідної напруги, що використовуються переводять роботу ОП з режиму підсилення в режим порівняння двох сигналів.

Якщо компаратор призначений для порівняння вхідної напруги з опорною напругою, то досліджувану напругу *u*вх подають на неінвертуючий вхід, а на інвертуючий – опорну (постійну) напругу *u*оп від генератора *E*1 або навпаки (рис. 2). На виході компаратора формуються прямокутні імпульси, які змінюють полярність при  $u_{ex} = u_{on} = E_1$ . В окремому випадку, коли *E*1=0, такий компаратор називають нуль*-*індикатором*.*

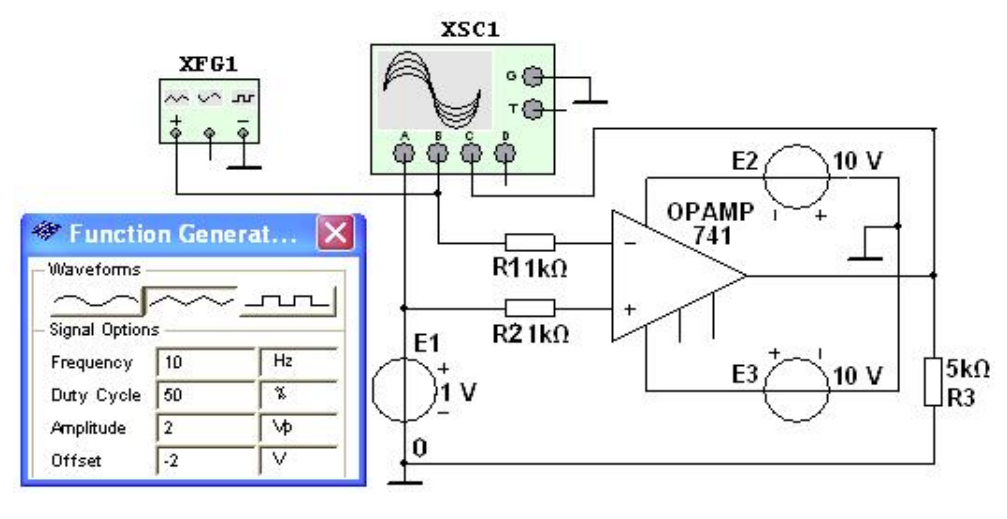

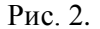

Так, при подачі від функціонального генератора **XFG1** через резистор **R1** на інвертуючий вхід періодичної напруги трикутної форми  $|U_{\text{aux}}|/K_u \langle u_{\text{ax}} \langle U_{\text{nx}} | \text{anm} \rangle$ да  $U_{\text{nn}} = 2 \text{ B}$ , частота  $f=10 \text{ FU}$ ) і постійної опорної напруги  $u_{on}=1$  В від джерела **E1** через резистор **R2** на неінвертуючий вхід ОП (див. рис. 2), в моменти їхньої рівності (див. точки а*, b, c* і *d* на рис. 3) на виході ОП формується періодична напруга  $u_{\text{aux}}$  типу «несиметричний меандр». Користуючись візирними лініями чотириканального осцилографа **XSC1** і епюрами напруг  $u_{\text{ex}}, u_{\text{on}}$  неважко визначити параметри вихідної напруги  $(t_1, t_2, U_{\text{aux}}^{\dagger}$  і  $U_{\text{aux}}^{\dagger})$ . Час перемикання *t*пер компаратора залежить від типу ОП (його зони нечутливості) і становить кілька мікро- або нано секунд.

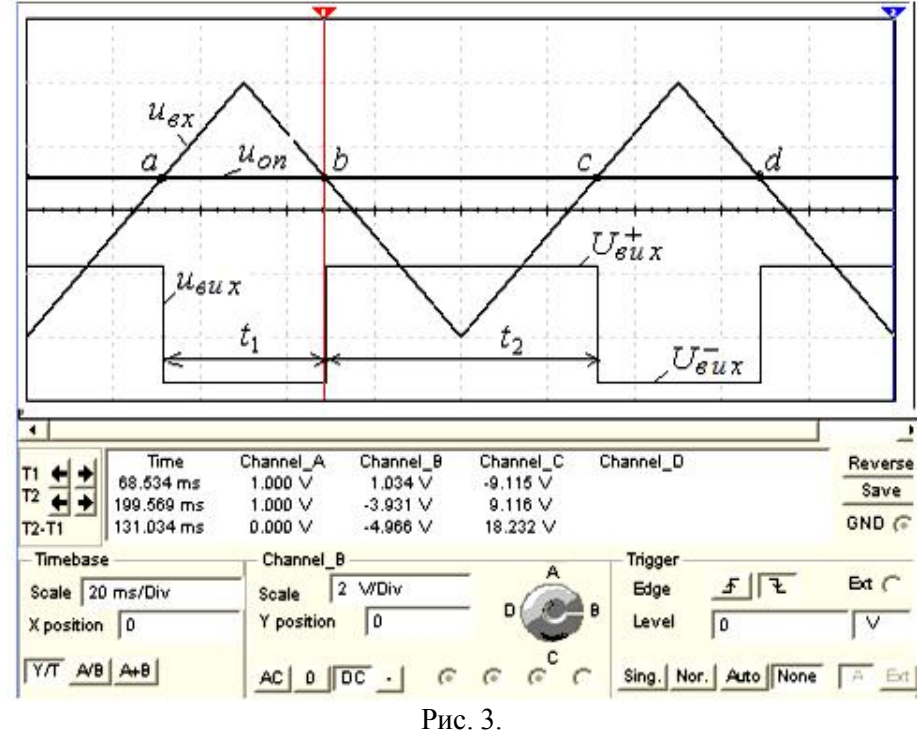

Встановимо режим синусоїдальної напруги генератора **XFG1.** При опорній напрузі  $u_{on}=0$ на виході компаратора формується симетричний меандр (рис. 4, а*),* а при *u*оп=1 В – \_ «песиметричний меандр» (рис. 4, б) з тривалістю імпульсів  $t_2$  і  $t_1$  і з рівнями напруг  $U_{\text{aux}}^{\dagger}$  і

 *U*вих відповідно. При зміні полярності джерела опорної напруги Е1 тривалість імпульсів з рівнями  $\overline{U}_{\sf env}^{\top}$  і  $\overline{U}_{\sf env}^{\top}$  будуть відповідно рівні  $t_1$  і  $t_2$ .

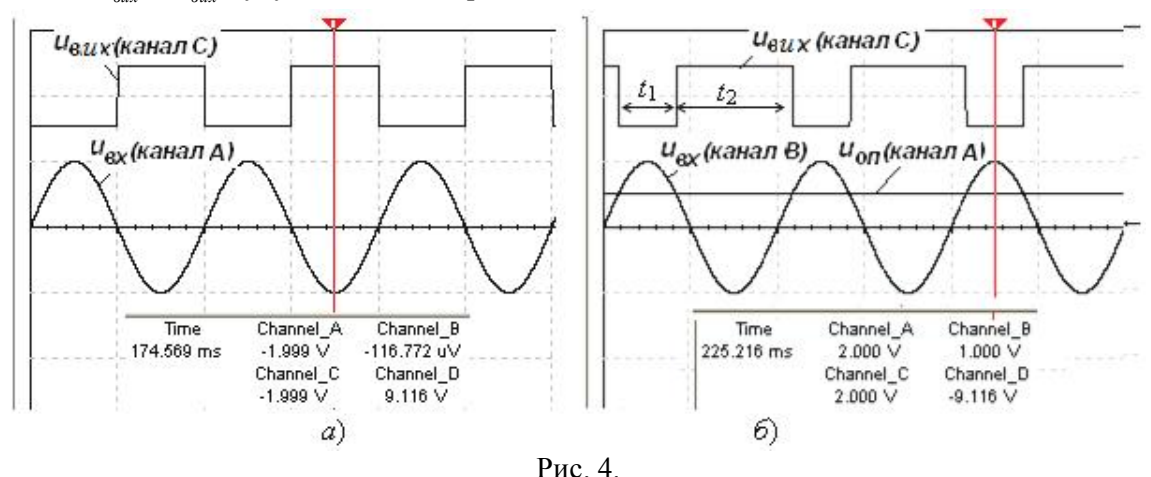

#### **2.** ГІСТЕРЕЗИСНИЙ КОМПАРАТОР

Для отримання гістерезисного (двопорогового) компаратора, що називається тригером Шмітта*,* в схему порівняння вводять позитивний зворотній зв'язок (ПЗЗ) з коефіцієнтом  $\beta = R_2/(R_2 + R_3) > 1/K_u$  (рис. 5, *a*). Передаточна характеристика такого пристрою має гістерезисний характер (рис. 5, *б):* перемикання тригера Шмітта зі стану  $U_{\sf env}^+$  в стан  $U_{\sf env}^-$  відбувається при напрузі спрацьовування  $U_{cn}$ =+ $U^+_{\text{aux}}$ β, а повернення в стан  $U^+_{\text{aux}}$  – при напрузі відпускання  $U_{\text{si}\partial n} = -U_{\text{sur}}^{\dagger} \beta$ .

Гістерезисний компаратор досить стійкий до перешкод; його стійкість до перешкод визначається значенням напруги гістерезису (див. рис. 5, б*)*

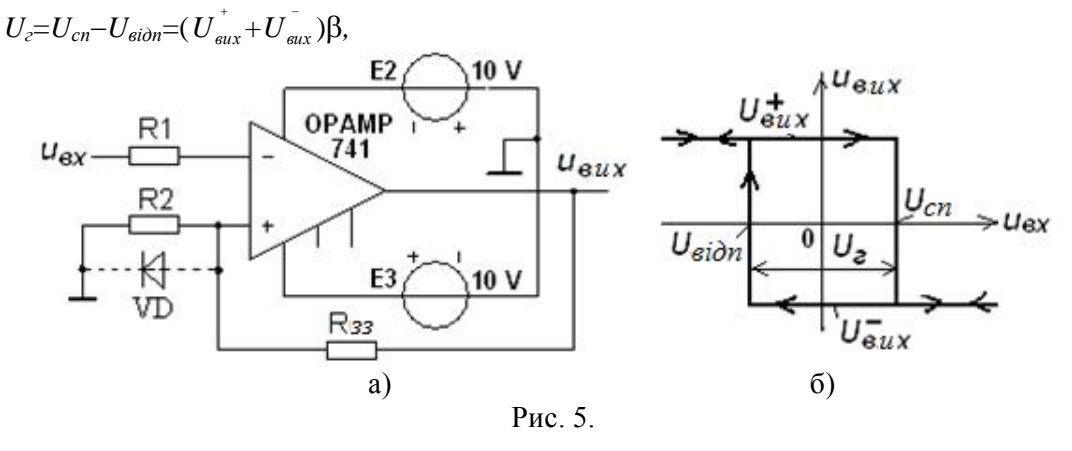

Крім того, завдяки наявності кола  $R_{33}R_2$  ПЗЗ в гістерезисному компараторі зменшується час його перемикання, тобто збільшується швидкість зміни полярності вихідної напруги прямокутної форми. У розглянутому компараторі  $u_{on}=0$ , тому напруга спрацювання і відпускання рівні за величиною, але протилежні за знаком:

*U*<sub>cn</sub>=+*U*<sub>σμx</sub></sub><sup> $\uparrow$ </sup>*β*; *U*<sub>σi∂n</sub>=-*U*<sub>σμx</sub><sup> $\uparrow$ </sup>*β*.

При *u*<sub>оп</sub>≠0 на виході формується «несиметричний меандр» з різними тривалостями спрацьовування *U*сп і відпуску *U*відп*.*

Так, при подачі від генератора **XFG 1** на інвертуючий вхід гістерезисного компаратора з джерелом опорної напруги **E1** (рис. 6) синусоїдальної напруги  $u_{ex}$  (сигнал поданий також на канал A осцилографа XSC1, а на канал C подається сигнал  $u_{\alpha x}$  з неінвертуючим входом ОП,

рівна  $u_{\alpha x. \mu}$ = $U_{\textit{\tiny{aux}}}^+$ β або  $u_{\alpha x. \mu}$ = $-U_{\textit{\tiny{aux}}}^-$ β, при  $u_{\textit{on}}$ = 0 (E<sub>1</sub>= 0) на виході компаратора формується сигнал  $u_{\text{sur}}$  (він подається на канал **D** приладу XSC1) типу меандр (рис. 7, *а*), а при  $u_{\text{our}} = 1 \text{ B}$  -«несиметричний меандр» (рис. 7, б*).*

Компаратор перемикається при напругах

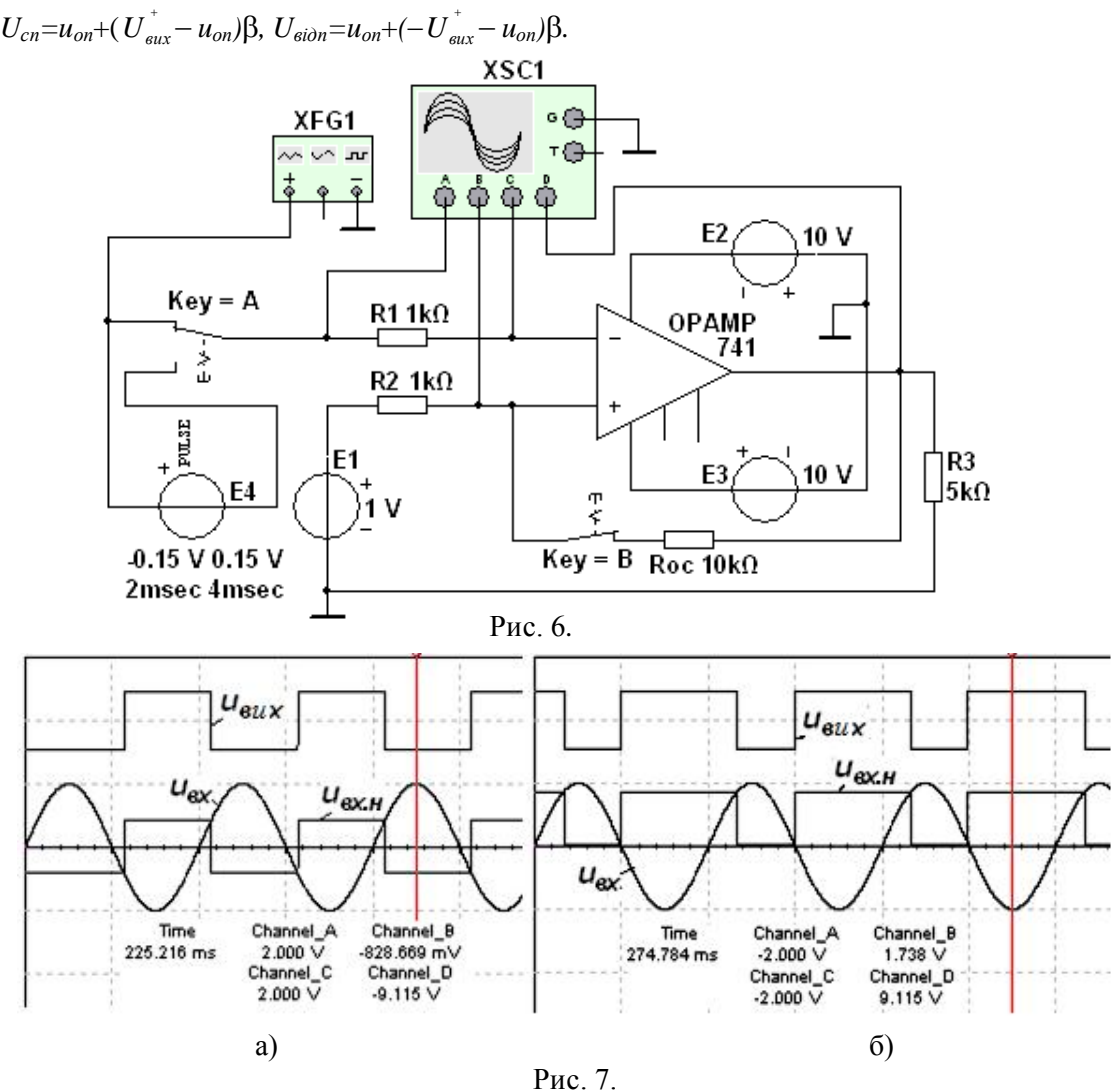

Для отримання несиметричної відносно початку координат передаточної характеристики (гістерезисної петлі) компаратора (рис. 5, б*)* необхідно використовувати коло ПЗЗ, коефіцієнт передачі якого β залежить від полярності його вхідної напруги *u<sub>εχ</sub>*. Так, підключення паралельно резистору **R2** діода **VD** (див. рис. 5, а*)* призводить до того, що напруга спрацьовування  $U_{cn}$  компаратора при позитивних вихідних напругах  $\overline{U}_{\sf env}^+$  ОП рівне прямому падінню напруги на діоді, а при вихідних напругах  $\vec{U_{\sf env}}$  ОП, коли діод замкнений, напруга відпуску U<sub>відл</sub> компаратора визначається, як і в схемі ПЗЗ без діода, коефіцієнт ПЗЗ  $\beta = R_2/(R_2 + R_3)$ 

Якщо у вхідному сигналі є імпульсні перешкоди, то вони можуть привести до помилкових спрацьовувань компаратора. Для імітації імпульсних перешкод в схему (рис. 6) за допомогою перемикача А, послідовно з генератором **XFG1** підключимо джерело прямокутних імпульсів Е4 (задана амплітуда 0,15 В і частота 250 Гц).

При розімкнутому колі ПЗЗ (ключ В розімкнутий) на осцилограмі вихідної напруги (рис. 8) видно помилкові спрацьовування компаратора, а при включенні в схему резистора **R**зз (за допомогою замикання ключа  $\bf{B}$ ) – введення в схему ПЗЗ, складові перешкод у вхідній напрузі вже не викликають помилкових спрацьовувань компаратора, вони відсутні (рис. 9).

# **3.** ОДНОВХОДОВИЙ КОМПАРАТОР

Одновходовий компаратор виходить при підключенні до одного з входів ОП паралельним двом напругам: досліджуваній  $u_{ex}$  і пороговій  $u_{on}$  при «заземлені» другого входу ОП (рис. 10, а*).* Порогова напруга, при якій відбувається перемикання компаратора, визначається виразом:  $u_{nop} = u_{on}R_1/R_2$ .

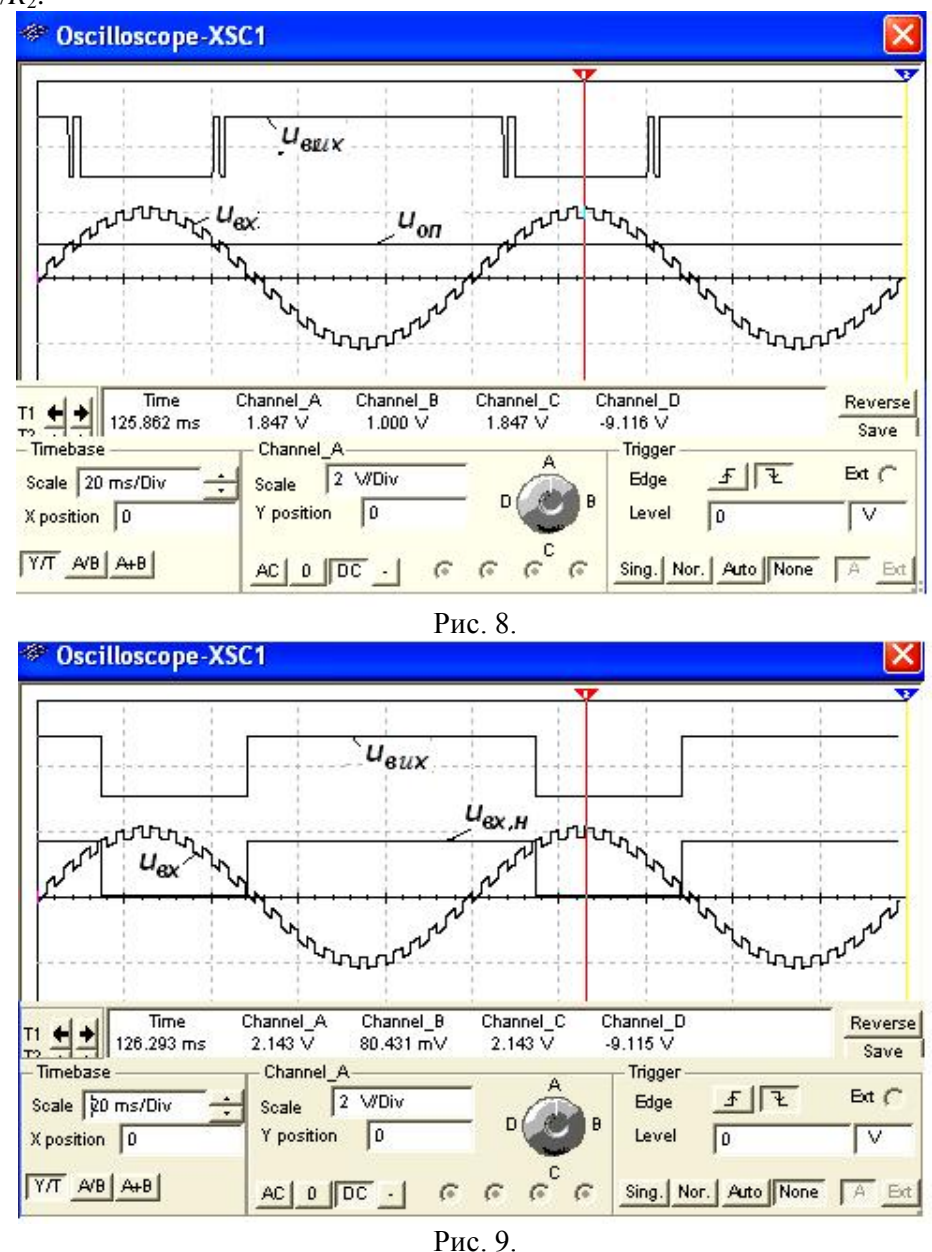

Так при подачі на вхід компаратора (рис. 10, а*)* синусоїдальної напруги від генератора **XFG1** і постійної від генератора Е1 при зміні полярності вхідного сигналу на виході компаратора відбувається, як у двовходовому компараторі, зміна рівнів напруг: з рівня  $\overline{U}_{\tiny\textit{aux}}^*$ на рівень  $U_{\text{aux}}^{\top}$  або навпаки і формуються прямокутні імпульси (рис. 10, *б*).

Змінюючи в невеликих межах параметри вхідного сигналу, опорної напруги і значення опорів резисторів **R1** і **R2**, можна якісно оцінити їх вплив на параметри вихідного сигналу компаратора.

На ринку представлений великий асортимент спеціалізованих інтегральних мікросхем компараторів вітчизняних (типу КР1040УД, КР1401СА, 521СА1,521СА5 і ін.) і зарубіжних (типу АD841, **LM339,** ОР275 та ін.) виробників, час перемикання яких становить від десятих до декількох десятків наносекунд.

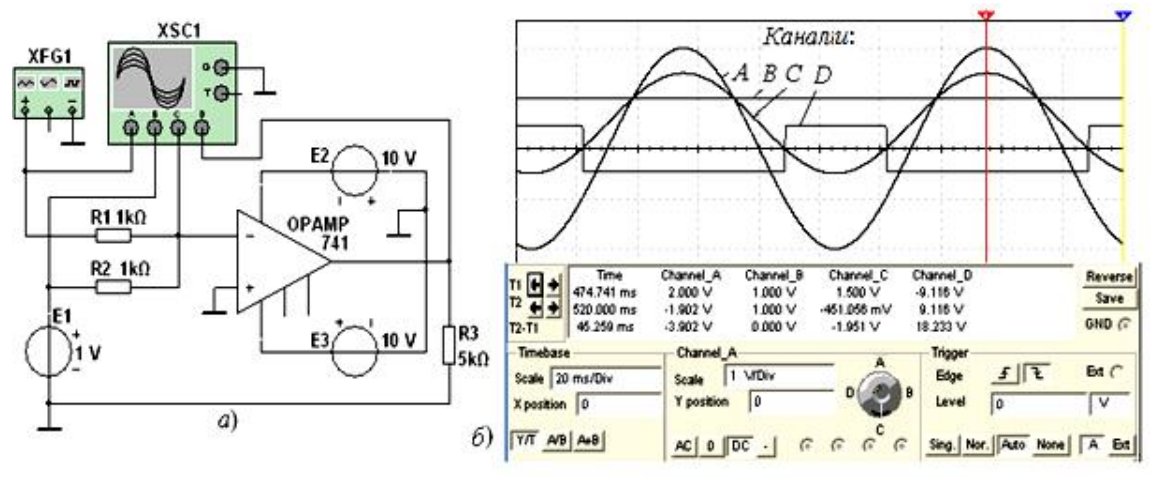

## НАВЧАЛЬНІ ЗАВДАННЯ І МЕТОДИЧНІ ВКАЗІВКИ ДО ЇХ ВИКОНАННЯ

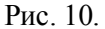

Завдання **1.** Запустити середовище МS 10 та зібрати на робочому полі середовища MS 10 схему для дослідження однопорогового двовходового компаратора на ОП (рис. 2) і встановити в діалогових вікнах компонентів їх параметри або режими роботи. Скопіювати схему ( рис. 2) на сторінку звіту.

**1.1.** Встановити режим «Напруга трикутної форми» функціонального генератора **XFG1,** амплітуду *Um*=1,5 B, частоту *f*= 10 Гц, зміщення рівня напруги вниз по вертикалі на 1,5 В і ЕРС *E*1= 0,8 В генератора постійної напруги Е1. Запустити програму моделювання і, скориставшись візирними лініями, у вікні осцилографа **XSC1** виміряти параметри вихідної напруги ( $\overline{U_{\sf env}}$ , $\overline{U_{\sf aux}}$  і  $t_1$ ,  $t_2$ ). Скопіювати вікно осцилографа (див. рис. 3) на сторінку звіту.

**1.2.** Повторити операції п.1.1, встановивши режим синусоїдальної напруги генератора **XSC1** для двох рівнів опорної напруги:  $u_{on} = 0$  і  $u_{on} = 0,8$  В.

Завдання **2.** Зібрати на робочому полі середовища MS 10 схему для випробування гістерезисного компаратора (тригера Шмітта) на ОП (рис. 6) і встановити в діалогових вікнах компонентів їх параметри або режими роботи. Скопіювати схему (рис. 6) на сторінку звіту.

**2.1.** Задати режим синусоїдальної напруги функціонального генератора **XFG1,** амплітуду  $U_m$ = 1,5 B, частоту  $f=$  10 Гц, зсув рівня напруги вниз по вертикалі на -1,5 B і EPC  $E_1$ = 0 генератора постійної напруги **E1. Встановити** перемикач **A** у верхнє положення і замкнути ключ В. Запустити програму моделювання і, скориставшись візирними лініями, у вікні осцилографа **XSC1 виміряти** параметри вихідної напруги ( $U_{\sf\scriptscriptstyle{aux}}^{\top}, U_{\sf\scriptscriptstyle{aux}}^{\top}$  і  $t_1$ =t2) типу меандр. Скопіювати вікно осцилографа (див. рис. 7, а*)* на сторінку звіту. Повторити операції п. 2.1 при  $E_1 = u_{on} = 0.8$  В.

**2.2.** Встановити перемикач А в нижнє положення і розімкнути ключ В, тим самим подавши, крім синусоїдальної напруги  $u_{\alpha x}$ , сигнал перешкоди на інвертуючий вхід ОП від генератора **E4** і розімкнувши коло ПЗЗ. Запустити програму на виконання. Скопіювати вікно осцилографа (див. рис. 7, а*)* на сторінку звіту.

**2.3.** Замкнути ключ В, відновивши коло ПЗЗ. Запустити програму на виконання. Скопіювати вікно осцилографа (див. рис. 7,б*)* на сторінку звіту. Порівняти вихідні сигнали компаратора, отримані в результаті виконання операцій п. 2.2 та п. 2.3.

Завдання **3.** Зібрати на робочому полі середовища MS 10 схему для випробування одновходового компаратора на ОП (рис. 10, а*)* і встановити в діалогових вікнах компонентів їх параметри або режими роботи. Скопіювати схему (рис. 10, а) на сторінку звіту.

Задати режим синусоїдальної напруги функціонального генератора **XFG1,** амплітуду  $U_m$ =1,5 В, частоту  $f=10$  Гц, зсув рівня напруги вниз по вертикалі на -1,5 В і ЕРС  $E_1$ = 0,8 В генератора постійної напруги Е1. Запустити програму моделювання. Виміряти параметри вихідної напруги  $(U_{\textit{\tiny{aux}}}^\top, U_{\textit{\tiny{aux}}}^\top$  і  $t_1, \ t_2$ ). Скопіювати вікно осцилографа (див. рис. 10, б) на сторінку звіту.

## ЗМІСТ ЗВІТУ

1. Назва і мета роботи.

2. Перелік приладів, що використані в експериментах, з їх короткими характеристиками.

3. Зображення електричних схем для дослідження однопорогового, гістерезисного і одновходового компараторів на ОП.

4. Осцилограми вхідних і вихідних сигналів компараторів.

5. Висновки по роботі.

# Лабораторна робота №8

# ГЕНЕРАТОРИ СИНУСОЇДАЛЬНИХ КОЛИВАНЬ**. LC-**ГЕНЕРАТОРИ.

# МЕТА РОБОТИ

Вивчення принципів роботи і дослідження характеристик автогенераторів синусоїдальних коливань.

# ТЕОРЕТИЧНІ ВІДОМОСТІ І РОЗРАХУНКОВІ ФОРМУЛИ

Автогенератор *–* електронний пристрій, що виробляє електричні коливання певної форми і частоти, використовуючи енергію джерела постійної напруги (струму). За формою розрізняють електронні генератори гармонійних (майже синусоїдальних) коливань і так звані релаксаційні генератори різної форми. За частотою автогенератори підрозділяються на генератори *інфранизьких* (від часток герц до 10 Гц), низької (від 10 Гц до 100 кГц), високої (від 100 кГц до 10 МГц) і надвисокої (понад 10 МГц) частоти*.*

Принцип роботи генераторів синусоїдальних коливань базується на використанні в схемах коливальних контурів або фазозсувних ланок: моста Віна, подвійного Т-подібного моста, *RC*-кіл зсуву та ін. Для всіх генераторів умовою виникнення автоколивань є наявність позитивного зворотного зв'язку (ПЗЗ) між коливальною системою і підсилювальним елементом з коефіцієнтом підсилення К*u,* рівному або більшому одиниць.

# 1. СТРУКТУРНА СХЕМА І УМОВИ САМОЗБУДЖЕННЯ ГЕНЕРАТОРІВ

Структурна схема генератора гармонічних коливань представлена на рис. 1. Генератор складається з підсилювача П (нелінійного елемента НЕ*)* з комплексним коефіцієнтом підсилення за напругою *Ku U*вих /*U*вх і чотириполюсника позитивного зворотного зв'язку ОП (лінійного елемента ЛЕ у вигляді *LC*- або *RC*-ланок) з комплексним коефіцієнтом передачі *U* зз /*U* вих.

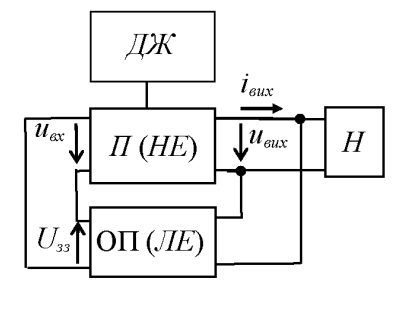

Рис. 1.

Так як  $U$ вх= $U$ зз, то напруга  $U$  вих =  $KuU$  вх =  $Ku$   $\beta U$  вих.

Отже, сталі коливання будуть існувати в схемі за умови, що добуток Kuβ=1, тобто при коефіцієнті підсилення підсилювача П*,* рівному одиниці. При К*u>*1 амплітуда вихідної напруги *Um.*вих буде безперервно зростати (до насичення активних елементів).

Представляючи комплексні коефіцієнти  $K_u$  і  $\beta$  в показниковій формі, тобто  $\underline{K}_u = K_u e^{j \Psi_K}$ ,  $\underline{\beta} = \beta e^{j \Psi_B}$ , і їх добуток  $\underline{K}_u \underline{\beta} = K_u \beta e^{j (\Psi_K + \Psi_B)} = 1$ , отримаємо умови самозбудження автоколивань:  $\Psi_K + \Psi_B = 2\pi n, n = 0, 1, 2, \dots; K_u\beta = 1$ .

Перша умова відображає процес балансу фаз*,* при якому зсув фаз в замкнутому колі автоколивальної системи повинен дорівнювати  $2\pi n$  радіан, а друга умова самозбудження – баланс амплітуд – зводиться до того, що на резонансній частоті  $\omega_0$  активні втрати енергії в автогенераторі повинні поповнюватися від джерела живлення ДЖ за допомогою позитивного зворотного зв'язку. Відзначимо, що баланс амплітуд обумовлює незмінну амплітуду сталих коливань.

При стабільній частоті коливань умови балансу фаз і балансу амплітуди повинні виконуватися на одній частоті. Для цього автогенератор повинен мати частотно-залежну (фазозсуваючу) *LC*- або *RC-*ланку*,* налаштовану на цю частоту.

## **2.** АВТОГЕНЕРАТОРИ ТИПУ *LC*

Автогенератори типу *LC* для отримання синусоїдальної напруги частотою від десятків кілогерц до сотень мегагерц збираються по трьоточковій індуктивній або ємнісній схемах. Найпростіша трьоточкова індуктивна схема *LC-*генератора (рис. 2, а*)* зібрана на транзисторі *VT,* включеному за схемою з ЗЕ, з колекторним навантаженням у вигляді паралельного коливального контуру  $L_{K}C_{K}$  і колом зворотного зв'язку, створеного обмоткою  $L_{F}$ , *індуктивно* зв'язаного з індуктивним елементом L<sub>K</sub> контуру. Підсилювач генератора виконаний за схемою з фіксованою напругою зміщення за допомогою дільника  $R_{\scriptscriptstyle{B1}}$  і  $R_{\scriptscriptstyle{B2}}$  напруги і термостабілізуючого  $R_{\scriptscriptstyle{E}}C_{\scriptscriptstyle{E}}$ -кола.

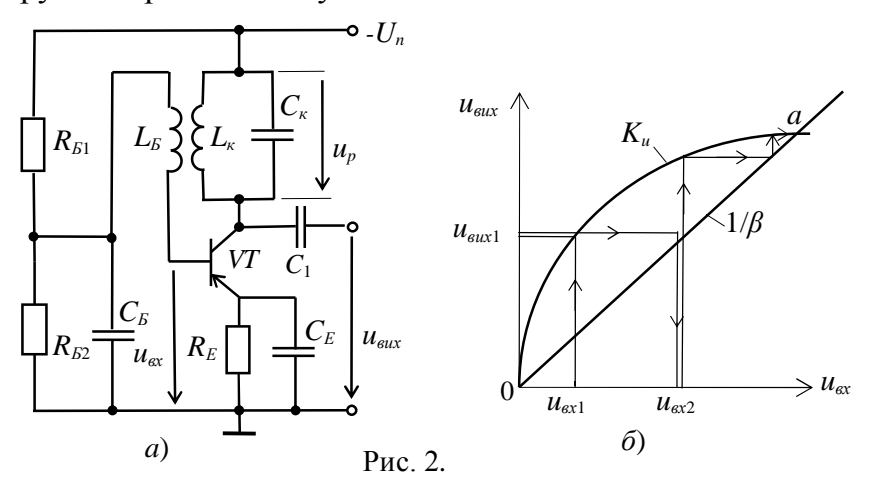

На вхід підсилювача через конденсатор С<sub>Б</sub>, ємнісний опір якого на частоті генерації незначний, надходить сигнал зворотного зв'язку, представлений ЕРС базової обмотки *L*Б*.* Колекторний струм, що з'явився в момент включення джерела живлення  $-U_n$ , заряджає конденсатор  $C_k$ , який потім розряджаючись на індуктивний елемент *L*К*,* створює в контурі коливання з резонансною частотою  $\omega_{0} = 1/\sqrt{L_{\kappa}C_{\kappa}}$ .

Ці коливання напруги за допомогою індуктивного зв'язку передаються на базу транзистора VT, викликаючи коливання напруги  $u_{ex}$  на вході підсилювача і пульсації струму колектора, які, підживлюючи  $L_{K}C_{K}$ -контур, доповнюють в ньому активні втрати енергії. Щоб коливання були незатухаючими, потрібно виконати зазначені вище дві умови самозбудження.

Аналіз електричного стану підсилювача показує, що баланс фаз задовольняється, якщо амплітуда напруги на контурі *Um.p* дорівнює і протилежна по фазі амплітуді вихідної напруги *Um.*вих*.* Це можливо, якщо обмотка L<sub>Б</sub> включена таким чином, що фаза індукованої в ній ЕРС знаходиться в протифазі з напругою контуру  $u_p$ , а напруга  $u_{\text{aux}}$  в однокаскадному підсилювачі, як відомо, протифазна напрузі  $u_{\text{av}}$ . Очевидно, що фази  $u_{\text{av}}$  *i*  $u_{\text{av}}$  зсунуті на  $180^\circ + 180^\circ = 360^\circ$ .

Друга умова самозбудження – баланс амплітуд – зводиться до того, щоб коефіцієнт підсилення був більший або дорівний  $1/\beta$ , тобто  $K_{u} \geq 1/\beta$ .

Процес виникнення, наростання і встановлення коливального режиму зручно пояснити за допомогою графіка (рис. 2, *б*), де нанесені:  $K_u = u_{\text{max}}/u_{\text{ex}}$  – амплітудна характеристика власне підсилювача і  $1/\beta = u_{\text{max}}/u_{\text{max}} - \text{np}_{\text{max}}$  що характеризує зворотний зв'язок.

Умові  $K_{\mu}$ >1/β на графіку відповідає розташування кривої  $K_{\mu}$  над прямою 1/β на ділянці 0а*.*

Нехай наявність коливання *u*<sub>«1</sub> викликало на виході (відповідно до кривої  $K_u$ <sup>2</sup> коливання  $u_{\text{surl}}$ , яке через ПЗЗ створює на вході зростання коливання  $u_{\text{sur2}}$ , що викличе подальше збільшення вихідної напруги до тих пір, поки не буде досягнута точка *a* (див. рис. 2, 6), в якій  $K_u=1/\beta$  або  $K_u\beta=1$ . У точці *a* перехідний процес закінчується і встановлюється стаціонарний режим гармонійних коливань.

Наявність трансформаторного зворотного зв'язку є основним недоліком триточкової індуктивної схеми *LC*-генератора. Прагнення зменшити габарити і масу генераторів призвели до того, що замість індуктивних котушок в низькочастотних автогенераторах гармонійних коливань стали використовувати резистори в поєднанні з конденсаторами, формуючи частотнозалежні кола зворотного зв'язку.

# **3.** ТРИТОЧКОВА ЄМНІСНА СХЕМА *LC***-**ГЕНЕРАТОРА

*LC*-генератор (рис. 3) зібраний по триточковій ємнісній схемі на біполярному транзисторі **VT** типу **2N2221A** з коливальним контуром *LC*1*C*2, частково включеним в колекторне коло транзистора за допомогою конденсатора С1. Коливальний контур є тією ланкою, на якій формується вихідний гармонійний сигнал генератора, що подається на канал В осцилографа **XSC1** і на виходи плотера **XBP1,** частотомір **XFC1** і вимірювача спотворень синусоїди **XDA1.**

Для живлення і забезпечення незатухаючих коливань (поповнення втрат енергії в контурі) в схему генератора включене джерело постійної напруги Е2. Резистори **Rk, Re, Rb1** і **Rb2** забезпечують нормальний режим роботи
транзистора **VT** за постійним струмом. Конденсатор С називають конденсатором зв'язку. При включенні джерела **E2** сигнал *uC*2, що надходить на базу транзистора **VT** і знімається з конденсатора С2, повинен сприяти зростанню струму колектора і струму, що протікає через ємнісний дільник С1 і С2, що ще більше збільшує напругу  $u_{c2}$  і т.д. (позитивний зворотний зв'язок).<br>xsc1

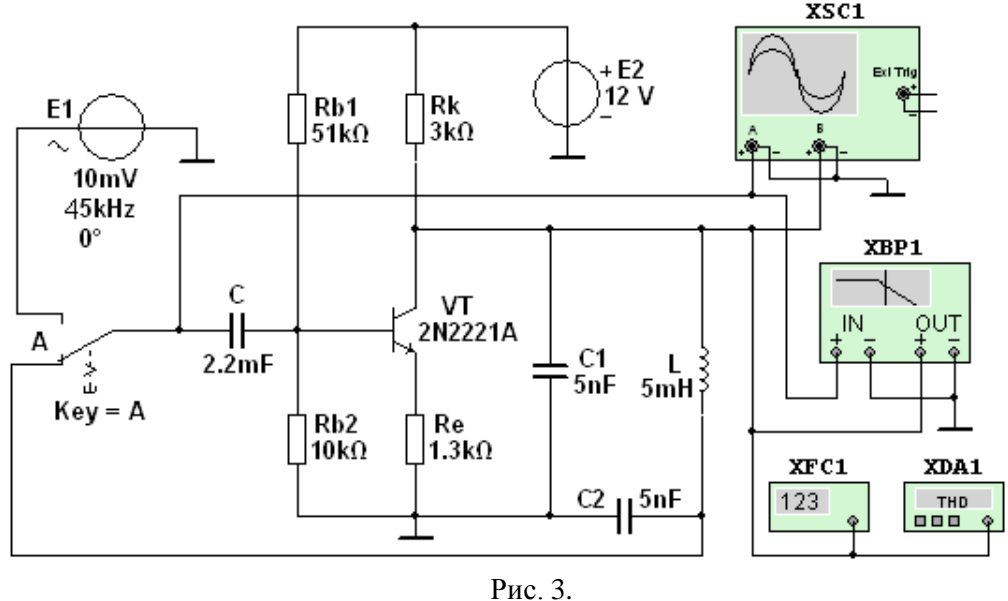

Для отримання гармонійних коливань при моделюванні в середовищі MS 10 із заданим відхиленням, наприклад 5...7%, від синусоїди, потрібно встановити в закладці відкритого вікна меню **Simulate/Analyses/Transient Analysis /Maximum time step settings** максимальний крок моделювання  $T_{max}$ =1e-007...1e-009 **sec** *(tmax*=100... 10 нс).

Щоб обмежити виведення на екран осцилографа часового відрізка виникнення і наростання коливань в генераторі (див. рис. 4), установимо в закладках того ж діалогового вікна час початку **(TSTART** = 0,0019 с) і закінчення **(TSTOP** = 0,002 с) подачі напруги  $u_{\text{sur}}$  на канали приладу **XSC1.** 

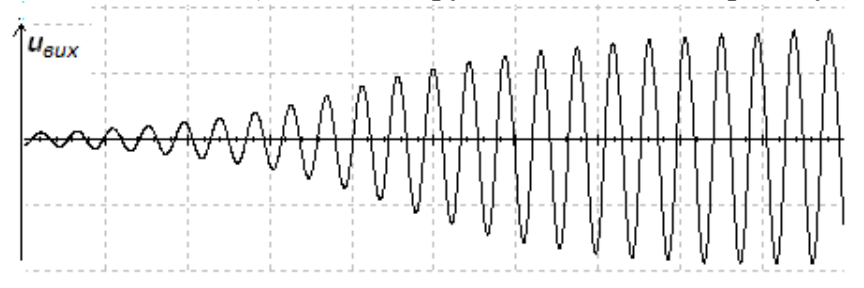

#### Рис. 4.

Розімкнемо коло ПЗЗ (встановимо перемикач А у верхнє положення і, тим самим, перетворимо схему генератора (див. рис. 3) у вибірковий підсилювач) і подамо на базу транзистора VT синусоїдальну напругу  $u_{\alpha}$  ( $U_{\alpha}=10$  мВ, частота 45 кГц) від джерела Е1. На виході підсилювача формуються напруги

 $u_{\text{aux}}=-K_{\text{u}}u_{\text{ex}}$ і напруга, що знімається з конденсатора С2,

 $u_{C2} = K_u u_{\alpha} \beta$ 

де  $\beta$  - коефіцієнт передачі кола зворотного зв'язку, який визначається коефіцієнтом передачі ємнісного подільника.

Аналіз АЧХ підсилювача, знятої за допомогою плотера ХВР1, показує, що через наявність конденсаторів С1 АЧХ має дві резонансні частоти (рис. 5): частоту  $f_0$ , що відповідає резонансу напруг в послідовному контурі  $RLC_2$ , і частоту  $f_1$ , що відповідає резонансу струмів в паралельному контурі  $RLC_{12}$ , де  $C_{12} = C_1 C_2 / (C_1 + C_2)$ . Оскільки  $C_{12} \le C_1$ , то  $f_1 \ge f_0$ , однак розбіжність між частотами  $f_1$  і  $f_0$ не велика.

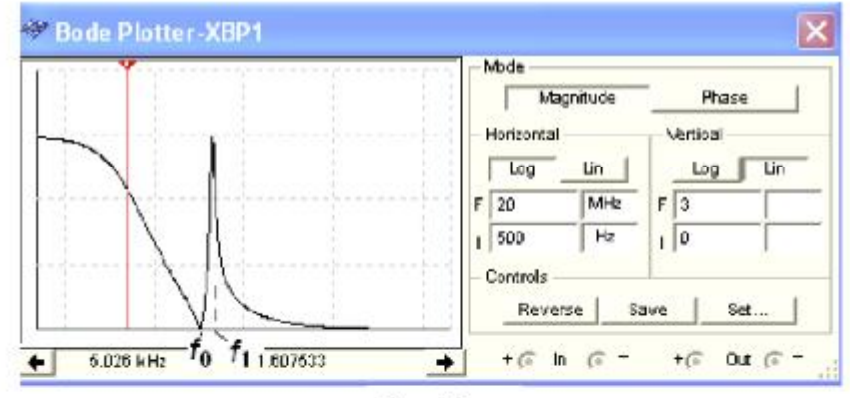

Рис. 5.

Частота автоколивань в першому наближенні визначається за формулою

 $f_1 = 1/(2\pi\sqrt{LC_1C_2/(C_1+C_2)}) = 1/(2\pi\sqrt{5\cdot 10^{-3}\cdot 5^2\cdot 10^{-18}/10^{-8}}) \approx 45 \text{ k}\Gamma\text{m}$ 

Регулюванням ступеня НЗЗ добиваємося виконання умови балансу амплітуд  $(K_{\alpha}\beta=1)$  на необхідній частоті  $\omega_0$ , при цьому напруга  $u_{\alpha}$  на виході кола ПЗЗ рівна вхідній напрузі  $u_{\infty}$  транзистора VT і співпадає за фазою з колекторною напругою.

Відновимо схему LC-генератора, встановивши перемикач А у вихідне положення (див. рис. 3). Отримані результати моделювання схеми (рис. 3): АЧХ генератора (рие. 6, *а)*, частота коливань напруги  $u_{\text{max}}$  (рие. 6,  $\tilde{v}$ ) і відхилення кривої напруги від синусоїдальної форми, розраховане з врахуванням десяти гармонік ряду Фур'є зо допомогою приладу XDA1 (рис. 6,*в)*, показують, що форма коливань близька до синусоїдальної, а їх частота практично збігається з теоретичним значенням  $f_i \approx 45$  кГн.

Змінами опору R<sub>e</sub> в колі емітера транзистора VT і ЕРС джерела E2 можна в деякій мірі регулювати амплітуду вихідної напруги. Перебудову частоти LCгенератора зазвичай здійснюють зміною ємності конденсатора С1 коливального контуру.

## НАВЧАЛЬНІ ЗАВДАННЯ І МЕТОДИЧНІ ВКАЗІВКИ **ЛО ЇХ ВИКОНАННЯ**

Завдання 1, Запустити середовище MS10 і зібрати на робочому полі середовища MS10 схему для дослідження LC-генератора синусоїдальних коливань на транзисторі VT (див. рис. 3) і встановити в діалогових вікнах компонентів їх параметри або режими роботи. Скопіювати схему (рис. 3) на сторінку звіту.

Запустити програму моделювання схеми LC-генератора. Скоректувати параметри осцилографа XSC1, плотера XBP1, частотоміра XFC1 і вимірювача спотворень синусойди XDA1, використовуючи як орієнтири значення параметрів приладів, наведені на рис. 4. Амплітуди і розгортка осцилограм характеристик досліджуваних величин, що виводяться на робочі поля приладів, повинні бути достатніми для спостереження і вимірювання їх координатних точок за допомогою візирних ліній.

**Визначити** (за осцилограмою) амплітуду вихідної напруги  $U_{\text{max}}$  і частоту  $f$ генеруючих коливань і порівняти отримане значення частоти з розрахунковим значенням  $f_0 = 1/(2\pi \sqrt{LC_1C_2/(C_1+C_2)}$ .

**Встановити** значення опору  $R_e=1.5$  кОм резистора  $\mathbf{R}_e$  і визначити, наскільки змінилася амплітуда вихідної напруги  $U_{\text{max}}$  по відношенню до амплітули при  $R=1.3$  кОм.

Задати значення ємності  $C_1 = 8$  н $\Phi$  конденсатора С1 і визначити, наскільки змінилася частота  $f$ вихідної напруги у порівнянні з частотою при  $C_1 = 5$  н $\Phi$ .

Завдання 2. Зібрати на робочому полі середовища MS 10 схему (рис. 11) випробування LC-генератора і встановити в діалогових вікнах для компонентів їх параметри або режими роботи. Скопіювати схему (рис. 11) на сторінку звіту.

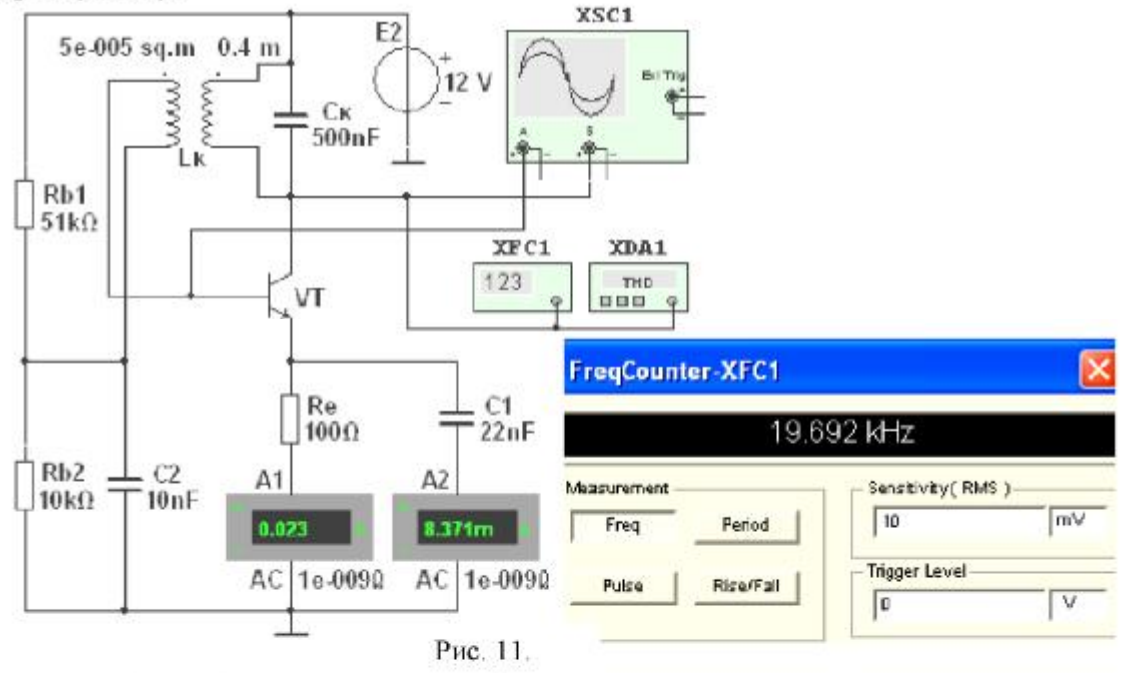

Схема (рис. 11) LC-генератора зібрана по триточковій індуктивній схемі на транзисторі VT. Первинна обмотка  $L_k \approx 0.13$  мГн трансформатора утворює з конденсатором  $C_{K}$  паралельний контур, що включений в коло колектора транзистора VT.

У трансформаторі заданий активний опір первинної обмотки  $R_2$  = 2 Ом для моделювання втрат в контурі. Сигнал ПЗЗ з виводів вторинної обмотки трансформатора подається на базу транзистора. При цьому фаза навідної в ній ЕРС  $(u_{\infty})$  повинна бути протилежна фазі вихідної напруги  $u_{\infty}$  (рис. 12).

Після запуску програми моделювання схеми і коригування параметрів приладів, визначити (за допомогою приладу XDA1) відсоток спотворень  $k_v$ % синусоїди вихідної напруги, а за осцилограмами напруг - амплітуди вхідної  $U_{\text{max}}$  і вихідної напруги  $U_{\text{max}}$  і коефіціснт підсилення  $K_U$ . Зняти покази частотоміра (див. рис. 11, праворуч) і порівняти частоту  $f$  генеруючих коливань з очікуваною частотою  $f_a = 1/(2\pi\sqrt{L_c C_a})$ .

Скопіювати на сторінку звіту осцилограми вхідної і вихідної напруг і вікно з настройками аналізатора спотворень синусоїди XDA1 (див. рис. 12).

Завдання 3. Зібрати на робочому полі середовища MS10 схему для дослідження RC-генератора синусоїдальних коливань з мостом Віна в колах зворотного зв'язку ОП (див. рис. 10) і встановити в діалогових вікнах компонентів їх параметри або режими роботи. Коефіцієнт підсилення **регулювати** колом H33 (зміною опорів резисторів R5 і R3). Скопіювати схему (рис. 10) на сторінку звіту.

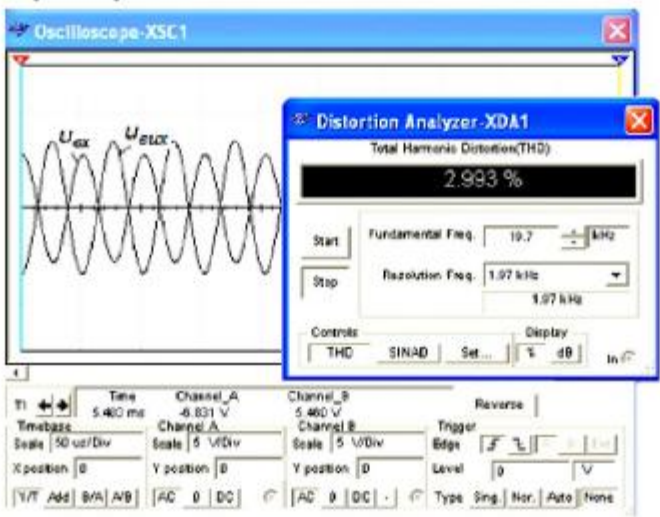

Рис. 12.

Визначити квазірезонансну частоту  $f_0$  підсилювача, амплітуду вихідної напруги  $U_{\text{meas}}$  коефіцієнт  $K_u$ , коефіцієнт спотворень  $k$ % і частоту  $f$  генеруючих коливань. Порівняти отримане значення частоти  $f$  з частотою  $f = 1/(2\pi RC)$ мосту Віна.

#### **3MICT 3BITY**

1. Назву і мету роботи.

2. Перелік приладів, використаних в експериментах, з їх короткими характеристиками.

Зображення електричних ехем для досліджень автогенераторів 3. синусоїдальних коливань.

4. Копії осцилограм характеристик, що відображають роботу досліджуваних автогенераторів.

5. Зіставлення виміряних і розрахункових параметрів досліджуваних LC- і  $RC$ -генераторів.

6. Висновки по роботі.

### Лабораторна робота №**9**

# ГЕНЕРАТОРИ СИНУСОЇДАЛЬНИХ КОЛИВАНЬ**. RC-**ГЕНЕРАТОРИ.

### МЕТА РОБОТИ

Вивчення принципів роботи і дослідження характеристик автогенераторів синусоїдальних коливань.

### ТЕОРЕТИЧНІ ВІДОМОСТІ І РОЗРАХУНКОВІ ФОРМУЛИ

Автогенератор *–* електронний пристрій, що виробляє електричні коливання певної форми і частоти, використовуючи енергію джерела постійної напруги (струму). За формою розрізняють електронні генератори гармонійних (майже синусоїдальних) коливань і так звані релаксаційні генератори різної форми. За частотою автогенератори підрозділяються на генератори *інфранизьких* (від часток герц до 10 Гц), низької (від 10 Гц до 100 кГц), високої (від 100 кГц до 10 МГц) і надвисокої (понад 10 МГц) частоти*.*

Принцип роботи генераторів синусоїдальних коливань базується на використанні в схемах коливальних контурів або фазозсувних ланок: моста Віна, подвійного Т-подібного моста, *RC*-кіл зсуву та ін. Для всіх генераторів умовою виникнення автоколивань є наявність позитивного зворотного зв'язку (ПЗЗ) між коливальною системою і підсилювальним елементом з коефіцієнтом підсилення К*u,* рівному або більшому одиниць.

### 1. СТРУКТУРНА СХЕМА І УМОВИ САМОЗБУДЖЕННЯ ГЕНЕРАТОРІВ

Структурна схема генератора гармонічних коливань представлена на рис. 1. Генератор складається з підсилювача П (нелінійного елемента НЕ*)* з комплексним коефіцієнтом підсилення за напругою *Ku U*вих /*U*вх і чотириполюсника позитивного зворотного зв'язку ОП (лінійного елемента ЛЕ у вигляді *LC*- або *RC*-ланок) з комплексним коефіцієнтом передачі *U* зз /*U* вих.

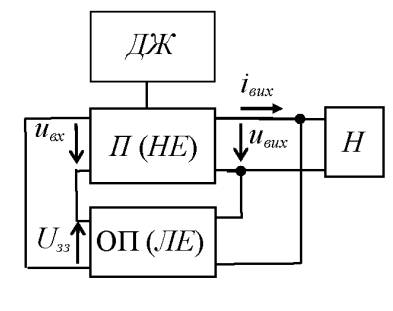

Рис. 1.

Так як  $U$ вх= $U$ зз, то напруга  $U$  вих =  $KuU$  вх =  $Ku$   $\beta U$  вих.

Отже, сталі коливання будуть існувати в схемі за умови, що добуток  $Ku\beta=1$ , тобто при коефіцієнті підсилення підсилювача П*,* рівному одиниці. При К*u>*1 амплітуда вихідної напруги *Um.*вих буде безперервно зростати (до насичення активних елементів).

Представляючи комплексні коефіцієнти  $K_u$  і  $\beta$  в показниковій формі, тобто  $\underline{K}_u = K_u e^{j \Psi_K}$ ,  $\beta = \beta e^{j \Psi_\beta}$ , i ix добуток  $\underline{K}_u \beta = K_u \beta e^{j (\Psi_K + \Psi_\beta)} = 1$ , отримаємо умови самозбудження автоколивань:  $\Psi_K + \Psi_B = 2\pi n$ , *n*=0, 1, 2,...;  $K_u\beta$ =1.

Перша умова відображає процес балансу фаз, при якому зсув фаз в замкнутому колі автоколивальної системи повинен дорівнювати  $2\pi n$  радіан, а друга умова самозбудження - баланс амплітуд - зводиться до того, що на резонансній частоті  $\omega_0$  активні втрати енергії в автогенераторі повинні поповнюватися від джерела живлення ДЖ за допомогою позитивного зворотного зв'язку. Відзначимо, що баланс амплітуд обумовлює незмінну амплітуду сталих коливань.

При стабільній частоті коливань умови балансу фаз і балансу амплітуди повинні виконуватися на одній частоті. Для цього автогенератор повинен мати частотно-залежну (фазозсуваючу) LC- або RC-ланку, налаштовану на цю частоту.

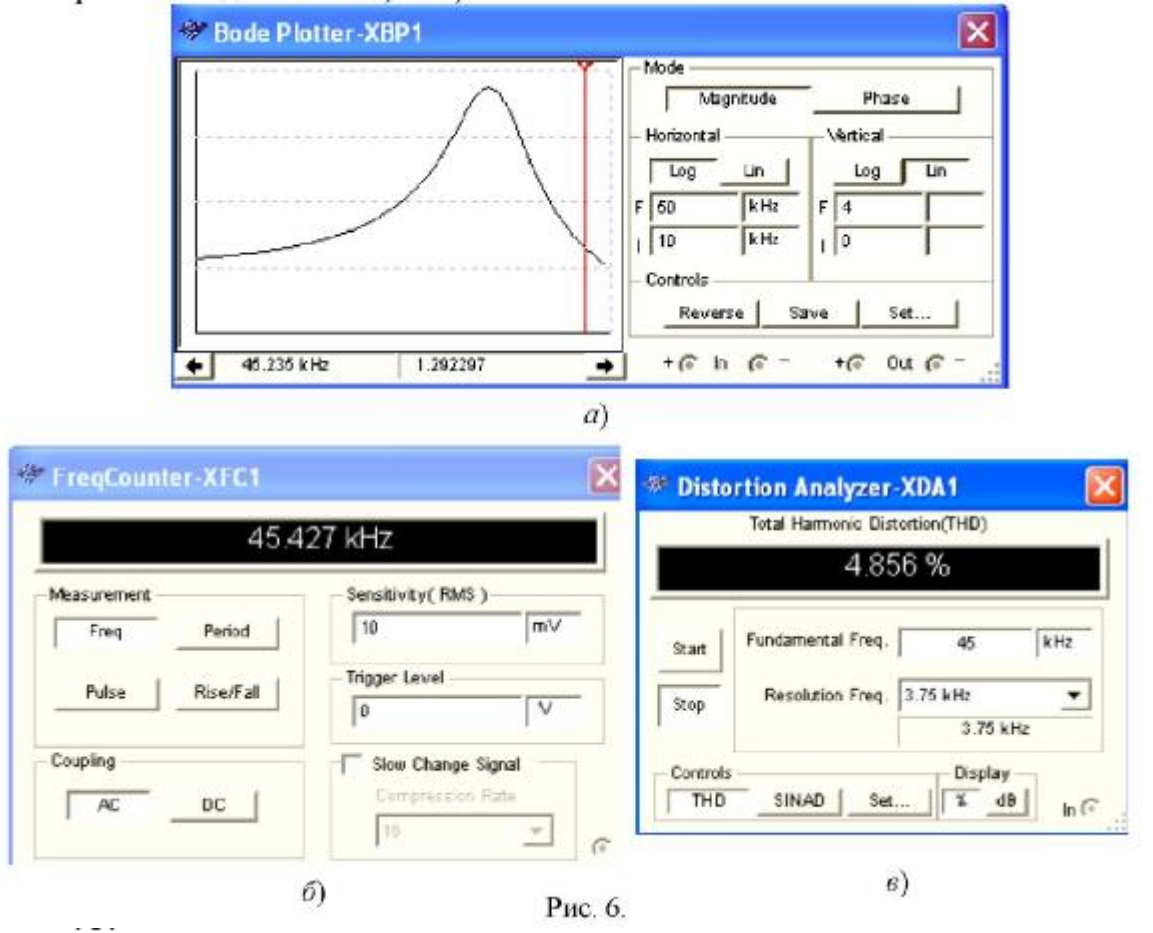

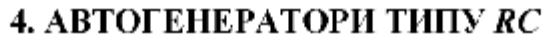

На частотах, менших 15...20 кГц, при яких обмотки резонансних контурів виходять громіздкими, доцільне застосування RC-генераторів, що виконані за структурною схемою (рис. 7,*а*).

В RC-генераторі, як і в схемі LC-генератора, незмінною залишається загальна вимога, виконання якої дозволяє отримати синусоїдальний вихідний сигнал: генерація повинна виникнути і підтримуватися на одній-єдиній частоті,

для якої виконується умова балансу амплітуд і умова балансу фаз (див. "Теоретичні віломості ...". п. 2).

У схемі RC-генератора підсилювач П (рис. 7, а) будується за звичайною резистивною схемою, а позитивний зворотний зв'язок здійсшосться за допомогою фазоповертача  $\Phi_{\text{top}}$  (трьох фазо зсувних RC-ланок (див. рис. 7, 6), моста Віна та ін.). Так як одна RC-ланка зсуває фазу своєї вихідної напруги по відношенню до її вхідної на кут, менший 90°, то застосовують триланкову структуру. Кожна  $I$ -подібна ланка має зсувати фазу напруги на 60°.

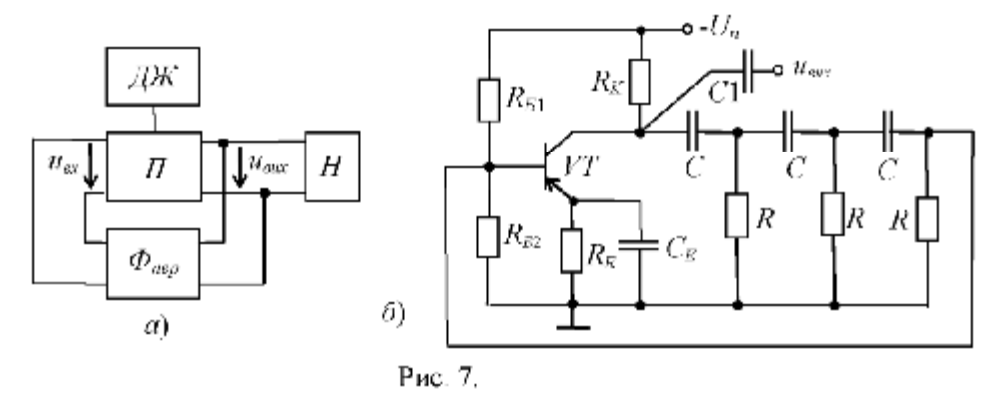

Частота синусоїдальних коливань, що генеруються такими схемами за умови рівності опорів резисторів  $R$  і смностей  $C$  конденсаторів у всіх трьох ланках визначається формулою

$$
f_0 = \frac{1}{2\pi\sqrt{6}RC} = \frac{1}{15,4RC} = \frac{0,065}{RC}
$$

Як показали розрахушки, через спад напруги на елементах, відношення  $u_{xx}/u_{\text{grav}}$  на фазоповертачі  $\Phi_{\text{usp}}$  (див. рис. 7, *а*) рівне  $\beta$ =29, тому для забезпечення умови балансу амплітуд коефіцієнт підсилення власне підсилювача повинен задовольняти умові: К<sub>"</sub> ≥ 29.

#### 5. MICT BIHA

Як зазначалося, в RC-генераторі в якості фазозсуваючого пристрою часто використовують міст Віна, що збирається з двох частотно-залежних RC-ланок, в одній з яких резистор R1 і конденсатор С1 з'єднані між собою послідовно, а в іншій – елементи R2 і C2 з'єднані паралельно, і резистивної вітки, що містить два послідовно з'єднаних резистори R3 і R5 із співвідношенням опорів  $R_3:R_5=2:1$  (рис. 8,*a*).

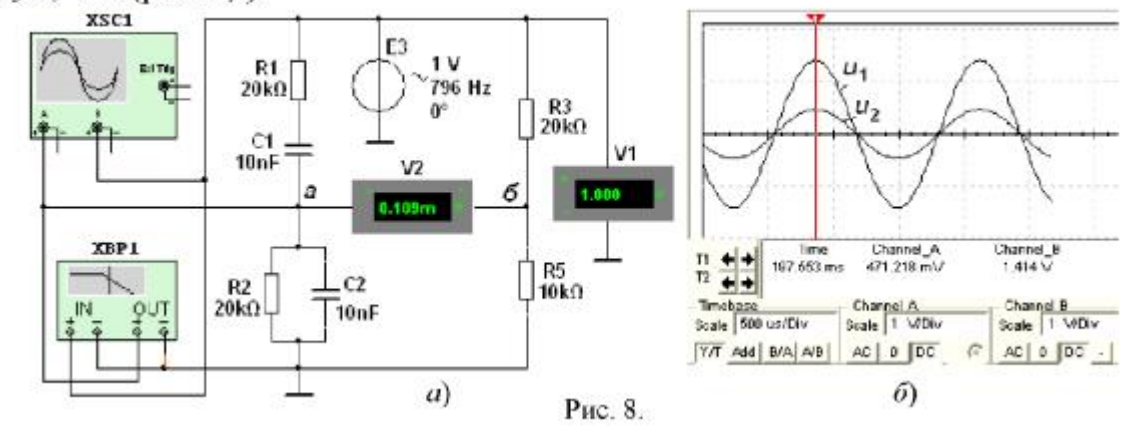

В одну з діагоналей моста включене джерело змінної напруги ЕЗ з амплітудою 1 В, вольтметр V1 (до неї підключений також канал В осцилографа **XSC1** і вхід плотера **XBP1**), а в іншу діагональ – вольтметр **V2**. Вихід плотера **XSC1** і канал А осцилографа пілключені до точки а моста.

Існус сдина частота, на якій частотно-залежний чотирьохплечий міст Віна балансується. Цю частоту визначають за формулою:

 $f_1 = 1/(2\pi \sqrt{C_1C_2R_1R_2}).$ 

При  $R_1 = R_2 = R$  і  $C_1 - C_2 = C$  частота вихідної напруги  $f_1 = 1/(2\pi RC)$ .

Наприклад, при R=20 кОм і  $C=10$  нФ частота  $f_1 \approx 796$  Гц.

На квазірезонансній частоті  $f_1$  коефіцієнти передачі  $\beta = u/u_1$  за напругою лівої, де  $u_2 - u_2$  і правої, де  $u_2 - u_6$ , віток моста одинакові  $(u_{\infty} = 0)$  і мають максимальні значення:  $\beta = 1/3$  (див. рис. 8, 6), а фазовий кут між вхідною  $u_1$  і вихідною  $u_2$ напругами У=0.

Вивчення властивостей моста Віна можна провести, скориставшись його АЧХ  $\beta$ (f) -  $U_2$ (f)/ $U_1$ (f) (рис. 9, a) і ФЧХ Ч(f) (рис. 9, б) за напругою, отриманних за допомогою плотера XPB1, переміщаючи візирну лінію в його вікні та аналізуючи числові значення коефіцієнтів  $\beta(t)$  і  $\Psi(t)$ , що виводяться нижче робочого поля плоттера. Так, при зупинці візирної лінії на частоті  $f_1$ – 796 Гц коефіцієнт  $\beta$ (796)=1/3, фазовий кут  $\beta$ (796)≈0, а напруга розбалансування моста  $u_0=0$ .

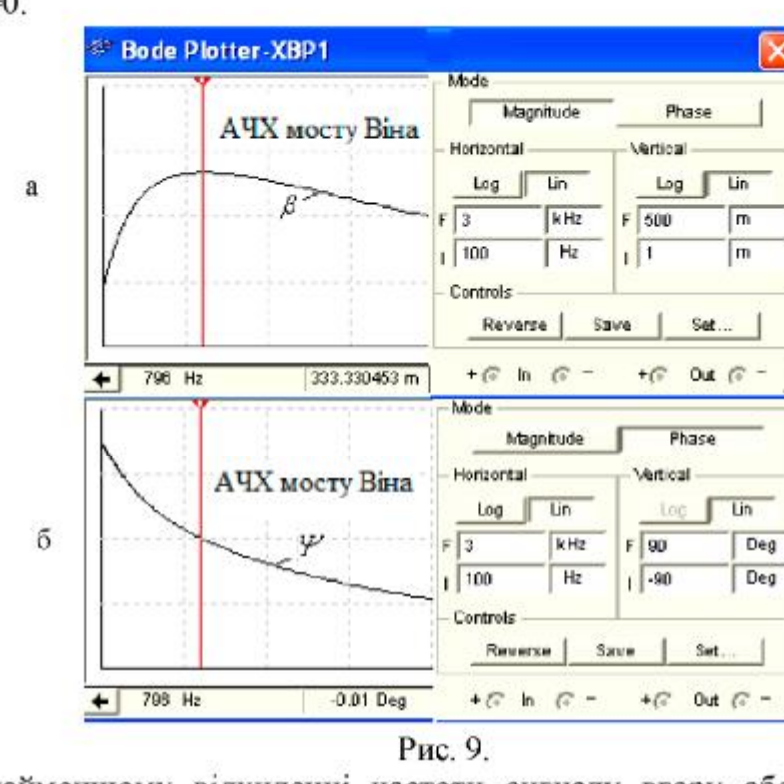

При найменшому відхиленні частоти сигналу вгору або вниз відносно частоти f. на виході моста з'являється сигнал з фазовим зсувом відносно вхідного сигналу на  $\mp$ 90°. Тому міст Віна в RC-генераторах трохи розстроюють, збільшуючи опір резистора R5 (або зменшуючи опір резистора R3), щоб сформувати на виході моста напругу  $u_{\omega} = u_{\omega} + u_{\omega} \neq 0$ .

При цьому елементи резистивної вітки моста Віна вибирають відповідно до виразу

 $R = 2R(1+\Delta)$ ,

де  $\Delta = 0.01...0.1$  - частина опору, на яку необхідно збільшити опір, наприклад резистора R5, щоб отримати необхідне розбалансування моста.

При розбалансуванні  $\Delta$ -0,01, коефіціснт підсилення  $K_u$  підсилювального елемента генератора повинен перевищувати 900, а при  $\Delta=0.1$  - тільки 90. Лише за таких значень коефіцієнта  $K<sub>v</sub>$  зібрана схема на транзисторі або на ОП з мостом Віна перетворюється на генератор.

Так як на частоті  $f$  напруга  $u_s$  вузла *а* збігається за фазою з вхідною напругою  $u_1$  моста, то його використовують для створення ПЗЗ RC-генератора, а дещо меншу напругу  $u_c$  вузла  $\delta$  – для НЗЗ (див. рис. 10, *a*).

### 6. RC-ГЕНЕРАТОРИ З МОСТОМ ВІНА

У схемі RC-генератора (рис. 10), зібраній на операційному підсилювачі типу АD741Н, в якості ланок ПЗЗ і НЗЗ використаний міст Віна.

При цьому на неінвертуючий вхід ОП надходить сигнал ПЗЗ з вузла *а* лівої вітки моста, а дешо менший за амплітудою сигнал НЗЗ поступає на інвертуючий вхід ОП з вузла б правої вітки моста, яка складається с резисторів

**R3** і **R5** при співвідношенні їх опорів  $R_1/R_4$ ,>2, де  $R_4$ ,= $R_4R_3/(R_4+R_5)$ . Найбільша амплітуда коливань досягається коригуванням опору  $R_3$  або  $R_5$  в процесі налаштування схеми.

Для забезпечення нормальної роботи автогенератора коефіцієнт підсилення за напругою підсилювача повинен мати значення

 $K = 1/\beta \geq 3$ .

Очікувана частота генеруючих коливань  $f_i = 1/(2\pi RC)$ 

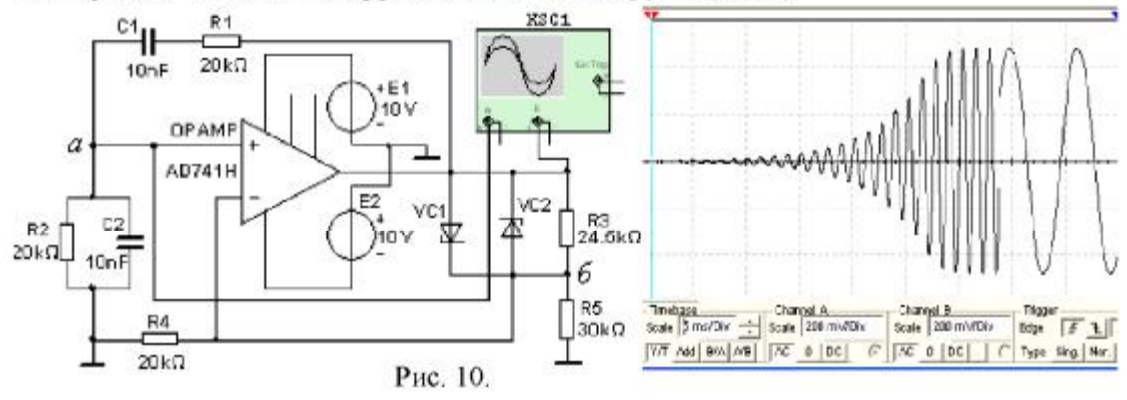

Для стабілізації роботи RC-генератора в схемі (рис. 10, а) застосований симетричний нелінійний зворотний зв'язок для обох півхвиль вихідної напруги  $u_1$ , що забезпечується двома стабілітронами VC1 і VC2 з напругою стабілізації  $U_{\alpha=5,1}$  В. Надійне збудження генератора (див. рис. 10, справа) досягнуте за рахунок коригування коефіцієнта НЗЗ зміною опору резистора R3.

У реальному RC-генераторі зазвичай частота плавно перебудовується в межах заданого діапазону, для чого використовуються здвоєні змінні резистори **R1** і R2 або здвоєний блок конденсаторів C1 і C2 із змінними ємностями.

### НАВЧАЛЬНІ ЗАВДАННЯ І МЕТОДИЧНІ ВКАЗІВКИ ЛО ЇХ ВИКОНАННЯ

Завдання 1. Запустити середовище MS10 і зібрати на робочому полі середовища MS10 схему для дослідження LC-генератора синусойдальних коливань на транзисторі VT (див. рис. 3) і встановити в діалогових вікнах компонентів їх параметри або режими роботи. Скопіювати схему (рис. 3) на сторінку звіту.

Запустити програму моделювания схеми LC-генератора. Скоректувати параметри осцилографа XSC1, плотера XBP1, частотоміра XFC1 і вимірювача спотворень синусоїли XDA1, використовуючи як орієнтири значення параметрів приладів, наведені на рис. 4. Амплітуди і розгортка осцилограм характеристик досліджуваних величин, що виводяться на робочі поля приладів, повинні бути достатніми для спостереження і вимірювання їх координатних точок за допомогою візирних ліній.

**Визначити** (за осцилограмою) амплітуду вихідної напруги  $U_{\text{max}}$  і частоту  $f$ генеруючих коливань і порівняти отримане значення частоти з розрахунковим значенням  $f_0 = 1/(2\pi\sqrt{LC_1C_2/(C_1-C_2)}$ .

**Встановити** значення опору  $R<sub>e</sub>=1,5$  кОм резистора  $\mathbf{R}_{e}$  і **визначити**, наскільки змінилася амплітуда вихідної напруги  $U_{\text{max}}$  по відношенню до амплітуди при  $R<sub>e</sub>=1,3$  кОм.

Задати значення ємності  $C = 8$  нФ конденсатора С1 і визначити, наскільки змінилася частота *f* вихілної напруги у порівнянні з частотою при С=5 нФ.

Завдання 2. Зібрати на робочому полі середовища MS 10 схему (рис. 11) для випробування LC-генератора і встановити в діалогових вікнах компонентів їх параметри або режими роботи. Скопіювати схему (рис. 11) на сторінку звіту.

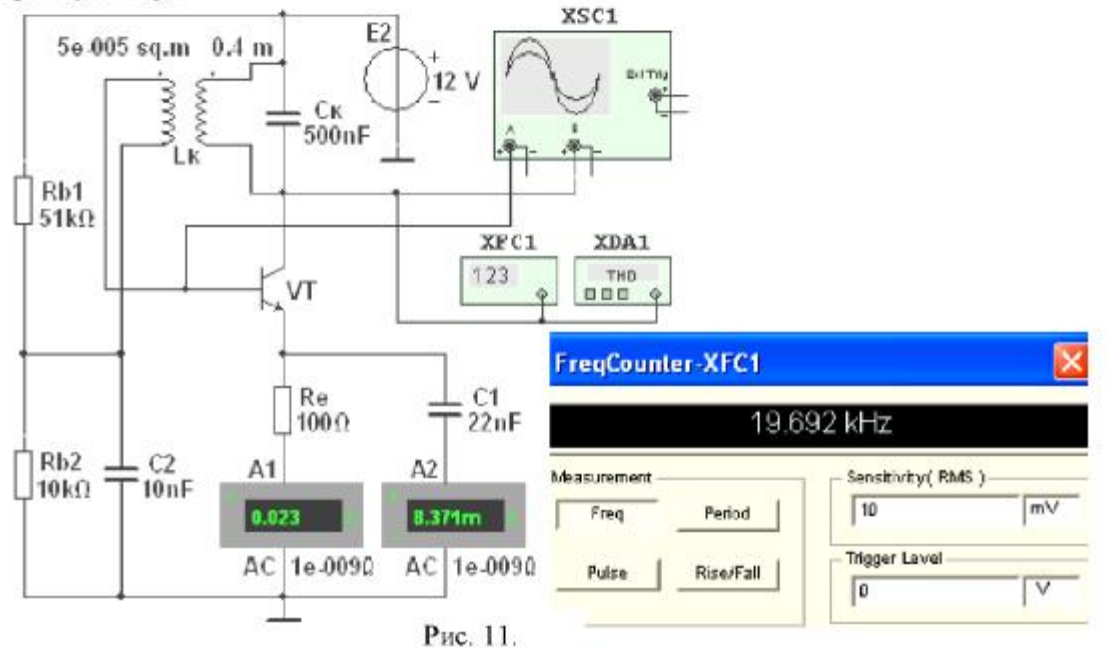

Схема (рис. 11) *LC*-генератора зібрана по триточковій індуктивній схемі на транзисторі VT. Первинна обмотка  $L_k \approx 0.13$  м $\Gamma$ н трансформатора утворює з конденсатором  $C_{\kappa}$  паралельний контур, що включений в коло колектора транзистора VT.

У трансформаторі заданий активний опір первинної обмотки  $R_2 = 2$  Ом для моделювання втрат в контурі. Сигнал ПЗЗ з виводів вторинної обмотки трансформатора подається на базу транзистора. При цьому фаза навідної в ній ЕРС  $(u_{\infty})$  повинна бути протилежна фазі вихідної напруги  $u_{\infty}$  (рис. 12).

Після запуску програми моделювання схеми і коригування параметрів приладів, визначити (за допомогою приладу XDA1) відсоток спотворень  $k$ % синусоїди вихідної напруги, а за осцилограмами напруг - амплітуди вхідної  $U_{\text{max}}$  і вихідної напруги  $U_{\text{max}}$  і коефіцієнт підсилення  $K_{\omega}$ . Зняти покази частотоміра (див. рис. 11, праворуч) і порівняти частоту  $f$  генеруючих коливань з очікуваною частотою  $f_0 = 1/(2\pi\sqrt{L_c C_s})$ .

Скопіювати на сторінку звіту осцилограми вхідної і вихідної напруг і вікно з настройками аналізатора спотворень синусоїди XDA1 (див. рис. 12).

Завдання 3. Зібрати на робочому полі середовища MS10 схему для дослідження RC-генератора синусоїдальних коливань з мостом Віна в колах зворотного зв'язку ОП (див. рис. 10) і встановити в діалогових вікнах компонентів їх параметри або режими роботи. Коефіцієнт підсилення регулювати колом H33 (зміною опорів резисторів R5 і R3). Скопіювати схему (рис. 10) на сторінку звіту.

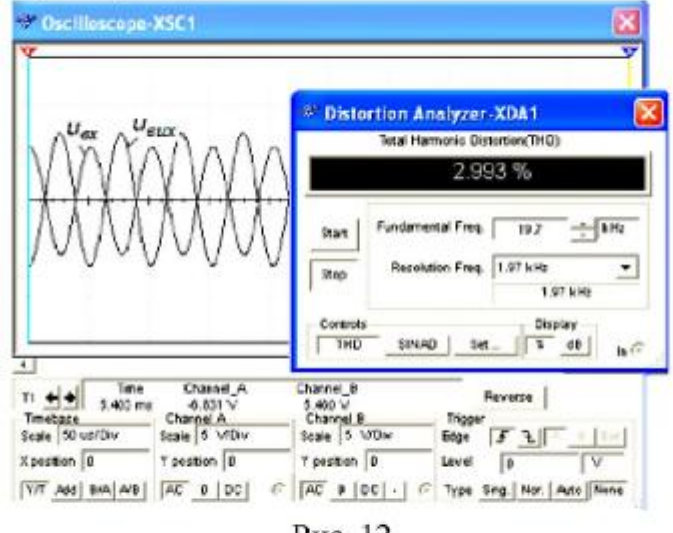

Рис. 12.

Визначити квазірезонансну частоту  $f_0$  підсилювача, амплітуду вихідної напруги  $U_{\text{meas}}$ , коефіцієнт  $K_v$ , коефіцієнт спотворень  $k_s$ % і частоту  $f$  генеруючих коливань. Порівняти отримане значення частоти  $f$  з частотою  $f_1 = 1/(2\pi RC)$ мосту Віна.

## **3MICT 3BITY**

1. Назву і мету роботи.

2. Перелік приладів, використаних в експериментах, з їх короткими характеристиками.

Зображення слектричних для досліджень 3. **CXCM** автогснераторів синусоїдальних коливань.

4. Копії осцилограм характеристик, що відображають роботу досліджуваних автогенераторів.

5. Зіставлення виміряних і розрахункових параметрів досліджуваних LC- і  $RC$ -генераторів.

### Лабораторна робота №10 ГЕНЕРАТОРИ НЕГАРМОНІЧНИХ КОЛИВАНЬ. МУЛЬТИВІБРАТОРИ МЕТА РОБОТИ

Вивчення принципів роботи і дослідження характеристик мультивібраторів (генераторів напруги несинусоїдальної форми).

#### ТЕОРЕТИЧНІ ВІЛОМОСТІ І РОЗРАХУНКОВІ ФОРМУЛИ

Мультивібратор - релаксаційний генератор, який представляє собою двоелементний підсилювач з ємнісним зв'язком, вихід якого з'єднаний з входом, формуючи, тим самим, замкнуте коло позитивного зворотного зв'язку. Розрізняють два види мультивібраторів: автоколивальні, що не володіють станами стійкої рівноваги, і чекаючи (одновібратори), що володіють одним станом стійкої рівноваги, при виході з якого спочатку переходять в інший квазістійкий стан, а потім мимовільно повертаються в початковий стан.

#### 1. АВТОКОЛИВАЛЬНІ МУЛЬТИВІБРАТОРИ

Коливальний процес в автоколивальному мультивібраторі відбувається внаслідок почергового накопичення енергії у відповідних конденсаторах від джерела енергії і в подальшій їх розрядці через кола транзисторів.

В найпростішому симетричному транзисторному мультивібраторі, зібраному із подібних елементів: транзисторів VT1 і VT2, резисторів із опорами  $R_{K1} = R_{K2} = R_K$ ;  $R_{B1} = R_{B2} = R_B$  і конденсаторів з ємностями  $C_1 = C_2 = C$ ;  $R_K \ll R_B$  (рис. 1, *а)*, транзистори працюють в ключовому режимі, причому якщо один з них відкритий, то в цей час інший замкнений і навпаки.

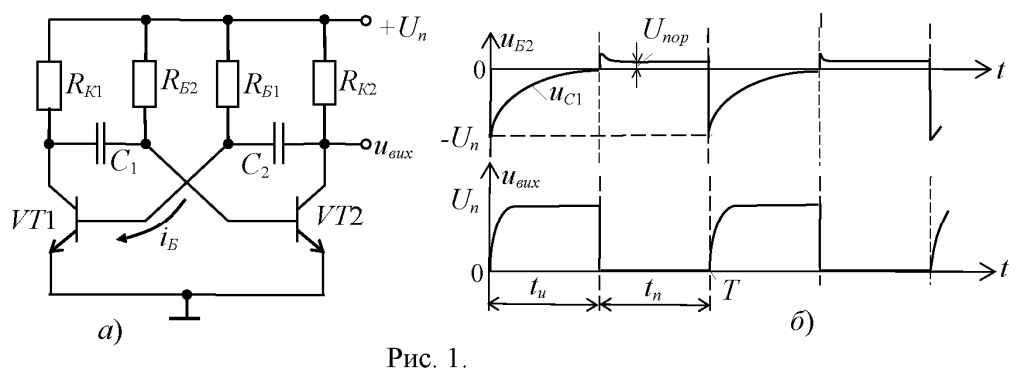

Мультивібратор має два стани квазірівноваги; нехай в одному їх них транзистор  $VT1$ відкритий (знаходиться в стані насичення), а транзистор VT2 замкнений (знаходиться в стані відсічки). Однак, це стан квазірівноваги нестійкий, так як негативний потенціал на базі закритого транзистора VT2 по мірі розрядки конденсатора С<sub>1</sub> через резистор R<sub>b2</sub> прямує до позитивного потенціалу джерела живлення  $U_n$ . Відзначимо, що зарядка конденсатора  $C_2$  через опір  $R_{K2}$ , розрядженого до моменту відкриття транзистора VT1, йде швидше, ніж розрядка конденсатора  $C_1$  через опір  $R_{E2}$ , а відкритий стан транзистора VT1 підтримується постійним струмом i<sub>En</sub>. У момент, коли потенціал бази транзистора VT2 стане близьким до нуля, стан квазірівноваги порушиться, закритий транзистор VT2 відмикається, відкритий VT1 замикається і мультивібратор переходить в новий стан квазірівноваги. На виході формуються майже прямокутні імпульси  $u_{\text{aux}}$  при прогальності  $N = T/t_u \approx 2$  (рис. 1, б).

Амплітуда генеруючих імпульсів приблизно дорівнює напрузі живлення  $U_n$ , а період коливань симетричного мультивібратора

 $T = 2R<sub>E</sub>C \ln 2 \approx 1.4R<sub>E</sub>C$ .

У несиметричному мультивібраторі (при нерівності параметрів резистивних і ємнісних елементів схеми) тривалості імпульсу  $t_i$  і паузи  $t_n$  неоднакові внаслідок різної тривалості замкнених станів транзисторів VT1 і VT2.

Мультивібратор можна зібрати на операційному підсилювачі. У ОП завдяки найбільшому коефіцієнту підсилення  $(K_u=10^5-10^6)$  вихідна напруга пропорційна вхідній тільки при дуже малих вхідних сигналах (одиниці мілі- і мікровольт). Як зазначалося, при великих вхідних сигналах напруга  $u_{\text{aux}}$  може мати два значення  $U_{\text{aux}}^+$  i  $U_{\text{aux}}^-$  (рис. 2, *а*).

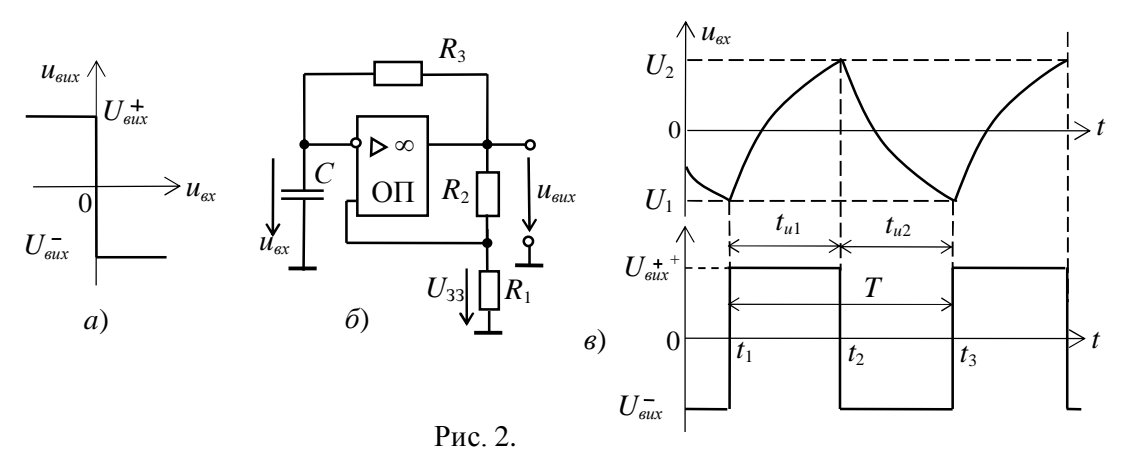

Вхідні напруги  $u_{\text{ex}}$ , при яких різниця  $u_{\text{ex}}-u_{\text{ex}}=0$ ,  $\frac{1}{\epsilon_{\mu\nu}} - \frac{R_1}{\epsilon_{\mu\nu}} = \beta U_{\mu\nu}$  $U_1 = U_{\text{aux}}^- \frac{R_1}{R_1 + R_2} = \beta U_{\text{aux}}^ _1$   $\bf{v}_2$  $U_1 = U_{\text{aux}} - \frac{R_1}{R_1} = \beta U_{\text{aux}}^{\dagger}$ ;  $U_2 = U_{\text{aux}}^{\dagger} - \frac{R_1}{R_1} = \beta U_{\text{out}}^{\dagger}$  $U_2 = U_{\text{aux}}^+ \frac{R_1}{R_1 + R_2} = \beta U_{\text{aux}}^+$  $_1$   $\mathbf{R}_2$  $_{2} = U_{\textit{aux}}^{+} \frac{R_{1}}{R_{\textit{max}}} = \beta U_{\textit{aux}}^{+},$ 

де  $u_{33}$  – напруга зворотного зв'язку;  $\beta = R_1 / (R_1 + R_2)$  – коефіцієнт зворотного зв'язку (рис. 27.2, б*,* в*).*

У схемі автоколивального мультивібратора (рис. 2, б*)* виникає режим самозбудження за рахунок другого зворотного зв'язку через *R*3*C-*ланку.

Припустимо, що в момент  $t_1$  (рис. 2, *в*) напруга  $u_{\text{aux}}$  змінилась стрибком з  $U_{\text{aux}}^-$  до  $U_{\text{aux}}^+$ . Конденсатор С починає перезаряджатися струмом, що протікає через резистор *R*<sup>3</sup> під дією  $U_{\text{sur}}^{+}$ , причому напруга на конденсаторі  $u_{C}$  змінюється за експоненціальним законом, прямуючи до  $U_{\text{aux}}^+$ . Напруга  $u_C$  є вхідною напругою  $u_{\text{ax}}$  інвертуючого підсилювача, і коли в момент  $t_2$  вона досягне значення  $U_2$ , вихідна напруга ОП стрибком зміниться з  $U^+_{\text{aux}}$  на  $U^-_{\text{aux}}$ . Конденсатор починає перезаряджатися, прямуючи до  $U_{\text{sur}}^-$ , але, досягши значення  $U_1$  до моменту  $t_3$ , вона змушує ОП інвертувати вихідну напругу на  $U_{\text{aux}}^+$ . Далі процес буде повторюватися.

Генератори, що базуються на розглянутому принципі, називають релаксаційними*.* Період коливань такого мультивібратора

 $T = 2R_3C\ln(1 + 2R_1/R_2),$ 

Причому *tu*1=*tu*2. Такий вид коливань називають меандром*.*

#### **2.** ГЕНЕРАТОР ІМПУЛЬСІВ ТРИКУТНОЇ ФОРМИ

У схемі (рис. 3, а) *RC*-генератора трикутних імпульсів вхідною напругою  $u_{\text{ex}}$  тригера, виконаного на ОП1, служить напруга *u*вих<sup>2</sup>, що утворюється на інверторі-інтеграторі, зібраному на ОП2.

Пояснимо роботу інтегратора. Струм *iC,* що проходить через конденсатор С*,* дорівнює *dt*  $i_c = -C \frac{du_{\text{aux2}}}{\mu}$ , де *u<sub>C</sub>*=*u*<sub>вих2</sub>, так як потенціал точки A (рис. 3, *a*) близький до нуля. Струм зв'язку між операційними підсилювачами ОП1 і ОП2  $i_C = u_{\text{aut}}/R$ . Проінтегрувавши від 0 до  $t$ і розділивши на  $-C$  обидві частини рівності *R u dt*  $-c \frac{du_{\textit{aux2}}}{dt} \approx \frac{u_{\textit{aux1}}}{dt}$ , отримаємо

$$
u_{\text{aux2}} - u_{\text{aux0}} \approx -\frac{1}{RC} \int_0^t u_{\text{aux}} dt,
$$

де *u*вих<sup>0</sup> – напруга на генераторі при *t*=0.

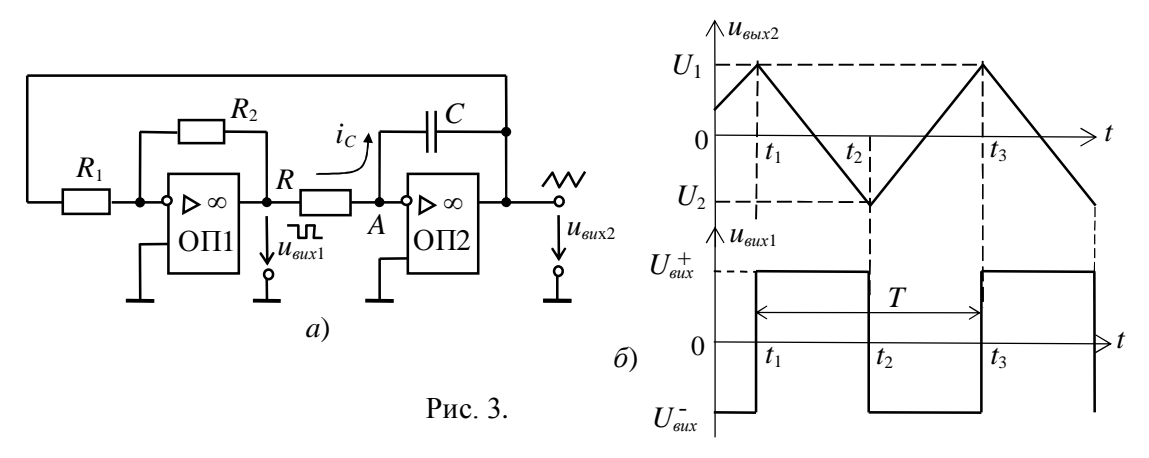

Нехай в момент часу  $t_1$  (рис. 3,  $\delta$ ) з тригера на вхід ОП2 подано напругу  $U^*_{\text{aux}}$ . Так як  $U_{\text{aux}}^+$  = const (а інтеграл від постійного значення пропорційний часу *t*), то напруга  $u_{\text{aux2}}$ змінюється по прямій лінії до тих пір, поки в момент  $t_2$  вона не досягне значення  $U_2$  при якій тригер перемкнеться, і на вхід інтегратора буде подана напруга  $U_{\text{aux}}^-$ . З моменту  $t_2$ конденсатор почне заряджатися і напруга на ньому буде лінійно зростати до моменту *t*3, після чого процеси повторюються.

Амплітуда трикутної напруги визначається напругою переключення тригера і дорівнює  $|U_{\text{gust}}| \cdot R \sqrt{R_2}$ . Період коливань  $T = 4RCR \sqrt{R_2}$ .

### **3.** ЧЕКАЮЧИЙ МУЛЬТИВІБРАТОР

Чекаючий мультивібратор *(*одновібратор*)* має один стан стійкої рівноваги і другий стан нестійкої рівноваги, що називається станом квазірівноваги*.* Під дією зовнішнього пускового імпульсу генератор виходить зі стану стійкої рівноваги, але, завдяки внутрішнім процесам перерозподілу енергії, самовільно повертається в стійкий стан.

Чекаючий мультивібратор можна отримати з мультивібратора, призупинивши його роботу. Так, якщо в схемі (рис. 2, б*)* зашунтувати конденсатор С діодом *VD* (рис. 4), то конденсатор, розрядившись від рівня  $U_1$  до  $u_C=0$  (див. рис. 2,  $\epsilon$ ), перестане перезаряджатися під дією напруги  $U^*_{{\sf{aux}}}$ , так як струм від резистора  $R_3$  пройде через відкритий діод, а значить напруга на конденсаторі не досягне значення *U*2, і автоколивання зірвуться. Генератор може бути запущений, якщо на неінвертуючий вхід ОП подати імпульс запуску *u*зап*,* що еквівалентний напрузі  $u_{\text{ex}}$  на інвертуючому вході

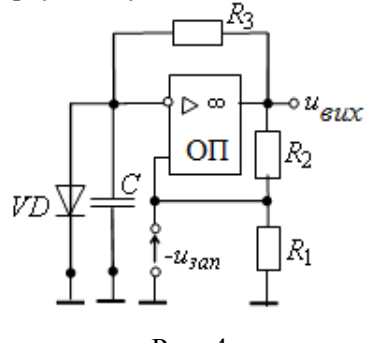

Рис. 4.

Пусковий імпульс повинен мати визначену полярність, а також відповідні амплітуду і тривалість для того, щоб привідкрити замкнений підсилювальний елемент в одному з плечей мультивібратора і задати умови лавиноподібного процесу його переходу в квазістійкий стан. Після перекидання, під час формування імпульсу, мультивібратор знаходиться в нестійкому стані, з якого самостійно і теж лавинноподібно повертається в стійкий стан, а потім виводиться з нього наступним пусковим імпульсом.

#### 4. ГЕНЕРАТОР ПИЛКОПОДІБНОЇ НАПРУГИ

Прямолінійна наростаюча напруга виходить на конденсаторі, якщо його заряджати постійним (за величиною) струмом  $i<sub>C</sub>=const$ , що не залежить від напруги  $u<sub>C</sub>$  на ньому, і запобігти впливу на цей струм опору навантаження.

Тоді, інтегруючи за часом вираз  $i_c = C du_c / dt = const$  (розділяючи змінні), отримаємо:

$$
\int du_C = \frac{i_C}{C} \int dt \text{ afo } u_C = \frac{i_C}{C} t.
$$

Умова *iC=IC*=*const* в схемі (рис 5, а*)* з операційним підсилювачем ОП забезпечується постійною напругою  $u_{\text{ex}}$ . Поки вхідний транзистор VT замкнений, протягом часу  $t_n$  (рис. 5, 6) відбувається зарядка конденсатора С і вихідна його напруга *u<sup>C</sup>* наростає по прямій. При подачі імпульсу *u<sup>p</sup>* транзистор *VT* насичується, конденсатор швидко (за час *tp)* розряджається через малий (у кілька Ом) опір відкритого транзистора *VT,* після чого процес зарядки конденсатора повторяється, а напруга *u*вих набуває пилкоподібну форму (див. рис. 5, б*).*

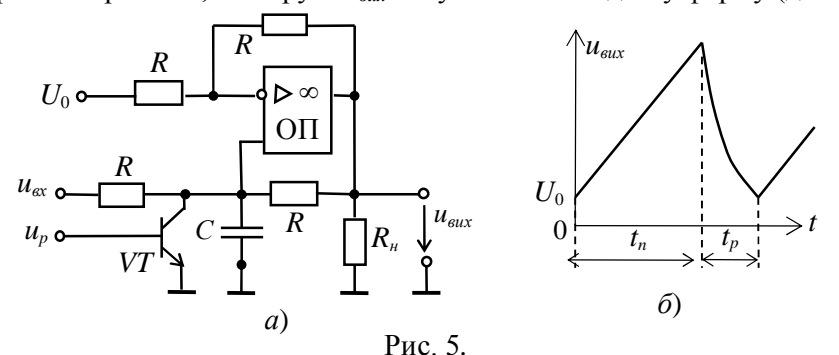

Тривалість *t<sup>n</sup>* наростання напруги визначається значеннями ємності С і струму зарядки, що залежить, у свою чергу, від напруги *u*вх і опорів резисторів *R* схеми. Змінюючи значення напруги *U*0, поданої на інший вхід ОП, можна «зміщувати пилку» по вертикалі. Пилкоподібна форма *u*вих зберігається до тих пір, поки вона розташовується всередині граничних значень вихідної напруги  $\,{U}^\pm_{\mathit{aux}}\,$ ОП (див. рис. 2, *а)*.

При однакових опорах *R* схеми вихідна напруга

$$
u_{\text{aux}} = \frac{2}{RC} \int u_{\text{ex}} dt - U_0.
$$

#### НАВЧАЛЬНІ ЗАВДАННЯ І МЕТОДИЧНІ ВКАЗІВКИ ДО ЇХ ВИКОНАННЯ

Завдання **1.** Запустити середовище МS 10. Зібрати на робочому полі середовища MS 10 схему для дослідження а *автоколивального* і чекаючого мультивібраторів на ОП (рис. 6) і встановити в діалогових вікнах компонентів їх параметри або режими роботи. Скопіювати схему (рис. 6) на сторінку звіту.

Схема (рис. 6) зібрана на ОП типу **SN741** з двома вітками зворотного зв'язку і забезпечує роботу мультивібратора як в *режимі автоколивань* (ключі **A** і **B** розімкнуті), при якому на виході безперервно формуються імпульси, близькі до прямокутної форми, так і в режимі очікування (ключі А і В замкнуті), вихідний імпульс якого формується тільки після подачі на неінвертований вхід ОП так званого пускового імпульсу *t*зап*,* який формується за допомогою генератора Е1 (в якому можна задати полярність, ширину і період повторення прямокутного імпульсу), конденсатора С1 і діода **VD.**

Діоди **VD1** і **VD2**, що включені послідовно з резисторами **R1** і **R2** в коло НЗЗ, забезпечують почергове проходження струмів зарядки і розрядки конденсатора С при напругах на виході $\overline{U}_{\sf env}^{\sf^+}$ і  $\overline{U}_{\sf aux}^{\sf^-}$ .

Завдання **2.** Провести дослідження симетричного мультивібратора (різімкнувши ключі А і В і встановивши опори *R*1=*R*2= 40 кОм резисторів **R1**, **R2** і ємність С=50 нФ конденсатора С). У вікні осцилографа **XSC2** за допомогою візирних ліній виміряти параметри вихідної напруги:  $\overline{U}_{\sf env}^+$ ,  $\overline{U}_{\sf env}^-$ ,  $t_1$ ,  $t_2$ , період  $T$  і частоту  $f$  коливань напруги на виході і **порівняти** виміряні часові параметри з розрахунковими величинами. Опорами діодів **VD1** і **VD2** у відкритому стані і впливом опору навантаження **R4** знехтувати.

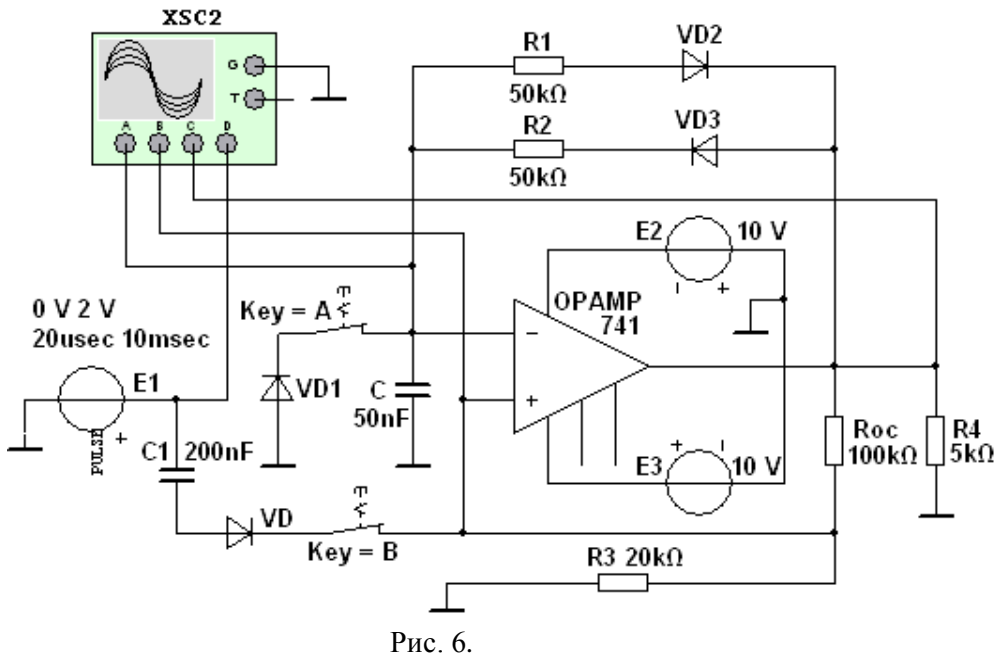

Скопіювати вікно осцилографа **XSC2** з осцилограмами напруг симетричного мультивібратора на сторінку звіту.

При виборі параметрів мультивібратора керуються наступним становищем: напруга *u*<sub>C</sub> по мірі зарядки і розрядки конденсатора С на інвертую чому вході повинна перевищувати напругу ПЗЗ на неінвертуючому вході  $|u_{\alpha x. \mu}| = U_{\alpha u x}^-\beta$  або  $|u_{\alpha x. \mu}| = U_{\alpha u x}^+\beta$  (β=R3/(R3+R<sub>33</sub>) коефіцієнт ПЗЗ), яка залишається незмінною протягом півперіоду вихідної напруги *u*вих (рис. 7). При рівності  $u_C = |u_{\text{ex}}|$  напруга на виході  $u_{\text{aux}}$  стрибкоподібно змінює знак.

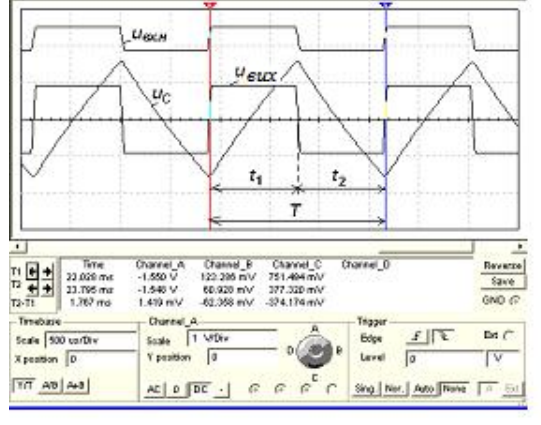

Рис. 7.

При визначенні тривалостей *t*<sup>1</sup> і *t*<sup>2</sup> вихідних імпульсів треба врахувати, що на інтервалі *t*<sup>1</sup> напруга *u<sub>C</sub>* змінюється від  $U_{\text{aux}}^{\dagger}$  β, прямує до  $U_{\text{aux}}^{\dagger}$  і досягає рівня  $U_{\text{aux}}^{\dagger}$  β, а на інтервалі  $t_2$  – змінюється від *U*<sub>вих</sub> β, прямує до U<sub>вих</sub> і досягає рівня U<sub>вих</sub> β, тобто в зазначені інтервали часу напруга на конденсаторі змінюється наступним чином:

$$
u_C = (\beta U_{\text{aux}}^{\top} + U_{\text{aux}}^{\top})(1 - e^{-t/\tau}) - \beta U_{\text{aux}}^{\top};
$$
  

$$
u_C = (\beta U_{\text{aux}}^{\top} + U_{\text{aux}}^{\top})e^{-t/\tau} - \beta U_{\text{aux}}^{\top},
$$

де  $\tau = R_1 C = R_2 C$  – постійна часу кола НЗЗ.

Якщо  $U_{\text{aux}}^+$ = $U_{\text{aux}}^-$ , то тривалості імпульсів (без врахування опорів діодів **VD1** і **VD2):** 

 $t_1 = t_2 = \tau \ln[(1 + \beta)/(1 - \beta)] = \tau \ln(1 + 2R_1/R_{32}),$ 

а період і частота коливань  $T = t_1 + t_2$  і  $f = 1/T$ .

Тривалість генеруючих імпульсів, як і їх фронти, збільшуються (зменшуються) зі збільшенням (зменшенням) опорів резисторів **R1**, **R2** і ємності *C.*

Завдання **3.** Провести дослідження несиметричного мультивібратора (ключі А і В розімкнуті, див. рис. 6), встановивши опори  $R_1$ =50 кОм,  $R_2$ = 30 кОм резисторів **R1**, **R2** і ємність С= 50 нФ конденсатора С. У вікні осцилографа **XSC2** за допомогою візирних ліній  $\bf{b}$ иміряти параметри вихідної напруги $\,{U}^{\,^+}_{\mathit{eux}},\,{U}^{\,^-}_{\mathit{eux}},\,t_1,\,t_2,$  період  $\,T$  і частоту $\,f$ коливань напруги і порівняти виміряні часові параметри з розрахунковими величинами. Опором діодів **VD1** і **VD2** у відкритому стані і впливом опору навантаження **R4** знехтувати.

Скопіювати вікно осцилографа **XSC2** з осцилограмами напруг несиметричного мультивібратора на сторінку звіту.

Несиметричність вихідних імпульсів  $(t_1 \neq t_2)$  рис. 8, а, отримані при  $R_1 = 50$  кОм,  $R_2 = 20$  кОм і С= 50 нФ) мультивібратора забезпечується неоднаковими постійними часу зарядки і розрядки конденсатора *C* при перемиканні тригера Шмітта (основного елемента мультивібратора) з рівня  $U_{\text{aux}}^+$  на рівень  $U_{\text{aux}}^-$  ( $\tau_1 = R_2 C$ ) і з рівня  $U_{\text{aux}}^-$ на рівень  $U_{\text{aux}}^+$  ( $\tau_2 = R_1 C$ ).

Період і частота коливань вихідної напруги

 $T=T_1+t_2$ ;  $f=1/(t_1+t_2)$ 

де  $t_1 = \tau_1 \ln[(1 + \beta)/(1 - \beta)] = \tau_1 \ln(1 + 2R_3 / R_{33});$ 

 $t_2 = \tau$ , ln[(1 +  $\beta$ )/(1 –  $\beta$ )] =  $\tau$ , ln(1 + 2 $R_3/R_3$ );  $\tau_1 = R_2C$  i  $\tau_2 = R_1C$  – сталі часу кіл зарядки і розрядки конденсатора С.

Завдання **4.** Провести дослідження чекаючого мультивібратора (замкнувши ключі А і В, див. рис. 6) при *R*1= 50 кОм, *R*2= 50 кОм і С= 50 нФ. У вікні осцилографа **XSC2** за допомогою візирних ліній виміряти тривалість імпульсу і порівняти її з розрахунковою тривалістю, визначеною за формулою

 $\tau_1 = \tau_1 \ln[(1 + \beta)/(1 - \beta)] = \tau_1 \ln(1 + 2R_3 / R_{33})$ , ge  $\tau_1 = R_2 C$ .

Скопіювати вікно осцилографа **XSC2** з осцилограмами напруг чекаючого мультивібратора на сторінку звіту.

В схемі чекаючого мультивібратора конденсатор С може зарядитися тільки до напруги  $u_{C}$ що рівна напрузі  $U_{np}$ = 0,5 ... 1,2 В на відкритому діоді **VD1** (див. рис. 6), і вона не може стати більш негативною, ніж напруга  $U_{\text{aux}}^{\top}$   $\beta$ , що прикладена до неінвертуючого входу ОП при  $u_{\textit{aux}}$  *U*<sub>вих</sub> (рис. 8, *6)*. З цієї причини схема не може самостійно переключитися зі стану  $U_{\textit{aux}}$  у стан  $U_{\textit{aux}}^*$ .

Так, при подачі позитивного пускового імпульсу в коло ПЗЗ від генератора **E1** (також на канал **D** осцилографа **XSC1,** див. рис. 8, б) з амплітудою, наприклад 2 В, що перевищує абсолютне значення негативної напруги  $u_{\alpha x} = -0.8$  В на неінвертуючому вході ОП (канал **В**), напруга на виході  $u_{\sf env}$  (канал **C)** швидко зросте до напруги  $\overline{U}_{\sf env}^{\dagger}$  від цієї напруги через резистор **R2** конденсатор С починає заряджатися. Коли напруга *u<sup>C</sup>* (Канал А) на конденсаторі виявиться трохи більше  $\overline{U}_{\sf env}^+$  β, відбувається нове перемикання схеми до рівня напруги  $\overline{U}_{\sf aux}^-$  і перезарядка конденсатора до напруги *U*пр діода, тобто схема повернулася в початковий стан.

Завдання **5.** Зібрати на робочому полі середовища MS 10 схему (рис. 9) для дослідження генератора лінійно змінної напруги (ГЛЗН) і встановити в діалогових вікнах компонентів їх параметри або режими роботи. Скопіювати схему (рис. 9) на сторінку звіту.

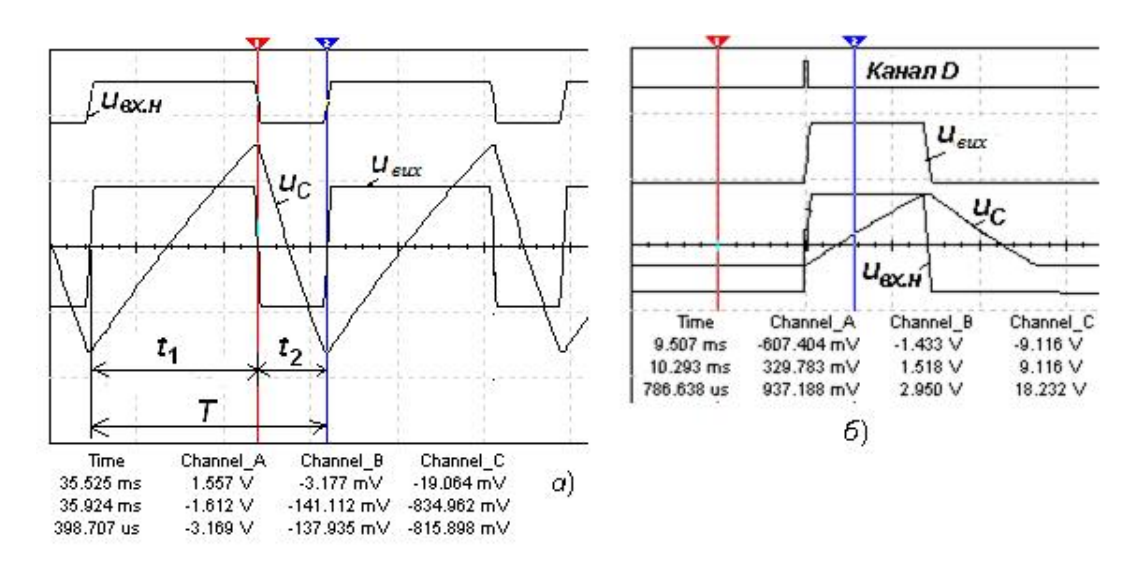

Рис. 8.

Схема ГЛЗН (рис. 9), що зібрана на віртуальному ОП з *R*С*-*колом в ланці НЗЗ, представляє собою інтегратор, в якому забезпечується п сталість зарядного струму конденсатора С за допомогою ключа, зібраного на транзисторі **VT** типу п*-*р*-*п*,* управління яким здійснюється вихідними імпульсами генератора Е1: при подачі на базу транзистора **VT** напруги негативної полярності транзисторний ключ відмикається, а при її припиненні – замикається.

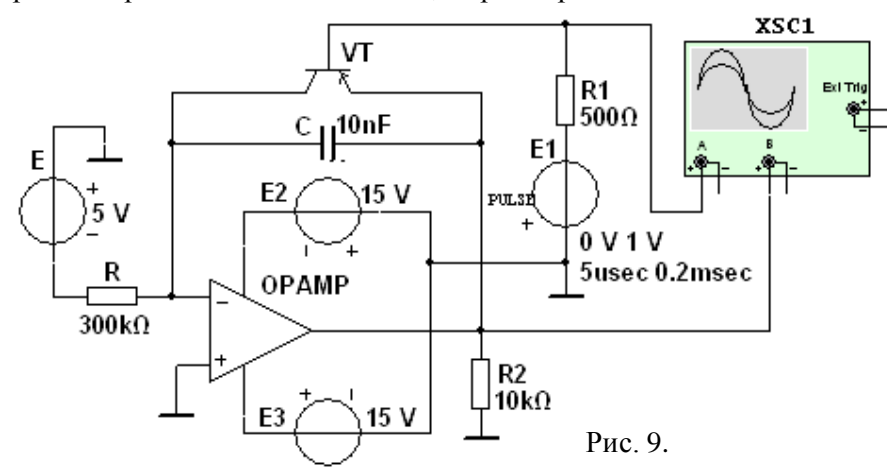

Розглянемо процес зарядки і розрядки конденсатора С (див. рис. 9), скориставшись часовою діаграмою (рис. 10), знятою при ЕРС Е=-5 В генератора Е, опорі R = 300 кОм і C=10 нФ, тривалості t<sub>i</sub>= 5 мкс пускових імпульсів генератора E1 і їх періоді T = 0,2 мс.

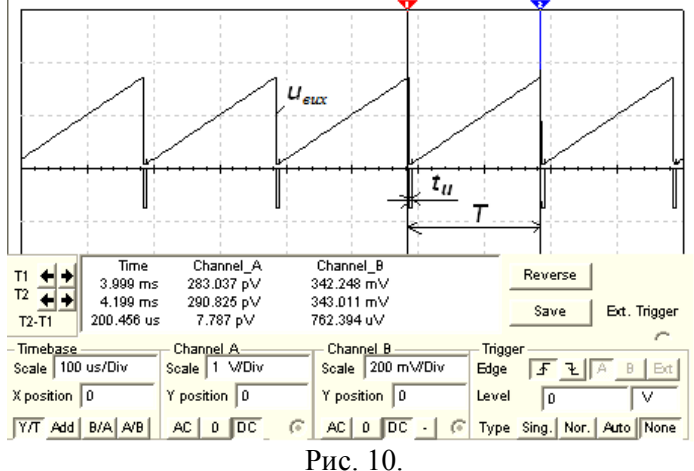

Процесу зарядки конденсатора (напрузі  $u_C = u_{\text{aux}}$ ) відповідає лінійно зростаюча пряма. Коли напруга на конденсаторі досягне верхньої відносної межі, під дією імпульсу генератора Е1 відкривається транзистор **VT** і шунтує конденсатор, який швидко розряджається через невеликий опір відкритого транзистора **VT**. До кінця періоду Т вихідна напруга ГЛЗН досягає значення,

$$
u_{\text{aux}} = u_C = U_{\text{mC}}; \ \ u_C = \frac{1}{C} \int_0^t i_C dt = \frac{U_{\text{ex}}}{RC} t,
$$

а в інтервалі часу імпульсу *t*<sup>і</sup> вихідна напруга швидко знижується до спаду напруги між електродами колектор-емітер відкритого транзистора **VT.**

Провести дослідження ГЛЗН при вхідній напрузі  $u_{ex}=U_{ex}=-5$  В генератора Е; опорі  $R=250$  кОм і ємності С= 10 нФ кола НЗЗ; тривалості прямокутних імпульсів  $t_i$ = 5 мкс і періоді проходження прямокутних імпульсів *T*= 0,2 мс генератора Е1 (див. рис. 9). У вікні осцилографа **XSC2** за допомогою візирних ліній виміряти амплітуду вихідної напруги і порівняти її з розрахунковою амплітудою *UmC.* Скопіювати вікно осцилографа **XSC2** з осцилограмою напруги ГЛЗН на сторінку звіту.

#### ЗМІСТ ЗВІТУ

1. Назва і мета роботи.

2. Перелік приладів, що використані в експериментах, з їх короткими характеристиками.

3. Зображення електричних схем для дослідження мультивібраторів.

4. Копії осцилограм, що відображають роботу мультивібраторів.

5. Зіставлення виміряних і розрахованих параметрів досліджуваних мультивібраторів.

6. Висновки по роботі.